# **VŠB - Technická univerzita Ostrava Fakulta elektrotechniky a informatiky Katedra Elektroenergetiky**

# **Aplikace pro modelování elektrických sítí**

Application for electrical grid modelling

Rok: 2017 Bc. Jan Vysocký

VŠB - Technická univerzita Ostrava Fakulta elektrotechniky a informatiky Katedra elektroenergetiky

# Zadání diplomové práce

## **Bc. Jan Vysocký**

Studijní program:

Studiiní obor:

Téma:

Student:

N2649 Elektrotechnika 3907T001 Elektroenergetika

Aplikace pro modelování elektrických sítí Application for electrical grid modelling

Jazyk vypracování:

čeština

Zásady pro vypracování:

1. Teorie v oblasti modelování elektrických sítí

2. Realizace modelu části elektrické sítě

3. Definice analyzovaných provozních stavů

4. Vyhodnocení výsledků modelování

5. Závěr

Seznam doporučené odborné literatury:

[1] Hadjsaid, N., Sabonnadiere, J.-C., Smart Grids, první vydání, Wiley-ISTE, 2012, 350 s., ISBN: 978-1-84821-261-9 [2] WANG, Peng, et al. A Hybrid AC/DC Micro-Grid Architecture, Operation and Control. Power and **Energy Society General Meeting, 2011 IEEE** [3] HALUZÍK, E. Řízeníprovozu elektrizačních soustav, skriptum VUT v Brně, 1983, 126s. [4] HODINKA, M., FECKO, Š., NĚMEČEK F., Přenos a rozvod elektrické energie, Praha 1989, SNTL, ISBN 80-03-00065-3. [5] Matlab manual

Formální náležitosti a rozsah diplomové práce stanoví pokyny pro vypracování zveřejněné na webových stránkách fakulty.

Vedoucí diplomové práce: Ing. Lukáš Prokop, Ph.D.

Datum zadání: 01.09.2016

Datum odevzdání: 28.04.2017

prof. Ing. Stanislav Rusek, CSc vedoucí katedry

prof. RNDr. Václav Snášel, CSc. děkan fakulty

## Prohlášení Studenta

Prohlašuji, že jsem tuto diplomovou práci vypracoval samostatně. Uvedl jsem všechny literární prameny a publikace, ze kterých jsem čerpal.

V Ostravě dne 28. dubna 2017

 $V_{\eta}$  $\eta$   $\eta$ 

#### Poděkování

Rád bych poděkoval vedoucímu své bakalářské práce Ing. Lukáši Prokopovi, Ph.D. za jeho cenné rady a připomínky, které mi při zpracování bakalářské práce velmi pomohly.

### **Abstrakt**

Náplní této diplomové práce je vytvoření programu pro simulaci chodu elektrické sítě. Simulace jsou prováděny na modelu distribuční sítě pracující na napěťové hladině 110 kV. Uživatel vytvořeného programu může v rámci jediné simulace chodu této sítě vyvolat různé události a sledovat jejich dopad na jednotlivé veličiny popisující různé částí sítě. Těmito událostmi můžou být změny konfigurace sítě (pomocí zapínaní a vypínání jednotlivých vedení) nebo změny velikosti odebíraného nebo dodávaného výkonu v jednotlivých uzlech sítě. Tento program představuje pracovní pomůcku, která uživateli názorně a přehledně zobrazí výsledky simulace, jejíž podobu může uživatel ovlivnit velkou škálou nastavitelných parametrů.

Jednotlivé simulace programu se skládají ze sekvence stavů. Program vytváří popis těchto stavů pomocí výpočtu matematického modelu zachycujícího svým nastavením daný časový okamžik simulace. Program nabízí dva módy simulace. V prvním módu pracuje zkoumaná distribuční síť ve spojení s nadřazenou přenosovou sítí, která zajišťuje vyrovnanou výkonovou bilanci v distribuční síti. V druhém módu pracuje distribuční síť izolovaně od přenosové sítě a vyrovnané výkonové bilance je dosahováno pomocí regulace výkonů místních zdrojů a odběratelů.

Diplomová práce má část teoretickou a praktickou. V teoretické části jsou obecně popsány metody a principy použité při tvorbě programu. Tato část práce se tak věnuje obecnému fyzikálnímu a matematickému popisu elektrických sítí, popisu rozdílu mezi úlohami lineárními a nelineárními, obecnému popisu numerických metod využívaných při řešení nelineárních úloh a také aplikaci těchto numerických metod na úlohy analyzující ustálený chod elektrické sítě. Druhá, praktická část práce se věnuje popisu samotného programu pro simulaci chodu elektrických sítí. V této části je tak popsáno funkční jádro programu, které počítá jednotlivé stavy sekvence simulace, a grafické prostředí, skrze které uživatel program ovládá.

### **Klíčová slova**

Elektrická síť, distribuční soustava, výroba a spotřeba elektrické energie, řízení elektrizační soustavy, vizualizace dat, fyzikální model elektrické sítě, matematický popis elektrické sítě, lineární úloha, nelineární úloha, numerická metoda, Gauss-Seidelova metoda, Newtonova metoda

### **Abstract**

The aim of this diploma thesis is to create a program for the simulation of the electric power system operation. The simulations are performed on the model of distribution network which operates at the 110 kV voltage level. The user of the program can make various events in a single simulation of the power system operation and watch their impact on the values of the system variables. These events include changes of the network configuration (by switching on or off the individual lines) or changes of the amount of power which is taken or delivered at the nodes of the network. The created program is a tool that clearly displays the results of the simulation, the form of which can be influenced by a wide range of adjustable parameters.

The program simulations consist of a sequence of states. The program creates descriptions of individual states by calculating a mathematical model set according to the setting for the appropriate time step of simulation. The program works in two simulation modes. In the first mode, the distribution network operates in connection with the superior transmission system which provides a balanced power balance in the distribution system. In the second mode, the distribution network is not connected to the transmission system by any line and the balanced power balance is achieved by regulation of the local power sources and the local power customers.

The diploma thesis has a theoretical and practical part. The theoretical part describes in general the methods and principles used during the creation of the program. This part of the text deals with the general physical and mathematical description of the electric power systems, the general description of the difference between linear and nonlinear tasks, the general description of numerical methods used for solving nonlinear systems and the application of these numerical methods in solving the tasks analyzing steady operation of the electric power system. The second, practical part of the thesis describes the program for the simulation of electric power system. This section describes the functional kernel of the program that calculates the individual states of the simulation sequence and the graphical environment through which the user controls the program.

#### **Key Words**

Electric power system, distribution system, electrical energy generation and consumption, control of electric power system, data visualization, physical model of electric power system, mathematical description of electric power system, linear task, nonlinear task, numerical method, Gauss-Seidel method, Newton method

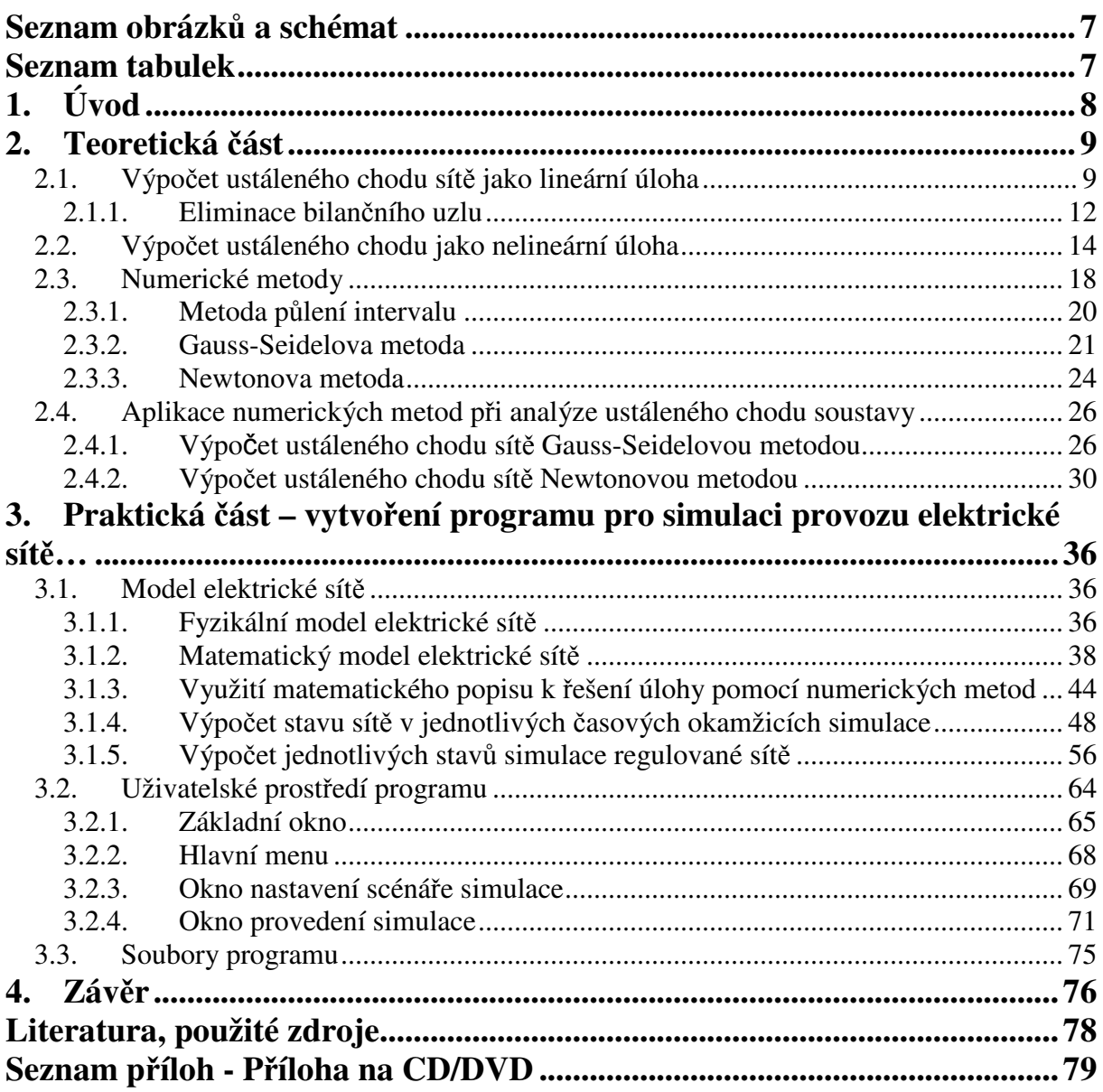

# **Seznam obrázků a schémat**

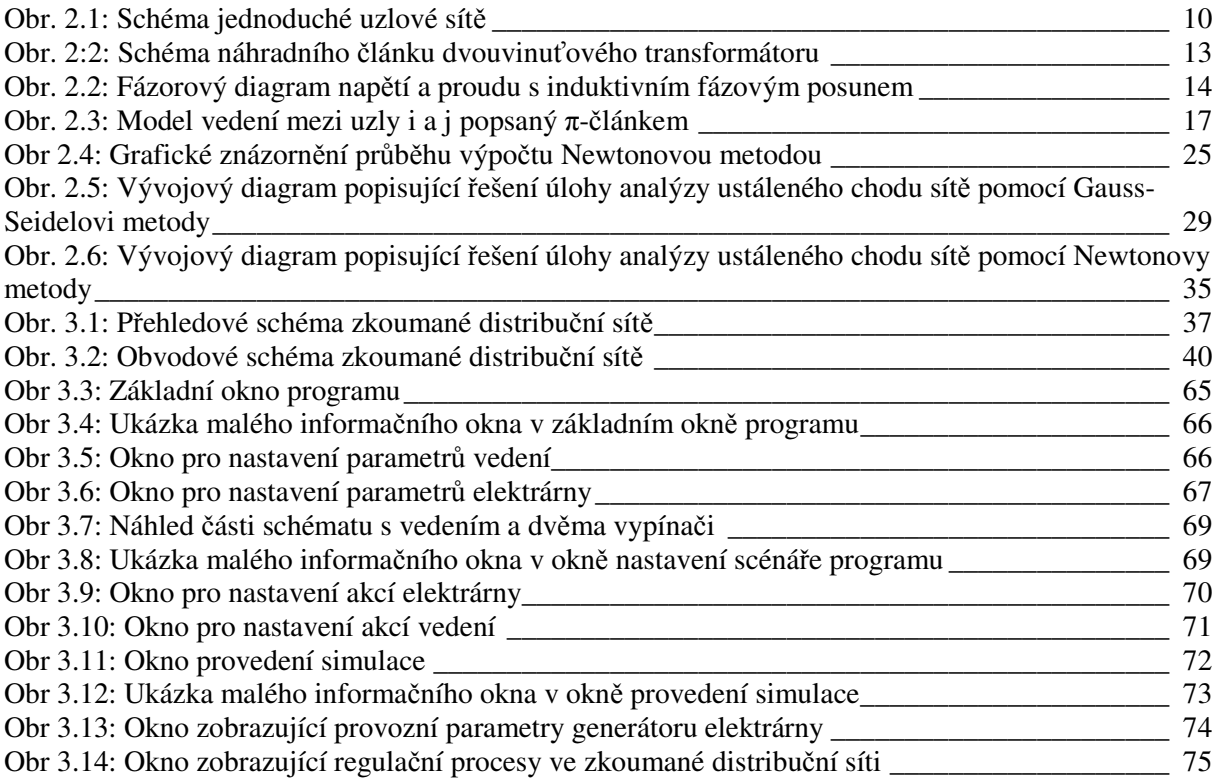

# **Seznam tabulek**

Tab 2.1: Znaménka činných a jalových výkonů při induktivním a kapacitním odběru a dodávce \_\_\_ 15

# **1. Úvod**

V současné době, kdy struktura celého oboru energetiky se proměňuje z klasické struktury založené na velkých centralizovaných zdrojích energie na strukturu systému o mnoha malých zdrojích vyrábějících energii pouze pro spotřebitele v jejich nejbližším okolí, dochází také k růstu nároků kladených na soustavy energii přenášející. V případě elektroenergetiky v současnosti dochází k růstu podílu decentralizovaných zdrojů s intermitentním charakterem produkce elektrické energie na celkovém množství vyrobené elektrické energie. Tato situace vede k rostoucím nárokům na schopnosti elektrizačních soustav. Úkolem jejich provozovatelů je zajišťovat dodávku elektrické energie s minimem výpadků a při maximální kvalitě dodané elektrické energie. Zásadním prvkem při plnění tohoto úkolu je nepřetržité vyrovnávání výkonové bilance sítě, tedy nastolení stavu, kdy výkon do sítě dodávaný je roven výkonu ze sítě odebíranému (při neuvažování výkonových ztrát v síti). Zajistit vyrovnanou výkonovou bilanci je v situaci rostoucího podílu zdrojů o výkonu, který v krátkém časovém období silně kolísá, stále obtížnější a to bez ohledu na velikost soustavy. V izolovaných, málo rozsáhlých soustavách je však plnění tohoto úkolu nejtěžší, jelikož jsou tyto sítě zásobeny jen malým počtem zdrojů, kdy náhlý výpadek i jen jediného z nich může způsobit výpadek celé sítě. Podobné následky má i náhlé odpojení některého z větších odběratelů.

Aby elektrizační soustava byla odolná vůči široké škále jevů spojených s jejím provozem za podmínek platných dnes, ale také v budoucnosti vzdálené deset a více let, je nutné soustavu neustále modernizovat. Do elektrizační soustavy jsou dosazovány prvky, které mají pomoci jejím provozovatelům rychleji a ve většímu rozsahu reagovat na změny výkonových toků spojené s vývojem výroby a spotřeby elektrické energie v čase. Jedná se o prvky založené na moderní výkonové elektronice, schopné ovlivňovat toky výkonů po jednotlivých vedeních, řídit odběr výkonu některého z odběratelů s ohledem na aktuální parametry sítě nebo také schopné odebírat ze sítě elektrickou energii v čase jejího nadbytku, uschovat ji pomocí akumulačního systému a následně ji dodat zpátky do sítě v době, kdy lokální zdroje do sítě nedodávají dostatečný výkon.

Každá akce takového prvku se projeví v celé soustavě. Kdyby jednotlivé prvky mezi sebou své akce nekoordinovaly a reagovaly by na změnu síťových veličin samostatně, kombinace více takových akcí by mohla uvést soustavu do jakéhokoli stavu. Stav, který vybudil reakci jednotlivých síťových prvků, by se tak v jejich důsledku mohl dále zhoršit. Aby účinky akcí celé skupiny prvků měly na síť vždy pozitivní dopad, je potřeba práci prvků koordinovat pomocí centrálního řídícího systému. Jádrem takového systému je model řízené soustavy obsahující veškeré prvky, kterými lze ovlivňovat danou soustavu. Na tomto modelu jsou tak simulovány různé události, které se vyskytují v reálné sítí. Simulace jsou prováděny s různým nastavením regulačních prvků. Podle výsledků těchto simulací pak systém určí, který soubor nastavení síťových prvků je pro řešení dané události nejvhodnější, a následně centrální řídící systém aplikuje zvolené nastavení na prvky reálné síťě. [4][5]

Simulací provozu elektrické sítě se zabývá také program, který byl vyvinut v rámci této diplomové práce. Tento program sice ve své současné verzi není propojen s žádnou reálnou sítí, která by dle výsledků jím provedených simulací měnila své parametry, a veškeré vstupy simulace jsou do něj vkládány přímo uživatelem, přesto může uživateli posloužit jako dobrý nástroj pro testování chování sítí, které již existují, ale také těch sítí, které jsou zatím pouze ve fázi projektování.

# **2. Teoretická část**

# **2.1. Výpo***č***et ustáleného chodu sít***ě* **jako lineární úloha**

Pokud je naším úkolem vypočítat napětí v jednotlivých uzlech elektrické sítě, jejíž konfigurace je nám známá a vstup elektrické energie do soustavy a výstup z ní je popsán pomocí bilance elektrického proudu v jednotlivých uzlech sítě, pak je zadaná úloha problémem lineárním. Je tomu tak, jelikož úbytky napětí vznikající na jednotlivých větvích sítě jsou úměrné proudu tekoucímu skrze ně, tedy jsou úměrné veličině, která je specifikována v zadání (pokud by však impedance větví byly funkcí některé z veličin obvodu, již by se jednalo o problém nelineární). Lineární systém popisujeme soustavou lineárních rovnic. Jednotlivé prvky sítě nacházející se mezi jejími jednotlivými uzly popisujeme pomocí jejich podélných a příčných admitancí. Abychom jednotlivá vedení popsali co nejpřesněji, v rámci modelů elektrických sítí je nahrazujeme π-články, které nejlépe popisují elektromagnetické pole podél délky těchto vedení. Pro popis transformátorů můžeme využít také  $\pi$ – článek, nicméně pro účely modelování celé sítě přináší dostatečné přiblížení vlastností transformátoru také jednodušší Γ- článek.

Pro praktickou ukázku řešení lineární úlohy ustáleného chodu sítě si vytvoříme jednoduchou síť o 4 uzlech, označených čísly 1 až 4, jejíž schéma vidíme na obrázku 1. Do každého z uzlů vtéká uzlový proud označený *I<sup>j</sup>* , kde j je číslo daného uzlu. Některé dvojice uzlů sítě jsou spojeny vedením, které je zde modelováno π-článkem, konkrétně jsou vedením spojeny uzly 1 a 2, 2 a 3, 3 a 4 a 4 a 1. πčlánek se skládá z jedné podélné a dvou příčných větví. Jak vidíme na schématu, podélné větve jsou popsány admitancí *yij*, přímo spojující uzly *i* a *j*. Příčné větve u π-článku spojují počáteční a koncový uzel článku s uzlem o nulovém potenciálu, tedy zemí. Na schématu vidíme, že u sousedních vedení sdílejících společný uzel došlo k sloučení admitancí příčných větví spojujících tento společný uzel se zemí do jediné příčné admitance uzlu. Příčná admitance uzlu *j* je ve schématu označena *y*<sup>0</sup>*<sup>j</sup>* . V rámci řešení úlohy analýzy ustáleného chodu sítě je naším úkolem vypočítat hodnoty elektrického napětí mezi jednotlivými uzly soustavy a uzlem o známém potenciálu, který označujeme jako uzel referenční – obvykle se jedná o uzel o nulovém potenciálu, tedy potenciálovou zem (a je tomu tak i v našem případě). Napětí v uzlech sítě jsou v literatuře označována jako uzlová napětí. Ve schématu naší příkladové sítě je fázor uzlového napětí uzlu *j* označeno *U<sup>j</sup>* .

Abychom mohli popisovat elektrické sítě s více napěťovými úrovněmi pomocí jedné matematické soustavy, je potřeba celý systém převést na jednu hladinu napětí. Předpokládejme tedy, že v naší modelové soustavě již byly všechny prvky sítě přepočteny na jedno společné vztažné napětí.

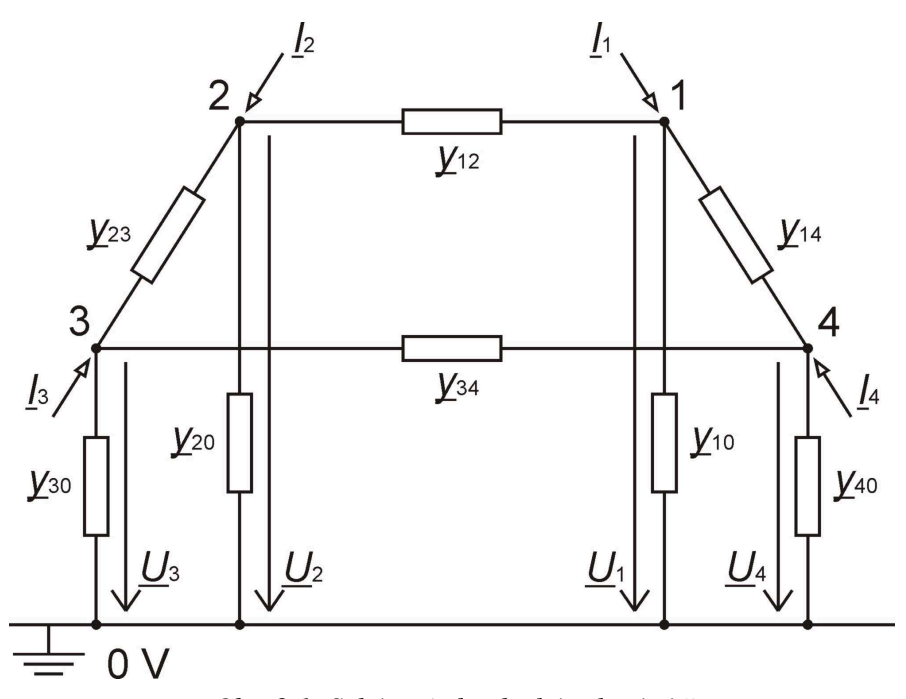

*Obr. 2.1: Schéma jednoduché uzlové sítě*

S využitím metody uzlových napětí popíšeme tuto síť pomocí 4 rovnic:

$$
\underline{I}_1 = \underline{U}_1 \cdot \underline{y}_{10} + (\underline{U}_1 - \underline{U}_2) \cdot \underline{y}_{12} + (\underline{U}_1 - \underline{U}_4) \cdot \underline{y}_{14}
$$
\n
$$
\underline{I}_2 = \underline{U}_2 \cdot \underline{y}_{20} + (\underline{U}_2 - \underline{U}_1) \cdot \underline{y}_{12} + (\underline{U}_2 - \underline{U}_3) \cdot \underline{y}_{23}
$$
\n
$$
\underline{I}_3 = \underline{U}_3 \cdot \underline{y}_{30} + (\underline{U}_3 - \underline{U}_2) \cdot \underline{y}_{23} + (\underline{U}_3 - \underline{U}_4) \cdot \underline{y}_{34}
$$
\n
$$
\underline{I}_4 = \underline{U}_4 \cdot \underline{y}_{40} + (\underline{U}_4 - \underline{U}_1) \cdot \underline{y}_{14} + (\underline{U}_4 - \underline{U}_3) \cdot \underline{y}_{34}
$$
\n(2.1)

Rovnice upravíme tak, abychom v jednotlivých rovnicích získali členy obsahující jedno uzlové napětí:

$$
\underline{I}_{1} = \left(\underline{y}_{12} + \underline{y}_{14} + \underline{y}_{10}\right) \cdot \underline{U}_{1} + \left(-\underline{y}_{12}\right) \cdot \underline{U}_{2} + \left(-\underline{y}_{14}\right) \cdot \underline{U}_{4}
$$
\n
$$
\underline{I}_{2} = \left(\underline{y}_{12} + \underline{y}_{23} + \underline{y}_{20}\right) \cdot \underline{U}_{2} + \left(-\underline{y}_{12}\right) \cdot \underline{U}_{1} + \left(-\underline{y}_{23}\right) \cdot \underline{U}_{3}
$$
\n
$$
\underline{I}_{3} = \left(\underline{y}_{23} + \underline{y}_{34} + \underline{y}_{30}\right) \cdot \underline{U}_{3} + \left(-\underline{y}_{23}\right) \cdot \underline{U}_{2} + \left(-\underline{y}_{34}\right) \cdot \underline{U}_{4}
$$
\n
$$
\underline{I}_{4} = \left(\underline{y}_{14} + \underline{y}_{34} + \underline{y}_{40}\right) \cdot \underline{U}_{4} + \left(-\underline{y}_{14}\right) \cdot \underline{U}_{1} + \left(-\underline{y}_{34}\right) \cdot \underline{U}_{3}
$$
\n(2.2)

Libovolnou elektrickou síť můžeme popsat pomocí maticové rovnice:

$$
\mathbf{I} = \mathbf{Y} \cdot \mathbf{U} \tag{2.3}
$$

kde **Y** je admitanční matice soustavy, **I** je vektor uzlových proudů a **U** je vektor uzlových napětí. Pro síť o 4 uzlech má admitanční matice **Y** obecný tvar:

$$
\mathbf{Y} = \begin{bmatrix} \underline{Y}_{11} & \underline{Y}_{12} & \underline{Y}_{13} & \underline{Y}_{14} \\ \underline{Y}_{21} & \underline{Y}_{22} & \underline{Y}_{23} & \underline{Y}_{24} \\ \underline{Y}_{31} & \underline{Y}_{32} & \underline{Y}_{33} & \underline{Y}_{34} \\ \underline{Y}_{41} & \underline{Y}_{42} & \underline{Y}_{43} & \underline{Y}_{44} \end{bmatrix} .
$$
 (2.4)

Srovnáme-li maticovou rovnici (2.3) se soustavou rovnic (2.2) popisující naši síť, odvodíme obecný vztah pro jednotlivé prvky admitanční matice. Prvky admitanční matice nacházející se na její hlavní diagonále jsou rovny součtu všech admitancí přímo připojených k uzlu odpovídajícímu danému řádku admitanční matice. Tedy např. prvek admitanční matice s indexem 11 je roven

$$
\underline{Y}_{11} = \underline{y}_{12} + \underline{y}_{14} + \underline{y}_{10} \tag{2.5}
$$

Prvky mimo hlavní diagonálu admitanční matice jsou rovny záporné hodnotě součtu všech admitancí, které přímo spojují uzel označený číslem daného řádku admitanční matice s uzlem označeným číslem daného sloupce admitanční matice. Tedy např. prvek admitanční matice s indexem 12 je roven

$$
\underline{Y}_{12} = -\underline{y}_{12} \tag{2.6}
$$

Admitanční matice popisující naši síť tak vypadá následovně:

$$
\mathbf{Y} = \begin{bmatrix} \frac{y_{12} + y_{14} + y_{10}}{y_{12}} & -\frac{y_{12}}{y_{12}} & 0 & -\frac{y_{14}}{y_{14}} \\ -\frac{y_{12}}{y_{12}} & \frac{y_{12} + y_{23} + y_{20}}{y_{23}} & -\frac{y_{23}}{y_{23}} & -\frac{y_{23}}{y_{34}} & -\frac{y_{34}}{y_{34}} \\ -\frac{y_{14}}{y_{34}} & 0 & -\frac{y_{23}}{y_{34}} & \frac{y_{14}}{y_{34}} + \frac{y_{24}}{y_{34}} + \frac{y_{24}}{y_{34}} \end{bmatrix}.
$$
 (2.7)

Fyzikální rozměr prvků admitanční matice je samozřejmě stejný jako fyzikální rozměr admitancí, tedy jednotkou těchto prvků je Siemens. Pro rozlišení mezi prvkem admitanční matice a admitancí některého z prvků ve schématu sítě označujeme prvky admitanční matice velkými písmeny a admitance jednotlivých prvků sítě malými písmeny, třebaže standardní značka veličiny admitance je *Y*.

Při sestavování uzlových rovnic, případně při následném řešení celé soustavy uzlových rovnic, je nutné dávat pozor na orientaci uzlových proudů. Uzlové rovnice, tak jak byly sestaveny pro náš modelový příklad, vycházejí z orientace uzlových proudů zakreslené ve schématu na obrázku 2.1. Zde všechny uzlové proudy vtékají skrze příslušný uzel z vnějšího zdroje do obvodu. Kladný uzlový proud v soustavě uzlových rovnic je právě ten, který do uzlu vtéká. Uzlové proudy vytékající z obvodu do vnější zátěže mají orientaci opačnou. Při použití soustavy uzlových rovnic v obecném tvaru pak takové proudy vkládáme do soustavy se znaménkem mínus.

Kromě maticového zápisu můžeme soustavu uzlových rovnic zapsat v obecném tvaru sumy součinů prvků admitanční matice a uzlových napětí:

$$
\underline{I}_i = \sum_{j=1}^n \left( \underline{Y}_{ij} \cdot \underline{U}_j \right) \text{ pro } i = 1 \text{ až } n,
$$
\n(2.8)

kde n je počet uzlů v síti (při nezapočítání referenčního uzlu – tento uzel bude v dalším textu pro přehlednost označován číslem 0).

Neuvažujeme-li v síti příčné admitance, pak matice **Y** je singulární a soustava rovnic (2.1) je lineárně závislá, a tedy pro její kořeny (uzlová napětí) neexistuje jednoznačné řešení. Absence příčných admitancí se v praxi vyskytuje v popisu obvodů, které jsou izolovaný od země z hlediska proudového a elektrického pole. Elektrický potenciál uzlů takového obvodu je plovoucí a není možné určit napětí jednotlivých uzlů vůči referenčnímu uzlu s potenciálem 0 V. Abychom tedy mohli analyzovat ustálený chod sítě bez příčných admitance, je nutné na začátku výpočtu v jednom z jeho uzlů určit konečnou hodnotu jeho uzlového napětí. Tento uzel se pak označuje jako uzel bilanční. Pro bilanční uzel je na počátku výpočtu bilance proudů vstupujících a vystupujících neznámá, tato bilance vyplyne z řešení soustavy rovnic a nabývá takové hodnoty, při které proudy do obvodu vstupující jsou rovny proudům z obvodu vystupujícím. [3]

## **2.1.1. Eliminace bilančního uzlu**

Po zavedení bilančního uzlu je potřeba tento uzel v rámci soustavy rovnic tzv. eliminovat a tím přetvořit soustavu do řešitelného tvaru. Nejprve ze soustavy rovnic odstraníme tu rovnici, která popisuje proudovou bilanci bilančního uzlu. Ta je totiž v daném okamžiku neznámá. Následně odečteme z jednotlivých rovnic ty členy, které obsahují napětí bilančního uzlu. Tím se tyto členy přenesou z pravé na levou stranu rovnic a na pravé straně tak opět zůstanou pouze členy obsahující neznámá uzlová napětí. Po těchto úpravách je řešený obvod popsán (*n*−1) lineárně nezávislými rovnicemi s (*n*−1) neznámými uzlovými napětími.

Popsané kroky teď budou znázorněny pomocí matematického zápisu pro námi zkoumanou čtyř-uzlovou soustavu. Z důvodu maximální přehlednosti zápisu byl za bilanční uzel zvolen uzel označený číslem 1.

V prvním kroku ze soustavy rovnic odstraníme rovnici popisující proud bilančního uzlu, soustava rovnic (2.1) pak bude mít tvar:

$$
\underline{I}_i = \underline{Y}_{i1} \cdot \underline{U}_1 + \sum_{j=2}^n \left(\underline{Y}_{ij} \cdot \underline{U}_j\right) \text{ pro } i = 2 \text{ až } n. \tag{2.9}
$$

Při použití maticového zápisu:

$$
\begin{bmatrix} \underline{I}_2 \\ \underline{I}_3 \\ \underline{I}_4 \end{bmatrix} = \begin{bmatrix} \underline{Y}_{21} \cdot \underline{U}_1 \\ \underline{Y}_{31} \cdot \underline{U}_1 \\ \underline{Y}_{41} \cdot \underline{U}_1 \end{bmatrix} + \begin{bmatrix} \underline{Y}_{22} & \underline{Y}_{23} & \underline{Y}_{24} \\ \underline{Y}_{32} & \underline{Y}_{33} & \underline{Y}_{34} \\ \underline{Y}_{42} & \underline{Y}_{43} & \underline{Y}_{44} \end{bmatrix} \cdot \begin{bmatrix} \underline{U}_2 \\ \underline{U}_3 \\ \underline{U}_4 \end{bmatrix}.
$$
\n(2.10)

Jelikož soustava rovnic je nyní tvořena lineárně nezávislými rovnicemi, aktuální admitanční matice **Y** je čtvercovou regulární maticí. Tato soustava rovnic a tato admitanční matice tak jednoznačně určují hodnoty fázorů uzlových napětí.

Pro vyřešení soustavy lineárních rovnic použijeme jeden z mnoha možných postupů. Můžeme použít některou z metod přímých (např. Gaussovu eliminační metodu, kdy sčítáním a odčítáním knásobků jednotlivých rovnic soustavy mezi sebou osamostatníme jednotlivé neznámé v jednotlivých rovnicích, nebo metodu úpravy maticové rovnice vynásobením inverzní maticí k matici admitanční, kdy na pravé straně rovnice zůstane jen vektor složený z kořenů soustavy) nebo metod nepřímých, které využívají iteračních algoritmů (např. Jacobiho iterační metoda nebo Gauss-Seidelova iterační metoda).

Po vypočtení neznámých uzlových napětí dále vypočítáme velikosti proudů, které tečou mezi jednotlivými uzly. Tedy počítáme proudy tekoucí jednotlivými vedeními sítě a v případě obvodu, který je neizolovaný od země, pak také počítáme proudy tekoucí mezi jednotlivými uzly a zemí. Tyto proudy vypočítáme podle vztahu:

$$
\underline{I}_{ij} = \underline{y}_{ij} \cdot (\underline{U}_i - \underline{U}_j) \,, \tag{2.11}
$$

kde *Iij* je proud tekoucí větví o admitanci *yij* z uzlu *i* do uzlu *j*.

Pokud je mezi uzly *i* a *j* připojen dvouvinuťový transformátor, modelujeme ho obdobně jako v případě vedení pomocí náhradního článku. Na rozdíl od náhradního článku vedení je součástí náhradního článku transformátoru také obvodový prvek ideální transformátor s komplexním převodem *p*.

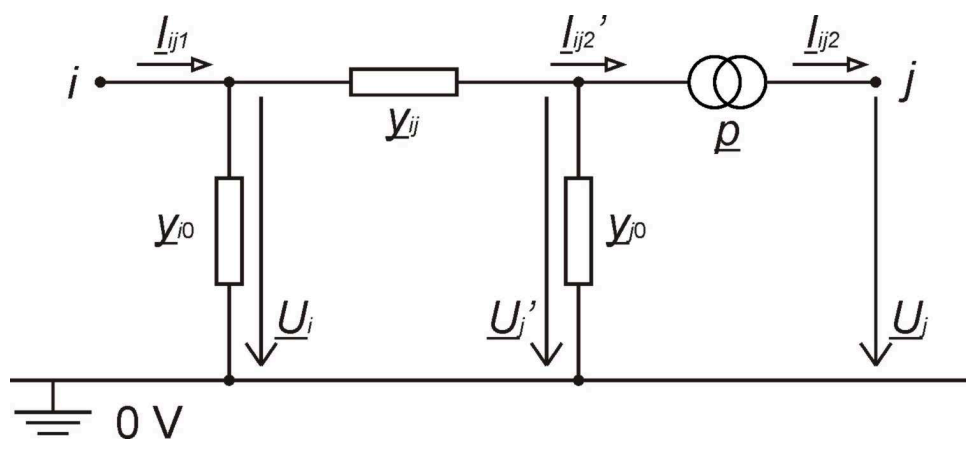

*Obr. 2:2: Schéma náhradního článku dvouvinuťového transformátoru* 

Možné schéma jedné větve sítě s transformátorem zobrazuje obrázek 2.2. V tomto schématu je jako náhradní článek transformátoru použit π-článek. Na základě tohoto schématu vytvoříme matematický popis větve. Při použití zaznačených veličin definujeme komplexní převod *p* jako

$$
\underline{p} = \frac{\underline{U}_j}{\underline{U}_j} \tag{2.12}
$$

Pro napětí *Uj*' tedy platí vztah:

$$
\underline{U}_j = \underline{p} \cdot \underline{U}_j \tag{2.13}
$$

Pro obvodový prvek ideální transformátor platí, že zdánlivý výkon do něj vstupující je roven zdánlivému výkonu z něj vystupujícímu. Tuto rovnost můžeme zapsat jako

$$
\underline{U}_j \cdot (\underline{I}_{ij2})^* = \underline{U}_j \cdot (\underline{I}_{ij2})^* \tag{2.14}
$$

Do této rovnice dosadíme za napětí *Uj*' dle vztahu (2.13):

$$
\underline{p} \cdot \underline{U}_j \cdot (\underline{I}_{ij2})^* = \underline{U}_j \cdot (\underline{I}_{ij2})^* \tag{2.15}
$$

a vyjádříme vztah pro *Iij2*'

$$
\underline{I}_{ij2} = \left(\frac{(\underline{I}_{ij2})^*}{\underline{p}}\right)^* = \frac{\underline{I}_{ij2}}{\underline{p}^*} \tag{2.16}
$$

Pro proud vtékající do uzlu *i* platí následující vztah:

$$
\underline{I}_{ij1} = \underline{U}_i \cdot \underline{y}_{i0} + \left(\underline{U}_i - \underline{U}_j\right) \cdot \underline{y}_{ij} \quad \text{a}
$$
\n(2.17)

obdobný vztah platí pro proud vtékající do ideálního transformátoru:

$$
\underline{I}_{ij2} = (\underline{U}_i - \underline{U}_j') \cdot \underline{y}_{ij} - \underline{U}_j' \cdot \underline{y}_{j0} \tag{2.18}
$$

Když do vztahů (2.17) a (2.18) dosadíme za napětí *Uj*' dle vztahu (2.13), případně za proud *Iij2*' dle vztahu (2.16), získáme rovnice popisující vztahy mezi vnějšími veličinami náhradního článku transformátoru, tedy rovnice popisující velikost proudu do článku vtékajícího a velikost proudu z článku vytékajícího pomocí napětí v počátečním uzlu článku a napětí v koncovém uzlu článku.

$$
\underline{I}_{ij1} = \left(\underline{y}_{i0} + \underline{y}_{ij}\right) \cdot \underline{U}_i - \underline{p} \cdot \underline{y}_{ij} \cdot \underline{U}_j \tag{2.19}
$$

$$
\underline{I}_{ij2} = \underline{p}^* \cdot (\underline{U}_i - \underline{p} \cdot \underline{U}_j) \cdot \underline{y}_{ij} - \underline{p}^* \cdot \underline{p} \cdot \underline{U}_j \cdot \underline{y}_{j0} = \underline{p}^* \cdot \underline{y}_{ij} \cdot \underline{U}_i - \left[ \left| \underline{p} \right|^2 \cdot \left( \underline{y}_{ij} + \underline{y}_{j0} \right) \right] \cdot \underline{U}_j \tag{2.20}
$$

Tyto uzlové rovnice již nabývají takového tvaru, aby je bylo možné začlenit do soustavy rovnic popisující celou síť. Každý dvouvinuťový transformátor ovlivňuje svým převodem *p* pouze ty dva uzly, mezi kterými je v síti zapojen. V uzlových rovnicích popisujících uzly nacházející se před či za náhradním článkem transformátoru se převod *p* tohoto transformátoru již neobjevuje. Pokud tedy pracujeme se sítí s jedním transformátorem a analyzujeme její chod při různých hodnotách převodu *p*, stačí při každé změně hodnoty *p* změnit v admitanční matici soustavy hodnotu pouze tří prvků (jednoho prvku z rovnice (2.19) a dvou z rovnice (2.20)).

## **2.2. Výpo***č***et ustáleného chodu jako nelineární úloha**

Jelikož k reálným elektrickým sítím nepřipojujeme proudové zdroje a proudové zátěže, ale reálné zdroje, které skrze připojovací uzel do soustavy dodávají energii, a reálné zátěže, které skrze připojovací uzel energii ze soustavy odebírají, upravujeme tvar uzlových rovnice tak, aby jejich vstupní veličinou byly toky elektrické energie popsané uzlovými zdánlivými výkony. Fázor zdánlivého výkon v uzlu *i* se rovná:

$$
\underline{S}_i = P_i + jQ_i = \underline{U}_i \cdot \underline{I}_i^* \tag{2.21}
$$

Tento fázor si můžeme zobrazit v komplexní rovině:

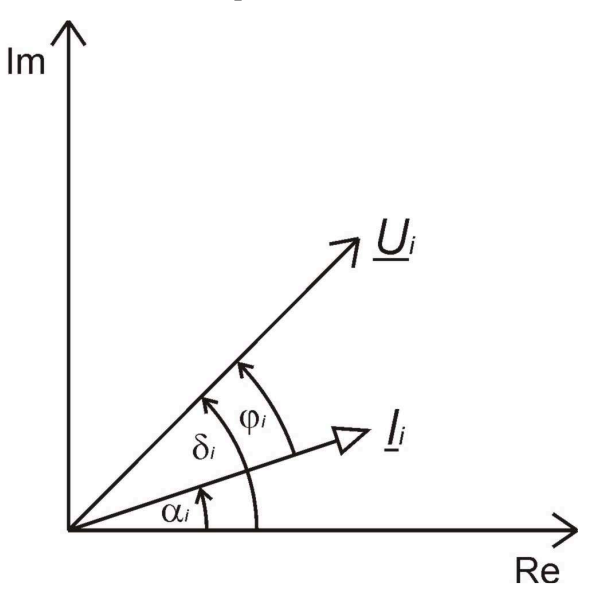

*Obr. 2.2: Fázorový diagram napětí a proudu s induktivním fázovým posunem* 

S využitím veličin zaznačených na obrázku 2.2 můžeme přepsat vztah pro zdánlivý výkon (2.21) do následujícího tvaru:

$$
\underline{S}_{i} = P_{i} + jQ_{i} = \underline{U}_{i} \cdot \underline{L}_{i}^{*} = U_{i} \cdot e^{j\delta_{i}} \cdot I_{i} \cdot e^{j\alpha_{i}} = U_{i} \cdot I_{i} \cdot e^{j(\delta_{i} - \alpha_{i})} = U_{i} \cdot I_{i} \cdot e^{j\varphi_{i}}
$$
\n
$$
= S_{i} \cdot (\cos \varphi_{i} + j \cdot \sin \varphi_{i})
$$
\n(2.22)

kde  $\varphi_i = \delta_i - \alpha_i$  je fázový posuv mezi napětím a proudem.

Činný a jalový výkon v uzlu *i* je tedy roven

$$
P_i = S_i \cdot \cos(\varphi_i) \tag{2.23}
$$

Pro orientaci uzlových výkonů platí obdobné pravidlo jako u orientace uzlových proudů. Tedy výkon do uzlu dodaný má znaménko kladné a výkon z něj odebraný má znaménko záporné. Toto platí pro obě složky zdánlivého výkonu, tedy pro činný i jalový výkon, přičemž v této znaménkové konvenci uvažujeme s jalovým výkonem induktivním. Pokud bychom pracovali s jalovým výkonem kapacitním, jeho orientace by byla vůči toku induktivního výkonu opačná. Jinými slovy, stav, kdy je z uzlu odebírán jalový výkon kapacitní, je ekvivalentní stavu, kdy je do uzlu dodáván jalový výkon induktivní. Popsaná znaménková konvence je shrnuta v následující tabulce:

*Tab 2.1: Znaménka činných a jalových výkonů při induktivním a kapacitním odběru a dodávce* 

|                                                      | Zdroj | Odběr |
|------------------------------------------------------|-------|-------|
| Charakter jalového výkonu \ Orientace činného výkonu | P > 0 | P < 0 |
| Induktivní                                           | 2 > 0 | 2 < 0 |
| Kapacitní                                            | 7 < 0 |       |

Základem matematického popisu elektrické sítě se zadanými uzlovými výkony jsou uzlové rovnice (2.1) popsané v předchozí části. Jelikož místo uzlového proudu je nyní vstupní veličinou uzlový zdánlivý výkon, musíme za proud dosadit člen odvozený od tohoto výkonu. Upravíme vztah (2.21) do tvaru:

$$
\underline{I}_{i} = \frac{\underline{S}_{i}^{*}}{\underline{U}_{i}^{*}} = \frac{P_{i} - jQ_{i}}{\underline{U}_{i}^{*}} \tag{2.24}
$$

Po dosazení členu do uzlové rovnice má tato rovnice pro uzel *i* obecný tvar:

$$
\underline{I}_i = \frac{P_i - jQ_i}{\underline{U}_i^*} = \sum_{j=1}^n \left( \underline{Y}_{ij} \cdot \underline{U}_j \right),\tag{2.25}
$$

kde *n* je počet uzlů soustavy.

Pro fázor prvku admitanční matice popisujícího vztah mezi uzly *i* a *j* zavedeme následující zápis:

$$
\underline{Y}_{ij} = Y_{ij} \cdot e^{j\beta_{ij}} \tag{2.26}
$$

a pro fázor uzlového napětí v uzlu *i* následující zápis:

$$
\underline{U}_i = U_i \cdot e^{j\delta_i} \tag{2.27}
$$

S použitím těchto dvou vztahů můžeme následně v uzlové rovnici (2.25) od sebe oddělit vztah pro činný a jalový výkon v uzlu *i*:

$$
P_{i} = \text{Re}\left[\underline{U}_{i} * \sum_{j=1}^{n} (\underline{Y}_{ij} \cdot \underline{U}_{j})\right] = \text{Re}\left[U_{i} \cdot e^{-j\delta_{i}} \cdot \sum_{j=1}^{n} (\underline{Y}_{ij} \cdot e^{j\beta_{ij}} \cdot U_{j} \cdot e^{-j\delta_{j}})\right]
$$
  
\n
$$
= \sum_{j=1}^{n} [U_{i} \cdot Y_{ij} \cdot U_{j} \cdot \cos(-\delta_{i} + \beta_{ij} + \delta_{j})]
$$
  
\n
$$
Q_{i} = -\text{Im}\left[\underline{U}_{i} * \sum_{j=1}^{n} (\underline{Y}_{ij} \cdot \underline{U}_{j})\right] = -\text{Im}\left[U_{i} \cdot e^{-j\delta_{i}} \cdot \sum_{j=1}^{n} (\underline{Y}_{ij} \cdot e^{j\beta_{ij}} \cdot U_{j} \cdot e^{-j\delta_{j}})\right]
$$
  
\n
$$
= -\sum_{j=1}^{n} [U_{i} \cdot Y_{ij} \cdot U_{j} \cdot \sin(-\delta_{i} + \beta_{ij} + \delta_{j})]
$$
\n(2.29)

S využitím lichosti funkce sinus a sudosti funkce cosinus upravíme vztahy (2.28) a (2.29) tak, aby se oba vztahy lišily pouze v goniometrické funkci popisující daný výkon:

$$
P_i = \sum_{j=1}^{n} \left[ U_i \cdot Y_{ij} \cdot U_j \cdot \cos\left(\delta_i - \beta_{ij} - \delta_j\right) \right],\tag{2.30}
$$

$$
Q_i = \sum_{j=1}^{n} \left[ U_i \cdot Y_{ij} \cdot U_j \cdot \sin\left(\delta_i - \beta_{ij} - \delta_j\right) \right].
$$
 (2.31)

Pokud jednotlivá vedení sítě modelujeme jako  $\pi$ -články s nenulovou hodnotou příčných admitancí, admitanční matice je regulární a soustava rovnic může být řešena bez dalších úprav. Pokud jsou však jednotlivá vedení modelovaná pouze pomocí podélné větve, neexistuje přímé spojení mezi uzly sítě a referenčním uzlem a je nutné opět zavést bilanční uzel, obdobně postupu popisu sítě se zadanými uzlovými proudy.

V rámci řešení soustavy se zadanými uzlovými výkony zadáváme na počátku výpočtu bilančnímu uzlu konečnou hodnotu fázoru uzlového napětí. Úlohou bilančního uzlu je vyrovnávat výkonovou bilanci celé elektrické sítě, tedy dodávat činný či jalový výkon v případě spotřeby vyšší než je dodávka výkonu nebo odebírat činný či jalový výkon v případě výroby vyšší než je spotřeba. Do spotřeby je započítán nejen výkon odebraný v jednotlivých uzlech, ale také činné a jalové ztráty výkonu vzniklé na větvích sítě.

Jakmile do soustavy zavedeme bilanční uzel, je potřeba ze soustavy rovnic popisujících síť odstranit rovnici popisující činný a jalový výkon v tomto uzlu, jelikož uzlové výkony tohoto uzlu nejsou na počátku výpočtu známy. Celkový počet rovnic popisujících síť o *n* uzlech je nyní roven 2(*n*−1). Vzhledem k tomu, že i po zavedení bilančního uzlu stále každý z členů pravé strany soustavy rovnic obsahuje některou z neznámých, žádný člen rovnice se v rámci eliminace bilančního uzlu nepřevádí na její levou stranu.

Po dokončení matematického popisu elektrické sítě můžeme přistoupit k řešení soustavy rovnic. Při pohledu na vztahy (2.30) a (2.31), vidíme, že se jedná o sumy členů obsahujících součin dvou neznámých uzlových napětí, součin neznámého uzlového napětí a napětí bilančního uzlu, případně druhou mocninu neznámého uzlového napětí. Jedná se tedy o soustavu kvadratických rovnic, tedy rovnic nelineárních. Pro nalezení kořenů soustavy nelineárních rovnic již nelze použít metod přímých, můžeme použít pouze metod nepřímých iteračních. Těmto matematickým metodám a jejich aplikací při řešení ustáleného chodu elektrické sítě se věnuje další část práce.

Jakmile získáme hodnoty uzlových napětí řešené sítě, další pokračování analýzy ustáleného chodu je podobné závěrečné části popisu elektrické sítě se zadanými uzlovými proudy. Pro popis postupu těchto závěrečných výpočtů můžeme použít model jedné větve sítě mezi uzly *i* a *j* zobrazený na obrázku 2.3.

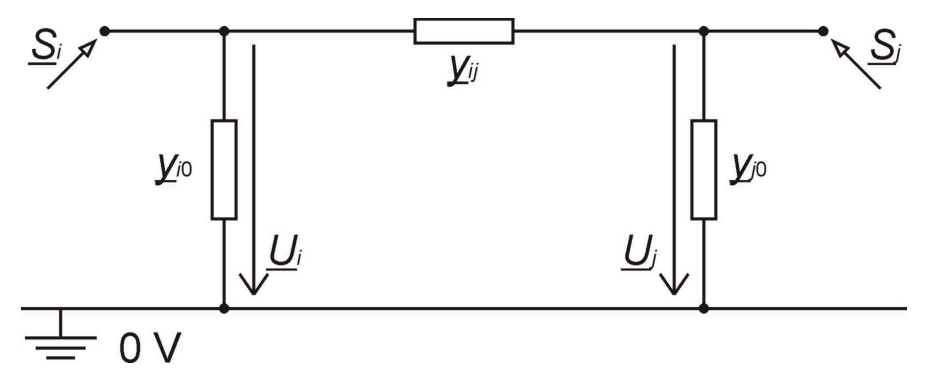

*Obr. 2.3: Model vedení mezi uzly i a j popsaný π-článkem* 

Při naznačeném směru toku výkonů a proudů platí pro výkon a proud tekoucí z uzly *i* do *j*  následující vztahy:

$$
\underline{S}_i = P_i + jQ_i = \underline{U}_i \cdot \underline{I}_i^* \tag{2.32}
$$

$$
\underline{I}_i = \left(\underline{U}_i - \underline{U}_j\right) \cdot \underline{y}_{ij} + \underline{U}_i \cdot \underline{y}_{i0} \tag{2.33}
$$

A pro výkon a proud tekoucí z uzly *j* do *i*:

$$
\underline{S}_j = P_j + jQ_j = \underline{U}_j \cdot \underline{I}_j^*, \qquad (2.34)
$$

$$
\underline{I}_j = (\underline{U}_j - \underline{U}_i) \cdot \underline{y}_{ij} + \underline{U}_j \cdot \underline{y}_{j0} \tag{2.35}
$$

Následně určíme činné a jalové ztráty výkonu vzniklé na popisovaném vedení mezi uzly *i* a *j*. Hodnota činných ztrát představuje rozdíl mezi činným výkonem vtékajícím do větve na jejím začátku a činným výkonem vytékajícím z větve na jejím konci. Obdobně můžeme definovat ztráty jalové. V případě zobrazeného π článku je uvažováno, že zdánlivé výkony do větve vtékají jak v uzlu *i*, tak v uzlu *j*, hodnotu ztrát zdánlivého výkonu proto počítáme jako součet těchto výkonů:

$$
\Delta \underline{S}_{ij} = \underline{S}_i + \underline{S}_j \tag{2.36}
$$

Činné a jalové ztráty pak získáme separováním reálné a imaginární složky těchto ztrát:

$$
\Delta P_{ij} = P_i + P_j \tag{2.37}
$$

Posledním bodem analýzy ustáleného chodu elektrické sítě je určení výkonové bilance bilančního uzlu. Pro její určení použijeme těch dvou rovnic, které byly v rámci eliminace bilančního uzlu ze soustavy rovnic vypuštěny. Nyní již známe hodnoty všech uzlových napětí a tak můžeme tyto dvě rovnice efektivně aplikovat. Při označení bilančního uzlu číslem 1 je tvar těchto dvou rovnic následovný:

$$
P_1 = \sum_{j=1}^{n} \left[ U_1 \cdot Y_{1j} \cdot U_j \cdot \cos\left(\delta_1 - \beta_{1j} - \delta_j\right) \right],
$$
\n(2.38)

$$
Q_{1} = \sum_{j=1}^{n} \left[ U_{1} \cdot Y_{1j} \cdot U_{j} \cdot \sin\left(\delta_{1} - \beta_{1j} - \delta_{j}\right) \right] . \tag{2.39}
$$

# **2.3. Numerické metody**

Numerická metoda představuje základní pojem numerické matematiky. V numerické matematice se v rámci řešení úloh provádí takové operace, jejichž vstupem i výstupem jsou konkrétní čísla. Úlohy řešené pomocí numerických metod označujeme jako numerické úlohy. Numerická úloha představuje jasný a jednoznačný popis vztahů mezi konečným počtem vstupních a výstupních dat (reálných čísel). Podstatná je přitom konečnost vstupního a výstupního souboru, která umožňuje použít pro řešení úlohy počítač.

Při řešení nejrůznějších matematických úloh se vždy snažíme použít takovou výpočetní metodu, která přinese dostatečně přesný výsledek úlohy a zároveň vyžaduje jen takový výpočetní výkon, který je dostupný na použitém výpočetnímu systému. Numerické metody se používají k řešení těch úloh, jejichž vyřešení pomocí metod analytických by bylo příliš komplikované nebo dokonce nemožné. Cílem aplikace numerických metod je vytvořit efektivní algoritmus (označovaný jako algoritmus numerické metody), který povede k řešení daného matematického problému. Jelikož se při řešení problémů pomocí numerických metod používá jako výpočetní systém počítač, formulace úloh a způsob jejich řešení jsou přizpůsobeny jeho prostředí. S narůstajícím výkonem moderních počítačů je dnes pomocí numerických metod možné řešit stále komplikovaněji a rozsáhlejší systémy.

Numerické metody dělíme do dvou skupin a to na metody přímé a metody nepřímé (iterační).

Přímé metody řešení jsou založeny na postupné eliminaci neznámých. Výchozí myšlenka spočívá v tom, že z některé rovnice vyjádříme jednu neznámou a ji pak dosadíme do ostatních rovnic tak, aby soustava po provedené úpravě byla snáze řešitelná než soustava původní. Přímé metody řeší zadanou úlohu provedením konečného počtu kroků. Pokud tedy v rámci aplikace přímé metody využijeme takových aritmetických operací, které dávají absolutně přesný výsledek (tedy po každé provedené operaci nedochází k určitému zaokrouhlení výsledku), konečný výsledek metody bude absolutně přesným řešením úlohy. V praxi se při aplikaci přímé metody používá výpočetních systémů, které po provedení jednotlivých matematických operací dávají výsledek o konečné přesnosti (z důvodu omezené paměti výpočetního systému). Vyřešením úlohy přímou metodou tak získáme konečný výsledek, který se bude lišit od absolutně přesného výsledku o chybu zaokrouhlování výpočetního systému. Příkladem přímých metod běžně používaných pro řešení soustav lineárních rovnic je Gaussova eliminační metoda nebo metoda využívající k vyřešení soustavy inverzní matice.

Na rozdíl od použití přímých metod, při řešení zadané úlohy některou z metod iteračních nikdy nezískáme po provedení konečného počtu kroků absolutně přesný výsledek úlohy (a to i v případě použití výpočetního systému provádějící operace s absolutní přesností), ledaže bychom již jako počáteční odhad výsledku řešené úlohy zadali hodnoty rovné konečnému výsledku úlohy. Základ algoritmu všech iteračních metod představuje systém postupného zpřesňování odhadu: první krok iterace je vypočten ze vstupního odhadu řešení úlohy, každý následující iterační krok pak používá jako vstupní odhad výsledku úlohy hodnoty vypočtené v předchozím iteračním kroku. Pokud byl počáteční odhad výsledku dostatečně blízký konečnému řešení, hodnoty vypočtené v sérii iterací začnou od určitého iteračního kroku konvergovat ke konečnému výsledku řešené úlohy. Naopak, pokud byl odhad až příliš vzdálený od konečného řešení, relativní rozdíl mezi hodnotami vypočtenými ve dvou po sobě následujících iteracích se bude s narůstajícím počtem iteračních kroků zvětšovat a řešená soustava bude divergovat. Tento stav může také značit, že daná úloha nemá řešení v daném oboru čísel.

Abychom určili, zda analyzovaná soustava během jejího výpočtu pomocí numerické metody konverguje či diverguje, zavádíme na konec algoritmu jednoho iteračního kroku tzv. test konvergence. Ten spočívá v porovnání výsledné hodnoty právě dokončeného iteračního kroku s výslednou hodnotou kroku předchozího podle následujících vztahů. Pro test konvergence můžeme zkoumat absolutní či relativní odchylku výsledku těchto dvou po sobě jdoucích iterací. Absolutní chyba v *k*-té iteraci je rovna řádkové (příp. sloupcové) normě rozdílu sloupcových (příp. řádkových) vektorů výsledných hodnot *k*-té a *k*−1. iterace:

$$
\mathcal{E}^k = \left\| \mathbf{x}^k - \mathbf{x}^{k-1} \right\| \tag{2.40}
$$

a relativní chyba v *k*-té iteraci je rovna podílu absolutní chyby vypočtené dle (2.40) a normy vektoru výsledných hodnot *k*−1. iterace (a to buď normy řádkové v případě počítání se sloupcovými vektory *x* a nebo normy sloupcové v případě počítání s řádkovými vektory):

$$
\delta^k = \frac{\left\| \mathbf{x}^k - \mathbf{x}^{k-1} \right\|}{\left\| \mathbf{x}^{k-1} \right\|} \tag{2.41}
$$

Jelikož numerické iterační metody po konečném počtu iteračních kroků nemohou dosáhnout absolutně přesného výsledku, je potřeba stanovit tzv. ukončovací kritérium. To je definováno požadovanou přesností výpočtu kořenů soustavy. Požadovaná přesnost výpočtu může být definována dvěma způsoby. Při prvním způsobu využíváme vztahů definovaných již v rámci konvergenčního testu. Pro potřeby ukončovacího kritéria definujeme maximální absolutní (případně relativní odchylku) kořenu v k-té iteraci: "Pokud v aktuální iteraci platí následující nerovnost

$$
\varepsilon_{\rm p} \ge \varepsilon^k \quad \text{resp.}
$$
\n
$$
\delta_{\rm p} \ge \delta^k \quad \text{(2.42)}
$$
\n
$$
\tag{2.43}
$$

kde  $\varepsilon$ <sub>p</sub> a  $\delta$ <sub>p</sub> představují požadovanou přesnost výpočtu jednotlivých kořenů definovanou absolutní, případně relativní odchylkou, pak výpočetní algoritmus nepokračuje další iterací, výpočet je ukončen a za konečný výsledek výpočtu úlohy jsou určeny hodnoty kořenů vypočtené v poslední provedené iteraci."

Při druhém způsobu definice ukončovacího kritéria nezkoumáme přesnost výpočtu kořenů jejich přímým srovnáním s hodnotami vypočtenými v předchozí iteraci, ale zkoumáme velikost tzv. rezidua, nebo-li zbytku, rovnice. Pokud máme soustavu rovnic definovanou maticovou rovnicí

$$
\mathbf{b} = \mathbf{A} \cdot \mathbf{x} \tag{2.44}
$$

kde **b** je vektor složený z konkrétních čísel, **A** je matice popisující soustavu a **x** je vektor kořenů soustavy, pak reziduum soustavy je vektor složený z reziduí jednotlivých rovnic, který vypočítáme jako rozdíl zadaného vektoru levé strany **b** a vektoru **b** *k* vypočteného dosazením výsledků vypočtených v *k*-té iteraci:

$$
\mathbf{r}^k = \mathbf{b} - \mathbf{b}^k = \mathbf{b} - \mathbf{A} \cdot \mathbf{x}^k \tag{2.45}
$$

V rámci ukončovacího kritéria založeného na aktuálním reziduu soustavy porovnáváme normu vektoru reziduí vypočteného v *k*-té iteraci s požadovanou přesností výpočtu, která je zde definována jako maximální dovolená velikost rezidua *r*max. Je-li splněna nerovnost

$$
r_{\text{max}} \ge \left\| \mathbf{r}^k \right\| \tag{2.46}
$$

pak výpočetní algoritmus již nepokračuje další iterací, je ukončen a konečným výsledkem výpočtu úlohy jsou hodnoty kořenů vypočtené v poslední provedené iteraci. [1][2]

V následujícím testu jsou podrobněji popsány tři základní numerické metody. Tou první je Metoda půlení intervalu, která představuje nejjednodušší iterační metodu. Druhou a třetí popsanou metodou pak jsou Gauss-Seidelova a Newtonova metoda, které se standardně používají při řešení úlohy analýzy ustáleného chodu elektrických soustav.

#### **2.3.1. Metoda půlení intervalu**

Nejjednodušší iterační metodou je metoda půlení intervalu. Tato metoda spolehlivě vypočte kořeny rovnice *f*(*x*) = 0, kde funkce *f*(*x*) je libovolnou funkcí jedné proměnné. Pokud je tato funkce na intervalu  $\langle a;b\rangle$  spojitá, přičemž uvnitř tohoto intervalu spolehlivě leží alespoň jeden bod, ve kterém graf funkce *f*(*x*) protíná osu y, pak metoda půlení intervalu k tomuto bodu spolehlivě konverguje. Metoda půlení intervalu disponuje jednoduchým algoritmem poskytujícím maximální oblast konvergence, nicméně jednoduchost metody přináší také její negativum, kterým je velmi pomalý výpočet vyžadující provedení velkého množství iterací.

Vstupem metody půlení intervalu je libovolně velký interval  $\langle a_0; b_0 \rangle$ , o kterém s jistotu víme, že zkoumaná funkce *f*(*x*) je na tomto intervalu spojitá a také platí

$$
f(a_0) \cdot f(b_0) < 0 \tag{2.47}
$$

V prvním kroku algoritmu jedné iterace vypočteme polohu bodu *x*1, který je středem intervalu  $\langle a_0; b_0 \rangle$ . Tento bod rozdělí původní interval na dvě poloviny. Jednu polovinu z řešení úlohy vypustíme a tu druhou označíme jako nový interval  $\langle a_1; b_1 \rangle$ , v němž budeme hledat bod  $x_H$ , ve kterém je funkce *f*(*x*) rovna nule, v následující iteraci. Rozhodnutí o tom, kterou ze dvou polovin původního intervalu z řešení vypustit, provedeme na základě následujících podmínek:

- je-li  $f(x_1) = 0$ , potom  $x_1$  je kořen funkce  $f(x)$ , tedy  $x = x_1$ ;
- je-li  $f(a_0) f(x_1) < 0$ , položíme  $\langle a_1; b_1 \rangle = \langle a_0; x_1 \rangle$ ;
- je-li  $f(x_1)$ *·* $f(b_0)$  < 0, položíme  $\langle a_1, b_1 \rangle = \langle x_1, b_0 \rangle$ .

Pokud nastane první případ, kořen byl nalezen a výpočetní metoda dosáhla svého cíle. Výpočet tedy končí. Pokud nastal druhý či třetí případ, byl dokončen jeden iterační krok a výpočet pokračuje dalším krokem iterace, pro který bude vstupním intervalem nově určený interval  $\langle a_i; b_i \rangle$ . V rámci následujícího iteračního kroku postupujeme opět podle algoritmu použitého v iteraci první. Vypočteme střed intervalu  $\langle a_1; b_1 \rangle$ , který označíme jako bod  $x_2$ . Tento bod je buď kořenem rovnice anebo s jeho pomocí určíme další interval  $\langle a_2; b_2 \rangle$ , v němž leží hledaný kořen, a z tohoto intervalu pak vycházíme v dalším iteračním kroku.

Uvedeným postupem tedy vytvoříme posloupnosti {*ak*}, {*bk*} a {*xk*} takové, že hledaný kořen *x* leží uvnitř každého z intervalů  $\langle a_k; b_k \rangle$ . Abychom byli schopni určit hodnotu kořene x, musí k němu konvergovat posloupnost {*xk*}. Ukončovací kritérium metody definujeme dle velikosti aktuálně zkoumaného intervalu. Hledaný kořen  $x_H$  ležící v intervalu  $\langle a_k; b_k \rangle$  není od středu tohoto intervalu, určeného jako *xk*+<sup>1</sup>, vzdálen více než o polovinu délky tohoto intervalu. Pro ukončení výpočtu proto použijeme následující kritérium:

$$
\mathcal{E}_{\mathbf{p}} \ge \frac{b_k - a_k}{2} \tag{2.48}
$$

Střed posledního zkoumaného intervalu, určeného jako  $x_{k+1}$ , je pak aproximací kořene  $x_H$ s přesností  $\varepsilon_{p}$ . [1]

### **2.3.2. Gauss-Seidelova metoda**

Gauss-Seidelova metoda je základní iterační metodou využívanou pro řešení soustav lineárních rovnic. V porovnání s Gaussovou eliminační metodou vyžaduje Gauss-Seidelova metoda provedení menšího počtu operací pro získání dostatečně přesného řešení úlohy. Obzvláště vhodná je pro soustavy obsahující více než 1000 neznámých, ve kterých jsou vazby mezi jednotlivými členy soustavy slabé. Matice popisující takovou soustavu se z převážné většiny skládá z prvků rovných nule. Takové matice označujeme jako řídké. Jelikož výpočetní systémy umí součiny obsahující nulové členy rychle označit za nulové jako celek, výpočetní výkon je z naprosté většiny věnován součinům nuly neobsahujícím. Výpočetní systém tak při aplikaci Gauss-Seidelovy metody dokáže v soustavách s řídkou maticí pracovat efektivněji než by pracoval při aplikaci Gaussovy eliminační metody. V některých typech numerických úloh je však efektivní obě metody zkombinovat – jelikož součástí algoritmu Gaussovy eliminační metody je dělení (a to většinou dvou nesoudělných čísel), výpočetní systém pracující s konečným zápisem čísla ve své paměti musí provádět zaokrouhlování. Toto zaokrouhlování vede k vzniku numerické chyby, která se v průběhu výpočtu úlohy Gaussovou eliminační metodou dále zvětšuje. Pokud se jedná o úlohu s velkým počtem neznámých, konečný výsledek může být zatížený velkou chybou. Pokud však tuto počítanou soustavu necháme dále zpracovat Gauss-Seidelovou metodou užívaje jako počátečního odhadu výsledných hodnot hodnoty kořenů vypočítané Gaussovou eliminační metodou, snadno odstraníme numerickou chybu už po několika iteračních krocích. Pokud totiž v každé následující iteraci výpočet Gauss-Seidelovou metodou konverguje, odstraní se během ní chyby vzniklé v předešlé iteraci. Tato skutečnost zabraňuje šíření numerické chyby skrze celý výpočet.

Nyní si popíšeme samotný algoritmus Gauss-Seidelovy metody.

Uvažujme soustavu lineárních rovnic

$$
\mathbf{A} \cdot \mathbf{x} = \mathbf{b} \tag{2.49}
$$

s regulární čtvercovou maticí **A** řádu *n*, skládající se z prvků *aij*, vektorem pravé strany **b**, složeným z prvků *b<sup>i</sup>* , a vektorem neznámých **x,** složeným z prvků *x<sup>i</sup>* . Soustavu (2.49) nyní přepíšeme na ekvivalentní soustavu v iteračním tvaru

$$
\mathbf{x} = \mathbf{C} \cdot \mathbf{x} + \mathbf{d} \tag{2.50}
$$

kde **C** je iterační matice řádu *n* a **d** je sloupcový vektor. Pro rovnice (2.49) a (2.50) přitom platí, že mají stejné řešení. Zavedeme vektor **x** (0), jehož prvky jsou počátečním odhadem hodnot kořenů soustavy. Z rovnice (2.50) pak odvodíme obecný rekurentní vzorec pro iterační výpočet:

$$
\mathbf{x}^{(k+1)} = \mathbf{C} \cdot \mathbf{x}^{(k)} + \mathbf{d} \tag{2.51}
$$

kde *k* je řád iterace a s každým dokončeným iteračním krokem *k* narůstá o jedna při své počáteční hodnotě rovné 0. Jestliže posloupnost vektorů {**x** *k* } konverguje k vektoru **x**, pak pomocí limitního přechodu vektoru **x** v rovnici (2.51) zjistíme, že **x** je řešením rovnic (2.49) a (2.50).

Nyní budeme předpokládat, že diagonální prvky matice soustavy (2.49) jsou nenulové, tedy  $a_{ii} = 0$ . Z *i*-té rovnice soustavy, jenž vypadá následovně

$$
a_{i1}x_1 + a_{i2}x_2 + \dots + a_{ii}x_i + \dots + a_{in}x_n = b_i,
$$
\n(2.52)

vyjádříme *i*-tou neznámou *x<sup>i</sup>* :

$$
x_i = \frac{1}{a_{ii}} \cdot \left( b_i - \sum_{j=1}^{i-1} a_{ij} x_j - \sum_{j=i+1}^{n} a_{ij} x_j \right),
$$
\n(2.53)

přičemž *i* je rovno 1 až *n*.

Aplikací Gauss-Seidelovy metody na soustavu rovnic dle vztahu (2.53) získáme rekurentní vzorec:

$$
x_i^{(k+1)} = \frac{1}{a_{ii}} \cdot \left( b_i - \sum_{j=1}^{i-1} a_{ij} x_j^{(k+1)} - \sum_{j=i+1}^{n} a_{ij} x_j^{(k)} \right), \text{ pro } k = 0, 1, 2, ... \tag{2.54}
$$

Jak z tohoto vzorce vyplývá, jádrem algoritmu Gauss-Seidelovy metody je výpočet každého členu soustavy *aii*·*xii* jako rozdílu mezi požadovanou hodnotou na pravé straně dané rovnice a zbylými členy levé strany rovnice, za jejichž neznámé dosazujeme hodnoty, které jsme již vypočetli v předchozích krocích výpočtu. Specifikem Gauss-Seidelovy metody pak je, že při dosazení za neznámé nepoužíváme pouze hodnoty vypočtené v předchozí iteraci (případně hodnoty počátečního odhadu v rámci nulté iterace), ale také hodnoty vypočtené v rámci aktuální iterace. Hodnoty z aktuální iterace dosazujeme za ty neznámé, u kterých již byla jejich hodnota v rámci aktuální iterace vypočtena. V případě, že jednotlivé rovnice soustavy počítáme postupně se vzrůstajícím *i* od 1 až po *n*, pak hodnoty z aktuální iterace dosazujeme za všechny ty neznámé, které mají číslo indexu menší než je číslo indexu právě počítané neznámé.

Tento obecný postup můžeme popsat na jednoduchém příkladě. S využitím Gauss-Seidelovy metody hledáme kořeny soustavy tří rovnic o třech neznámých, *a*, *b* a *c*. Rovnice upravíme, tak, že z první rovnice vyjádříme neznámou *a*, z druhé rovnice neznámou *b* a z třetí rovnice neznámou *c*. Výpočet začínáme nultou iterací. Do první upravené rovnice dosazujeme za *b* a *c* hodnoty z počátečního odhadu výsledku a z rovnice získáváme hodnotu neznámé *a* po nulté iteraci. Do druhé upravené rovnice dosazujeme za *a* hodnotu vypočtenou v předchozí rovnici a za *c* opět hodnotu z počátečního odhadu výsledku, z rovnice získáváme hodnotu neznámé *b* po nulté iteraci. Do třetí upravené rovnice pak dosazujeme za *a* a *b* hodnoty vypočtené v předchozích dvou rovnicích a získáváme hodnotu neznámé *c* po nulté iteraci. V tento moment jsme vypočetli hodnoty všech neznámých v nulté iteraci a pokračujeme iterací první. Do první rovnice dosazujeme za *b* a *c* hodnoty vypočtené v nulté iteraci a získáváme hodnotu neznámé *a* po první iteraci. Do druhé rovnice dosazujeme za *a* hodnotu vypočtenou v první iteraci a za *c* hodnotu vypočtenou v nulté iteraci, získáváme hodnotu neznámé *b* po první iteraci. A do třetí rovnice dosazujeme za *a* a *b* hodnoty vypočtené v první iteraci a získáváme hodnotu neznámé *c* po první iteraci. Tím jsme dokončili první iteraci a pokračujeme iterací druhou, poté třetí atd., dle popsaného postupu. Po každé dokončené iteraci prověřujeme platnost ukončovacího kritéria, a pokud je jeho nerovnost splněna, výpočet je ukončen a za konečný výsledek považujeme hodnoty neznámých vypočtené v poslední dokončené iteraci.

Při práci se soustavou rovnic zapsanou maticovou rovnicí je pro aplikaci Gauss-Seidelovy metody potřeba odvodit rekurentní vzorec dle rovnice (2.51). Uvažujme opět se soustavou popsanou rovnicí (2.49). Pomocí aditivního rozkladu rozložíme matici **A** na tři matice, dolní trojúhelníkovou matici **L**, diagonální matici **D** a horní trojúhelníkovou matici **U**:

$$
\mathbf{A} = \begin{bmatrix} a_{11} & a_{12} & \cdots & a_{1(n-1)} & a_{1n} \\ a_{21} & a_{22} & \cdots & a_{2(n-1)} & a_{2n} \\ \vdots & \vdots & \ddots & \vdots & \vdots \\ a_{(n-1)1} & a_{(n-1)2} & \cdots & a_{(n-1)(n-1)} & a_{(n-1)n} \\ a_{n1} & a_{n2} & \cdots & a_{n(n-1)} & a_{nn} \end{bmatrix} = \begin{bmatrix} 0 & 0 & \cdots & 0 & 0 \\ a_{21} & 0 & \cdots & 0 & 0 \\ \vdots & \vdots & \ddots & \vdots & \vdots \\ a_{(n-1)1} & a_{(n-1)2} & \cdots & 0 & 0 \\ \vdots & \vdots & \ddots & \vdots & \vdots \\ a_{n1} & a_{n2} & \cdots & a_{n(n-1)} & a_{1n} \\ 0 & a_{22} & \cdots & 0 & 0 \\ \vdots & \vdots & \ddots & \vdots & \vdots \\ 0 & 0 & \cdots & a_{(n-1)(n-1)} & 0 \\ 0 & 0 & \cdots & 0 & a_{nn} \end{bmatrix} \begin{bmatrix} 0 & a_{12} & \cdots & a_{1(n-1)} & a_{1n} \\ 0 & 0 & \cdots & a_{2(n-1)} & a_{2n} \\ \vdots & \vdots & \ddots & \vdots & \vdots \\ 0 & 0 & \cdots & 0 & a_{(n-1)n} \end{bmatrix} = \mathbf{L} + \mathbf{D} + \mathbf{U}
$$
\n(2.55)

Když bychom všechny iterační rovnice soustavy vytvořené dle vzorce (2.54) upravili tak, že bychom na levou stranu rovnic převedli všechny členy obsahující neznámé v *k*+1. iteraci a na straně pravé bychom nechali členy zbylé, mohli bychom vzniklou soustavu rovnic interpretovat jako maticovou rovnici popsanou dolní trojúhelníkovou maticí. S využitím matic definovaných ve vztahu (2.55) můžeme tuto soustavu rovnic zapsat následovně:

$$
(\mathbf{L} + \mathbf{D}) \cdot \mathbf{x}^{(k+1)} = -\mathbf{U} \cdot \mathbf{x}^{(k)} + \mathbf{b} \tag{2.56}
$$

Tento vztah dále upravíme vynásobením inverzní maticí k matici (**L**+**D**), tak aby na levé straně zbyl pouze vektor neznámých v *k*+1. iteraci:

$$
\mathbf{x}^{(k+1)} = -(\mathbf{L} + \mathbf{D})^{-1} \cdot \mathbf{U} \cdot \mathbf{x}^{(k)} + (\mathbf{L} + \mathbf{D})^{-1} \cdot \mathbf{b} \tag{2.57}
$$

Konečný vztah (2.57) odpovídá obecnému rekurentnímu vzorci numerické metody dle vztahu (2.51), porovnáním těchto dvou vztahů určíme vztah pro **C** a **d**:

$$
\mathbf{C} = -(\mathbf{L} + \mathbf{D})^{-1} \cdot \mathbf{U} \qquad \mathbf{a} \qquad \mathbf{d} = (\mathbf{L} + \mathbf{D})^{-1} \cdot \mathbf{b} \tag{2.58}
$$

Stav konvergence Gauss-Seidelovu metody při výpočtu soustavy lineární rovnic nezávisí na volbě počátečního odhadu, třebaže při přesnějším počátečním odhadu získáme řešení o požadované přesnosti po provedení menšího počtu iteračních kroků. Stav konvergence naopak závisí na podobě matice **A** při zápisu soustavy ve tvaru dle (2.49). Gauss-Seidelova metoda konverguje pro každý

počáteční odhad kořenů **x** (0), jestliže matice A je ostře diagonálně dominantní. Ostře diagonálně dominantní matice je taková čtvercová matice, pro kterou platí

$$
|a_{i1}| + \ldots + |a_{ii-1}| + |a_{ii+1}| + \ldots + |a_{in}| < |a_{ii}| \text{ pro } i = 1 \text{ až } n. \tag{2.59}
$$

Tedy pro libovolný řádek takové matice platí, že součet absolutních hodnot všech prvků nacházejících se mimo hlavní diagonálu matice **A** je menší než absolutní hodnota prvku nacházejícího se na hlavní diagonále matice. [1]

Gauss-Seidelovu metodu lze využít nejen při řešení soustav lineárních rovnic, ale také při řešení soustav některých nelineárních rovnic. Této skutečnosti bude dle využito při analýze ustáleného chodu elektrické sítě popsané soustavou kvadratických rovnic. Taková soustava je Gauss-Seidelovou metodou řešitelná.

#### **2.3.3. Newtonova metoda**

Newtonova metoda slouží k řešení nelineárních rovnic a soustav nelineárních rovnic o více neznámých. Kromě názvu Newtonova metoda bývá tato metoda v literatuře označována také názvem Newton-Raphsonova metoda nebo Metoda tečen. Poslední uvedený název odkazuje k strategii, na které je metoda založena. Při hledání kořenu rovnice *f*(*x*) = 0 se totiž využívá tečny k funkci *f*(*x*) vedené v bodě *x k* , který je aktuálním odhadem polohy kořene v *k*-té iteraci.

Budeme předpokládat, že známe odhad  $x^k$  kořene *x* rovnice  $f(x) = 0$  a chceme určit další přesnější odhad *x k*+1 . Provedeme Taylorův rozvoj funkce *f*(*x*) v bodě *x k* . Členy obsahují druhou a vyšší derivaci zanedbáme a pro další výpočet tak uvažujeme jen s členy obsahující nultou a první derivací funkce *f*(*x*). Vytvořili jsme tedy Taylorův polynom prvního stupně popisující funkční hodnoty funkce *f*(*x*), kde bod *x* se nachází v okolí bodu *x k* :

$$
T_1(x) = f(x^k) + (x - x^k) \cdot f'(x^k) \tag{2.60}
$$

Když Taylorův polynom dáme do rovnosti nule, vytvoříme rovnici, jejíž kořen je polohou bodu, ve kterém tečna funkce *f*(*x*) vedená v bodě *x k* protíná osu y. Hodnota tohoto průsečíku budeme považovat za nový odhad kořene. Rovnice pro výpočet hodnoty odhadu kořene *x k*+1 má tedy následující předpis:

$$
f(x^k) + (x^{k+1} - x^k) \cdot f'(x^k) = 0
$$
 (2.61)

Z tohoto vztahu odvodíme rekurentní předpis Newtonovy metody:

$$
x^{k+1} = x^k - \frac{f(x^k)}{f'(x^k)}.
$$
\n(2.62)

Následující obrázek graficky dokumentuje, jak se výpočetní systém využívající Newtonovy metody postupně propracovává od hodnoty počátečního odhadu polohy kořene k odhadům novým, jejichž vzdálenost se od skutečné polohy kořene rovnice s narůstajícím počtem iterací zkracuje.

#### 2. Teoretická část

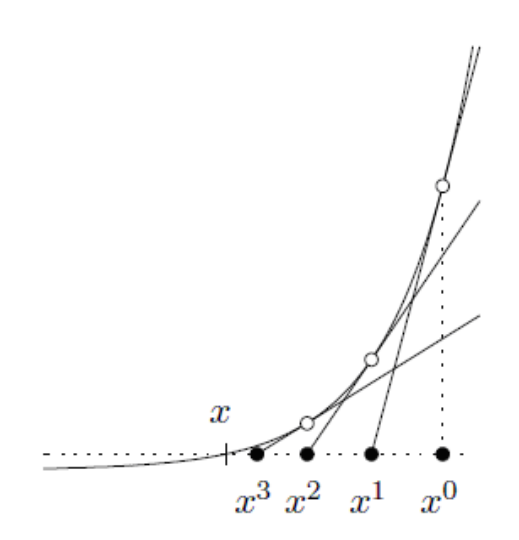

*Obr 2.4: Grafické znázornění průběhu výpočtu Newtonovou metodou [1]* 

Pro řízení výpočtu úlohy řešené s využitím Newtonovy metody je potřeba zvolit vhodné ukončovací kritérium.

Konvergence Newtonovy metody na rozdíl od konvergence Gauss-Seidelovy metody nezávisí pouze na podobě matice popisující řešenou soustavu, ale závisí také na vzdálenosti polohy počátečního odhadu kořenů od skutečné polohy kořenů soustavy. Zvolíme-li si na intervalu  $\langle a;b \rangle$ odhad kořene řešené rovnice, výpočet Newtonovou metodou bude konvergovat, jestliže budou platná všechna následující tvrzení:

- a) první derivace funkce  $f(x)$  není rovna nule na celém intervalu  $\langle a;b \rangle$ ;
- b) druhá derivace funkce  $f(x)$  je buď nezáporná nebo nekladná na celém intervalu  $\langle a;b \rangle$ ;
- c)  $f(a) \cdot f(b) < 0;$
- d)  $\left| \int^{f(a)} (a) \right| < b-a$  $\begin{vmatrix} f(a) \\ f'(a) \end{vmatrix} < b \left(a\right)$
- e)  $\left| \frac{f^{(b)}}{f^{(b)}} \right| < b a$  $\begin{vmatrix} f(b) & b \\ f'(b) & b \end{vmatrix} < b (b)$

Současné plnění všech těchto tvrzení značně omezuje oblast konvergence Newtonovy metody. Omezená oblast konvergence ve svém důsledku omezuje velikost souboru úloh řešitelných s pomocí Newtonovy metody, avšak pokud se podaří odhadnout polohu kořenů tak, že všechna zmíněná tvrzení jsou platná, výpočetní systém bude konvergovat k hledaným kořenům soustavy řádově rychleji než při použití Gauss-Seidelovy metody. V praxi tak můžeme při aplikaci Newtonovy metody pozorovat, že počet správných číslic za desetinnou čárkou s každou provedenou iterací přibližně zdvojnásobí.

Díky schopnosti rychle konvergovat k řešení je Newtona metoda používána v těch aplikacích, kdy se pracuje s omezeným výpočetním výkonem, případně s omezeným výpočetním časem. [1]

Takovou aplikací je i program, který vznikl v rámci této diplomové práce. Přesné řešení úlohy analýzy ustáleného chodu sítě je v něm řešeno právě pomocí Newtonovy metody.

# **2.4. Aplikace numerických metod p***ř***i analýze ustáleného chodu soustavy**

Jak bylo v předešlém textu uvedeno, při řešení nelineární úlohy analýzy ustáleného chodu sítě využíváme numerických metod a to nejčastěji Gauss-Seidelovu a Newtonovu metodu. Nyní, když jsme si již vysvětlili obecné výpočetní algoritmy obou těchto metod a matematicky popsali elektrickou síť, jejíž uzlové výkony známe, ale neznáme uzlová napětí v jednotlivých jejích uzlech, můžeme si již popsat postup řešení této úlohy s využitím numerických metod.

### **2.4.1. Výpočet ustáleného chodu sítě Gauss-Seidelovou metodou**

Jako první si popíšeme postup řešení této úlohy Gauss-Seidelovou metodou. Připomeňme si závěry popisu elektrické sítě v části textu 2.2. Síť jsme popsali uzlovými rovnicemi přizpůsobenými vstupu úlohy, kterými jsou uzlové výkony. Jelikož Gauss-Seidelova metoda může pracovat i s komplexními čísly, bude nyní vhodné použít popis sítě pomocí soustavy uzlových rovnic dle vztahu (2.25), tedy:

$$
\underline{I}_{i} = \frac{P_{i} - jQ_{i}}{\underline{U}_{i}^{*}} = \sum_{j=1}^{n} \left( \underline{Y}_{ij} \cdot \underline{U}_{j} \right). \tag{2.25}
$$

Při odvození obecného rekurentního vzorce Gauss-Seidelovy metody jsme došli k vztahu (2.54). Jeho tvar je:

$$
x_i^{(k+1)} = \frac{1}{a_{ii}} \cdot \left( b_i - \sum_{j=1}^{i-1} a_{ij} x_j^{(k+1)} - \sum_{j=i+1}^{n} a_{ij} x_j^{(k)} \right), \text{ pro } k = 0, 1, 2, \dots
$$
 (2.54)

Obecný rekurentní vzorec Gauss-Seidelovy metody popisuje vztah mezi *i*-tou neznámou soustavy v aktuální iteraci a ostatními neznámými v aktuální a minulé iteraci. Abychom mohli aplikovat Gauss-Seidelovu metodu, musíme vztah (2.25) upravit do podoby analogické vztahu (2.54). Jelikož neznámou soustavy uzlových rovnic je uzlové napětí, musíme rovnici (2.25) vyjádřit jako vztah popisující uzlové napětí v uzlu *i*. Nejprve ze sumy součinů na pravé straně rovnice izolujeme člen obsahující napětí v uzlu *i*:

$$
\frac{P_i - jQ_i}{U_i^*} = \sum_{j=1}^{i-1} \left( \underline{Y}_{ij} \cdot \underline{U}_j \right) + \left( \underline{Y}_{ii} \cdot \underline{U}_i \right) + \sum_{j=i+1}^{n} \left( \underline{Y}_{ij} \cdot \underline{U}_j \right). \tag{2.63}
$$

Následně převedeme obě nově vzniklé sumy na levou stranu rovnice, na té pravé ponecháme pouze člen obsahující napětí v uzlu *i*:

$$
\frac{P_i - jQ_i}{\underline{U}_i^*} - \sum_{j=1}^{i-1} \left( \underline{Y}_{ij} \cdot \underline{U}_j \right) - \sum_{j=i+1}^n \left( \underline{Y}_{ij} \cdot \underline{U}_j \right) = \underline{Y}_{ii} \cdot \underline{U}_i
$$
\n(2.64)

Nakonec rovnici vydělíme prvkem admitanční matice *Yii* a pro přehlednost prohodíme obě strany rovnice. Získali jsme vztah pro uzlové napětí uzlu *i*:

$$
\underline{U}_{i} = \frac{1}{\underline{Y}_{ii}} \cdot \left( \frac{P_{i} - jQ_{i}}{\underline{U}_{i}^{*}} - \sum_{j=1}^{i-1} (\underline{Y}_{ij} \cdot \underline{U}_{j}) - \sum_{j=i+1}^{n} (\underline{Y}_{ij} \cdot \underline{U}_{j}) \right).
$$
(2.65)

Tato rovnice již má požadovaný tvar pro aplikaci Gauss-Seidelovy metody a můžeme ji tak převést na rekurentní vztah analogický vztahu (2.54):

$$
\underline{U}_{i}^{(k+1)} = \frac{1}{\underline{Y}_{ii}} \cdot \left( \frac{P_{i} - jQi}{\underline{U}_{i}^{*^{(k)}}} - \sum_{j=1}^{i-1} \left( \underline{Y}_{ij} \cdot \underline{U}_{j}^{(k+1)} \right) - \sum_{j=i+1}^{n} \left( \underline{Y}_{ij} \cdot \underline{U}_{j}^{(k)} \right) \right).
$$
(2.66)

Jelikož vztah (2.54) byl odvozen ze soustavy lineárních rovnic, uvažoval s vektorem **b**, jehož prvky mají konstantní hodnotu v rámci celého výpočtu. Jelikož elektrická síť je popsána soustavou kvadratických rovnic, členy

$$
\frac{P_{\rm i}-{\rm j}Q_{\rm i}}{U_{\rm i}}\,,\tag{2.67}
$$

které jsou analogické prvkům vektoru **b**, mění svou hodnotu s každou iterací.

Výpočet Gauss-Seidelovou metodou vyžaduje, aby výpočetní systém (nebo uživatel výpočetního systému) zadal na samotném počátku výpočtu odhad konečných hodnot neznámých soustavy. Jelikož neznámými jsou v případě uzlových rovnic jednotlivá uzlová napětí, je nutné zadat do výpočetního systému odhad jejich hodnot. Jak bylo při popisu Gauss-Seidelovy metody uvedeno, konvergence metody je podmíněna vhodnou podobou matice popisující soustavu, avšak není podmíněna počátečním odhadem hodnot neznámých. Mohli bychom tak jako počáteční odhad zadat libovolné hodnoty, pro nalezení hodnot neznámých o požadované přesnosti v minimálním počtu iterací je však vhodné, aby hodnoty počátečního odhadu byly co nejblíže konečnému řešení. Jelikož obvykle řešíme takové sítě, u kterých vzhledem k jejich parametrům a výkonovému zatížení nepřekročí maximální úbytek napětí na prvcích sítě 10 % hodnoty jmenovitého napětí sítě, standardně zadáváme do všech uzlů jako odhad napětí jmenovité hodnoty v dané části sítě. Pokud řešíme soustavu, u které byl zaveden bilanční uzel, pak odhad hodnot všech uzlových napětí dáváme rovný řízenému napětí bilančního uzlu. Jelikož analyzujeme elektrickou síť střídavého proudu, jednotlivá uzlová napětí se při zatížení sítě neliší pouze svou absolutní hodnotou, ale také svou fází. Z důvodu snadné prezentace výsledků analýzy je vhodné zadávat fázor napětí bilančního uzlu s fází 0°. Fázové posuvy uzlových napětí v síti o reálných parametrech jsou velice malé, největší rozdíl fází dvou uzlových napětí obvykle není větší než 10°. Je tak vhodné zadat počáteční odhad hodnot všech fázorů uzlových napětí s fází shodnou s bilančním uzlem, tedy obvykle 0°.

Jak již bylo uvedeno v obecném popisu numerických metod, je nutné při jejich aplikaci vložit do jejich algoritmu ukončovací kritérium, pomocí kterého bude výpočet řízen. Standardně jsou ukončovací kritéria založena na požadované přesnosti výpočtu neznámých. Ta může být popsána jako maximální absolutní chyba výsledku  $\varepsilon_p$  či maximální relativní chyba výsledku  $\delta_p$ . V případě analýzy ustáleného chodu sítě tedy můžeme sledovat absolutní či relativní chybu výsledku, vypočtenou dle vztahu:

$$
\mathcal{E}^{(k+1)} = \left\| \mathbf{U}^{(k+1)} - \mathbf{U}^{(k)} \right\|, \quad \text{příp.} \quad \delta^{(k+1)} = \frac{\left\| \mathbf{U}^{(k+1)} - \mathbf{U}^{(k)} \right\|}{\left\| \mathbf{U}^{(k)} \right\|}, \tag{2.68}
$$

kde  $\mathbf{U}^{(k+1)}$  a  $\mathbf{U}^{(k)}$  jsou vektory obsahující fázory uzlových napětí vypočtené na konci k+1., příp. *k*-té iterace. Ukončovací kritérium tak může mít tvar

$$
\mathcal{E}_{\mathbf{p}} \ge \mathcal{E}^{k} \ , \qquad \text{prip.} \quad \delta_{\mathbf{p}} \ge \delta^{k} \ , \tag{2.69}
$$

kdy výpočet je ukončen při platnosti těchto nerovnic.

Ukončovací kritérium se může vztahovat také k velikosti rezidua soustavy *r*. Reziduum uzlové rovnice pro uzel *i* představuje rozdíl hodnoty uzlového zdánlivého výkonu, která je zadána v zadání, a hodnoty, kterou vypočteme z uzlové rovnice po dosazení hodnot uzlových napětí vypočtených v poslední iteraci:

$$
\underline{r}_i^{(k+1)} = \underline{S}_i - \underline{U}_i^{(k+1)} \cdot \left[ \sum_{j=1}^n \left( \underline{Y}_{ij} \cdot \underline{U}_j^{(k+1)} \right) \right] * \tag{2.70}
$$

kde *S<sup>i</sup>* je zadaný uzlový výkon. Zkoumáme-li v rámci ukončovacího kritéria reziduum uzlové rovnice, musíme si uvědomit, že prvky vektoru reziduí **r** (*k*+1) jsou komplexní čísla a v rámci ukončovacího kritéria je vhodné zkoumat reálnou a imaginární složku rezidua zvlášť. Ukončovací kritérium tedy může mít tvar:

$$
r_{\max,P} \geq \left\| \operatorname{Re}(\mathbf{r}^k) \right\| \wedge r_{\max,Q} \geq \left\| \operatorname{Im}(\mathbf{r}^k) \right\|, \tag{2.71}
$$

kde *r*max,*P* je maximální dovolená velikost rezidua činného výkonu a *r*max,*Q* je maximální dovolená velikost rezidua jalového výkonu. Výpočet je ukončen při platnosti obou nerovností. Pokud se zadané uzlové výkony v jednotlivých uzlech sítě liší o desítky procent nebo i více, je vhodné vyjadřovat relativní rezidua rovnic, tedy zdánlivý výkon vypočtený v aktuální iteraci podělit absolutní hodnotou uzlového zdánlivého výkonu zadaného v zadání. Tak zaručíme relativní přesnost výpočtu uzlových napětí, která budou relativně správně vypočtena v rámci celé sítě včetně oblastí s malým zatížením a ne pouze v oblastech, kde je připojena velká zátěž či velký zdroj. [3]

Řešení úlohy analýzy ustáleného chodu Gauss-Seidelovou metodou lze také popsat pomocí vývojového diagramu zobrazeného na následujícím obrázku, který zachycuje jak přípravnou část výpočtu, tak práci výpočetního systému:

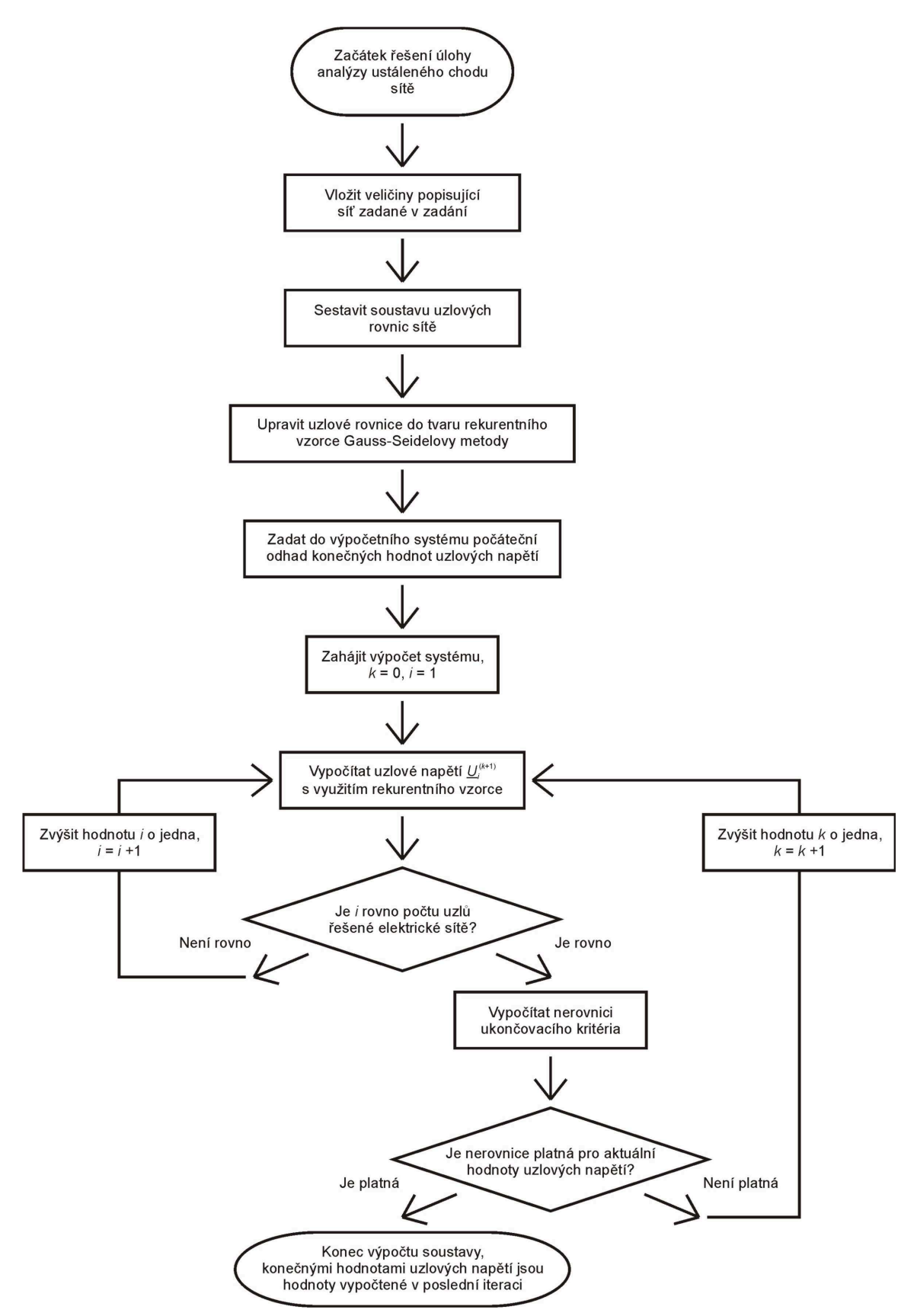

*Obr. 2.5: Vývojový diagram popisující řešení úlohy analýzy ustáleného chodu sítě pomocí Gauss-Seidelovi metody* 

#### **2.4.2. Výpočet ustáleného chodu sítě Newtonovou metodou**

Jako druhé si popíšeme řešení úlohy pomocí Newtonovy metody. Opět se vrátíme k popisu elektrické sítě v části textu 2.2. Síť jsme popsali uzlovými rovnicemi přizpůsobenými vstupu úlohy, kterými jsou uzlové výkony. Jelikož obecným cílem Newtonovy metody je hledání průsečíku tečny zkoumané funkce s osou y, je možné tuto metodu aplikovat pouze na funkce reálné proměnné. Proto tentokrát pro popis analyzované sítě využijeme těch rovnic, ve kterých je činný a jalový uzlový výkon definován samostatně, tedy rovnice (2.30) a (2.31):

$$
P_i = \sum_{j=1}^{n} \left[ U_i \cdot Y_{ij} \cdot U_j \cdot \cos\left(\delta_i - \beta_{ij} - \delta_j\right) \right],
$$
\n(2.30)

$$
Q_i = \sum_{j=1}^{n} \left[ U_i \cdot Y_{ij} \cdot U_j \cdot \sin\left(\delta_i - \beta_{ij} - \delta_j\right) \right].
$$
\n(2.31)

Jak již bylo uvedeno v rámci odvození těchto rovnic v části 2.2, jejich vstupními hodnotami jsou absolutní hodnoty a fáze fázorů, proto je na počátku výpočtu nutné upravit veškerá komplexní čísla vstupující do výpočtu do exponenciálního tvaru, ze kterého vyplývají obě hodnoty popisující fázor.

Při odvození obecného rekurentního vzorce Newtonovy metody jsme došli k rovnici popisující polohu průsečík tečny zkoumané funkce a osy y. Jednalo se o vztah (2.61):

$$
f(x^{k}) + (x^{k+1} - x^{k}) \cdot f'(x^{k}) = 0
$$
 (2.61)

V rámci úlohy analýzy ustáleného chodu sítě jsou zkoumanými funkcemi funkce popisující uzlový činný a jalový výkon. Předpis těchto funkcí získáme z rovnic (2.30) a (2.31):

$$
P_i(U_1,\ldots,U_n,\delta_1,\ldots,\delta_n) = \sum_{j=1}^n \left[U_i \cdot Y_{ij} \cdot U_j \cdot \cos\left(\delta_i - \beta_{ij} - \delta_j\right)\right],\tag{2.72}
$$

$$
Q_i(U_1,\ldots,U_n,\delta_1,\ldots,\delta_n) = \sum_{j=1}^n \left[U_i \cdot Y_{ij} \cdot U_j \cdot \sin\left(\delta_i - \beta_{ij} - \delta_j\right)\right].
$$
\n(2.73)

Nezávislými proměnnými těchto funkcí jsou velikosti a fáze uzlových napětí ve všech uzlech soustavy. Při aplikaci Newtonovy metody při řešení uzlových rovnic není hledaným bodem průsečík zkoumané funkce s osou y, ale průsečík funkce s přímkou  $y = P_{zi}$ , příp.  $y = Q_{zi}$ , kde  $P_{zi}$  a  $Q_{zi}$  jsou uzlové výkony v uzlu *i* zadané v zadání. Následně již můžeme doplnit funkce soustavy do rekurentního vzorce Newtonovy metody. Nejprve vytvoříme rovnici popisující vzdálenost hodnoty neznámé v *k*-té iteraci výpočtu soustavy od konečné hodnoty neznámé, tedy kořenu uzlové rovnice:

$$
P_i \left( U_1^k, \ldots, U_n^k, \delta_1^k, \ldots, \delta_n^k \right) +
$$
\n
$$
\sum_{i=1}^n \left[ A U_i^k \cdot \frac{\partial P_i (U_1, \ldots, U_n, \delta_1, \ldots, \delta_n)}{\partial U_i} + A \delta_i^k \cdot \frac{\partial P_i (U_1, \ldots, U_n, \delta_1, \ldots, \delta_n)}{\partial \delta_i} \right]_{U_i = U_i^k}
$$
\n
$$
Q_i \left( U_1^k, \ldots, U_n^k, \delta_1^k, \ldots, \delta_n^k \right) +
$$
\n
$$
\sum_{i=1}^n \left[ A U_i^k \partial Q_i (U_1, \ldots, U_n, \delta_1, \ldots, \delta_n) \right]_{U_i = U_i^k}
$$
\n
$$
Q_i \left( U_1^k, \ldots, U_n^k, \delta_1^k, \ldots, \delta_n^k \right) +
$$
\n
$$
\sum_{i=1}^n \left[ A U_i^k \partial Q_i (U_1, \ldots, U_n, \delta_1, \ldots, \delta_n) \right]_{U_i = U_i^k}
$$
\n
$$
(2.75)
$$

$$
\sum_{i=1}^{n} \left[ A U_i^k \cdot \frac{\partial Q_i (U_1, \dots, U_n, \delta_1, \dots, \delta_n)}{\partial U_i} + A \delta_i^k \cdot \frac{\partial Q_i (U_1, \dots, U_n, \delta_1, \dots, \delta_n)}{\partial \delta_i} \right]_{\substack{v_i = v_i^k \\ \delta_i = \delta_i^k}} + \varphi_{Q_i}^k = Q_{zi} \quad (2.75)
$$

přičemž

$$
A U_i^k = U_i - U_i^k \qquad \text{a} \qquad A \delta_i^k = \delta_i - \delta_i^k \tag{2.76}
$$

kde  $U_i$  a  $\delta_i$  je velikost a fáze hledaného řešení fázoru uzlového napětí uzlu *i* a  $U_i^k$  a  $\delta_i^k$  je velikost a fáze fázoru uzlového napětí uzlu *i* v k-té iteraci.  $P_i(U_1^k, ..., U_n^k, \delta_1^k, ..., \delta_n^k)$  a  $Q_i({U_1}^k, ...,$  $U_n^k$ ,  $\delta_1^k$ , ...,  $\delta_n^k$ ) jsou činný a jalový uzlový výkon v uzlu *i* vypočtené dosazením hodnot neznámých vypočítaných v *k*-té iteraci.

Rekurentní vztah Newtonovy metody vychází z Taylorova rozvoje zkoumané funkce, přičemž je využito Taylorova polynomu 1. stupně. Protože jsme z Taylorova rozvoje funkce ponechali pouze první dva členy, vzniká zda rozdíl mezi polohou průsečíku zkoumané funkce s osou y a průsečíku tečny funkce s osou y. Vzdálenost těchto dvou bodů v *k*-té iteraci je vyjádřena ve vztazích (2.74) a (2.75) pomocí funkcí  $\phi_{pi}^k$  a  $\phi_{Q_i}^k$ , které v sobě obsahují všechny ty vyšší členy Taylorova rozvoje funkce *P<sup>i</sup>* , příp. *Q<sup>i</sup>* než obsahuje Taylorův polynom 1. stupně. Jak jsme si ukázali v obecném popisu Newtonovy metody, strategií této metody je všechny tyto vyšší členy zanedbat a nalezení polohy kořene pomocí vyřešení jediné rovnice nahradit iteračním výpočtem dle obecného rekurentního vzorce (2.61). Pokud bude počáteční odhad neznámých uzlových rovnic blízký jejich konečné hodnotě, můžeme považovat členy  $\phi_{pi}^k$  a  $\phi_{Qi}^k$  za rovné nule, tedy je zanedbat, tak jako jsme to udělali u členů v obecném vzorci Newtonovy metody. Po zanedbání členů  $\phi_{P_i}^k$  a  $\phi_{Q_i}^k$  se tak rovnice (2.74) a (2.75) promění na tvar

$$
P_i \left( U_1^k, \dots, U_n^k, \delta_1^k, \dots, \delta_n^k \right) +
$$
\n
$$
\sum_{i=1}^n \left[ \Delta U_i^k \cdot \frac{\partial P_i (U_1, \dots, U_n, \delta_1, \dots, \delta_n)}{\partial U_i} + \Delta \delta_i^k \cdot \frac{\partial P_i (U_1, \dots, U_n, \delta_1, \dots, \delta_n)}{\partial \delta_i} \right]_{\substack{U_i = U_i^k \\ \vdots \\ U_i = V_i^k}} = P_{zi}, \qquad (2.77)
$$
\n
$$
Q_i \left( U_1^k, \dots, U_n^k, \delta_1^k, \dots, \delta_n^k \right) +
$$

$$
\sum_{i=1}^{n} \left[ A U_i^k \cdot \frac{\partial Q_i (U_1, \dots, U_n, \delta_1, \dots, \delta_n)}{\partial U_i} + A \delta_i^k \cdot \frac{\partial Q_i (U_1, \dots, U_n, \delta_1, \dots, \delta_n)}{\partial \delta_i} \right]_{\substack{U_i = U_i^k \\ \delta_i = \delta_i^k}} = Q_{zi} \quad (2.78)
$$

Abychom z těchto rovnic jasně vyjádřili jejich kořeny, tedy ∆*U<sup>i</sup>* a ∆δ*<sup>i</sup>* , dále rovnice upravíme. Uzlové výkony v *k*-té iteraci přesuneme na pravou stranu rovnice a na levé straně tak zůstane pouze suma parciálních derivací:

$$
\sum_{i=1}^{n} \left[ \Delta U_{i}^{k} \cdot \frac{\partial P_{i}(U_{1},...,U_{n},\delta_{1},..., \delta_{n})}{\partial U_{i}} + \Delta \delta_{i}^{k} \cdot \frac{\partial P_{i}(U_{1},...,U_{n},\delta_{1},..., \delta_{n})}{\partial \delta_{i}} \right]_{U_{i}=U_{i}^{k}} =
$$
\n
$$
P_{zi} - P_{i} \left( U_{1}^{k},...,U_{n}^{k},\delta_{1}^{k},..., \delta_{n}^{k} \right)
$$
\n(2.79)

$$
\sum_{i=1}^{n} \left[ \Delta U_{i}^{k} \cdot \frac{\partial Q_{i}(U_{1},...,U_{n},\delta_{1},..., \delta_{n})}{\partial U_{i}} + \Delta \delta_{i}^{k} \cdot \frac{\partial Q_{i}(U_{1},...,U_{n},\delta_{1},..., \delta_{n})}{\partial \delta_{i}} \right]_{\substack{U_{i}=U_{i}^{k} \\ \delta_{i}=\delta_{i}^{k}}} =
$$
\n
$$
Q_{zi} - Q_{i}(U_{1}^{k},...,U_{n}^{k},\delta_{1}^{k},..., \delta_{n}^{k})
$$
\n(2.80)

Výraz na pravé straně rovnic (2.79) a (2.80) představuje rozdíl hodnoty uzlového výkonu v uzlu *i* zadané v zadání a hodnoty vypočítané v *k*-té iteraci. Nyní máme řešenou síť popsanou soustavou o 2*n* lineárních rovnicích, případně 2(*n*−1) lineárních rovnicích, pokud jsme v rámci popisu sítě provedli eliminaci bilančního uzlu. Tuto soustavu můžeme zapsat maticovou rovnicí (soustava popisující síť bez eliminace bilančního uzlu):

$$
\begin{bmatrix}\n\frac{\partial P_1}{\partial U_1} & \cdots & \frac{\partial P_1}{\partial U_n} & \frac{\partial P_1}{\partial \delta_1} & \cdots & \frac{\partial P_1}{\partial \delta_n} \\
\vdots & \vdots & \vdots & \vdots & \vdots \\
\frac{\partial P_n}{\partial U_1} & \cdots & \frac{\partial P_n}{\partial U_n} & \frac{\partial P_n}{\partial \delta_1} & \cdots & \frac{\partial P_n}{\partial \delta_n} \\
\frac{\partial Q_1}{\partial U_1} & \cdots & \frac{\partial Q_1}{\partial U_n} & \frac{\partial Q_1}{\partial \delta_1} & \cdots & \frac{\partial Q_1}{\partial \delta_n} \\
\vdots & \vdots & \vdots & \vdots & \vdots \\
\frac{\partial Q_n}{\partial U_1} & \cdots & \frac{\partial Q_n}{\partial U_n} & \frac{\partial Q_n}{\partial \delta_1} & \cdots & \frac{\partial Q_n}{\partial \delta_n}\n\end{bmatrix}\n\begin{bmatrix}\n\Delta U_1^k \\
\vdots \\
\Delta U_n^k \\
\Delta \delta_1^k \\
\vdots \\
\Delta \delta_n^k\n\end{bmatrix}\n=\n\begin{bmatrix}\n\Delta P_1^k \\
\vdots \\
\Delta P_n^k \\
\Delta Q_1^k \\
\vdots \\
\Delta Q_n^k\n\end{bmatrix},
$$
\n(2.81)

kde

$$
\Delta P_i^k = P_{zi} - P_i \Big( U_1^k, \dots, U_n^k, \delta_1^k, \dots, \delta_n^k \Big) \quad \text{a} \quad \Delta Q_i^k = Q_{zi} - Q_i \Big( U_1^k, \dots, U_n^k, \delta_1^k, \dots, \delta_n^k \Big) \,, \tag{2.82}
$$

Pokud byla v rámci popisu elektrické sítě provedena eliminace bilančního uzlu, maticová rovnice popisující takovou síť bude mít oproti rovnici (2.81) o dva řádky méně. Jedná se o řádky popisující činný a jalový výkon v eliminovaném uzlu.

Maticovou rovnici (2.81) můžeme také zapsat zkráceným zápisem

$$
\begin{bmatrix}\n\begin{bmatrix}\n\frac{\partial P_i}{\partial U_i}\n\end{bmatrix} & \begin{bmatrix}\n\frac{\partial P_i}{\partial \delta_i}\n\end{bmatrix} \\
\begin{bmatrix}\n\frac{\partial Q_i}{\partial U_i}\n\end{bmatrix} & \begin{bmatrix}\n\frac{\partial Q_i}{\partial \delta_i}\n\end{bmatrix} \\
\begin{bmatrix}\n\frac{\partial Q_i}{\partial U_i}\n\end{bmatrix} & \begin{bmatrix}\n\frac{\partial Q_i}{\partial \delta_i}\n\end{bmatrix}\n\end{bmatrix}_{\nu_i = \nu_i^k} \n\tag{2.83}
$$

kde ∆U<sup>k</sup> a ∆ $\delta^k$  jsou vektory obsahující prvky ∆*U<sub>i</sub>*', příp. ∆ $\delta^k_i$  a ∆P<sup>k</sup> a ∆Q<sup>k</sup> jsou vektory obsahující prvky ∆*P<sup>i</sup> k* , příp. ∆*Q<sup>i</sup> k* , kde *i* = 1 až *n*.

Čtyři matice parciálních derivací sloučené do jedné matice na levé straně rovnice se nazývají Jacobiho matice. Pokud do Jacobiho matice v rovnici (2.83) doplníme za funkce *P<sup>i</sup>* a *Q<sup>i</sup>* jejich předpisy ze vztahů (2.72) a (2.73) a provedeme derivaci těchto funkcí dle příslušných proměnných, bude výsledná podoba jednotlivých prvků matice Jacobiho matice následující:

Prvky Jacobiho matice  $\frac{1}{2}$ 」 1  $\mathsf{L}$ L Γ ∂ ∂ *i i U*  $\left.\frac{P_i}{P}\right|$ :

- prvky na hlavní diagonále této části Jacobiho matice:

$$
\frac{\partial P_i}{\partial U_i}\Bigg|_{U_i = U_i^k} = \sum_{j=1}^n \Bigg[ Y_{ij} \cdot U_j^k \cdot \cos\Bigl(\delta_i^k - \beta_{ij} - \delta_j^k\Bigr) + Y_{ii} \cdot U_i^k \cdot \cos\Bigl(-\beta_{ii}\Bigr) \tag{2.84}
$$

- prvky mimo hlavní diagonálu této části Jacobiho matice (*i* ≠ *j*):

$$
\left. \frac{\partial P_i}{\partial U_j} \right|_{U_i = U_i^k} = Y_{ij} \cdot U_i^k \cdot \cos\left(\delta_i^k - \beta_{ij} - \delta_j^k\right) \tag{2.85}
$$

Prvky Jacobiho matice  $\left| \frac{\sigma_i}{\sigma_s} \right|$ 」 1  $\mathsf{L}$ L Γ ∂ ∂ *i i δ*  $\frac{P_i}{\cdot}$ :

- prvky na hlavní diagonále této části Jacobiho matice:

$$
\frac{\partial P_i}{\partial \delta_i}\Bigg|_{U_i = U_i^k} = -U_i^k \cdot \sum_{j=1}^n \Big[ Y_{ij} \cdot U_j^k \cdot \sin\Big(\delta_i^k - \beta_{ij} - \delta_j^k\Big) \Big] + Y_{ii} \cdot \Big(U_i^k\Big)^2 \cdot \sin\Big(-\beta_{ii}\Big) \tag{2.86}
$$

- prvky mimo hlavní diagonálu této části Jacobiho matice (*i* ≠ *j*):

$$
\left. \frac{\partial P_i}{\partial \delta_j} \right|_{U_i = U_i^k} = U_i^k \cdot U_j^k \cdot Y_{ij} \cdot \sin \left( \delta_i^k - \beta_{ij} - \delta_j^k \right) \tag{2.87}
$$

Prvky Jacobiho matice  $\frac{\partial \mathcal{Q}_i}{\partial I}$ J 1  $\mathbf{r}$ L Γ ∂ ∂ *i i U*  $Q_i$ <sub>:</sub>

- prvky na hlavní diagonále této části Jacobiho matice:

$$
\frac{\partial Q_i}{\partial U_i}\Bigg|_{U_i = U_i^k} = \sum_{j=1}^n \Bigg[ Y_{ij} \cdot U_j^k \cdot \sin\Big(\delta_i^k - \beta_{ij} - \delta_j^k\Big) \Bigg] + Y_{ii} \cdot U_i^k \cdot \sin\Big(-\beta_{ii}\Big) \tag{2.88}
$$

- prvky mimo hlavní diagonálu této části Jacobiho matice (*i* ≠ *j*):

$$
\frac{\partial Q_i}{\partial U_j}\Bigg|_{U_i = U_i^k} = Y_{ij} \cdot U_i^k \cdot \sin\left(\delta_i^k - \beta_{ij} - \delta_j^k\right) \tag{2.89}
$$

Prvky Jacobiho matice  $\frac{\partial \mathcal{L}_i}{\partial s}$  $\mathbf{r}$ L Γ ∂ ∂ *i i δ*  $\left.\frac{Q_i}{\cdot}\right|$ :

- prvky na hlavní diagonále této části Jacobiho matice:

 $\rfloor$ 

⅂

$$
\frac{\partial Q_i}{\partial \delta_i}\Bigg|_{U_i = U_i^k} = U_i^k \cdot \sum_{j=1}^n \Big[ Y_{ij} \cdot U_j^k \cdot \cos\Big(\delta_i^k - \beta_{ij} - \delta_j^k\Big) - Y_{ii} \cdot \Big(U_i^k\Big)^2 \cdot \cos\Big(-\beta_{ii}\Big) \tag{2.90}
$$

- prvky mimo hlavní diagonálu této části Jacobiho matice (*i* ≠ *j*):

$$
\frac{\partial Q_i}{\partial \delta_j}\Bigg|_{U_i = U_i^k} = -U_i^k \cdot U_j^k \cdot Y_{ij} \cdot \cos\left(\delta_i^k - \beta_{ij} - \delta_j^k\right) \tag{2.91}
$$

Nyní tak prvky Jacobiho matice obsahují pouze konkrétní známé hodnoty, po vypočtení hodnot všech funkcí je tak Jacobiho matice složena z reálných čísel. V tuto chvíli tak vztah (2.81) popisuje klasickou lineární maticovou rovnici, jejíž hledanými neznámými jsou prvky vektorů ∆**U** *k* a ∆δ *k* . Pro řešení soustavy lineárních rovnic, popsanou touto maticovou rovnicí, použijeme libovolnou metodu využívanou k řešení soustav lineárních rovnic.

Po vyřešení soustavy získáváme hodnoty jejích kořenů, neznámých ∆*U<sup>i</sup> k* a ∆δ*<sup>i</sup> k* pro *i* = 1 až *n*. Tyto prvky popisují vzdálenost hodnot vypočtených v *k*-té iteraci od konečných hodnot jednotlivých kořenů soustavy. Velikost a fáze uzlového napětí v *k*+1. iteraci pak mají hodnotu

$$
U_i^{k+1} = U_i^k + \Delta U_i^k \qquad \text{a} \qquad \delta_i^{k+1} = \delta_i^k + \Delta \delta_i^k \quad \text{pro } i = 1 \text{ až } n. \tag{2.92}
$$

Hodnoty  $U_i^{k+1}$  a  $\delta_i^{k+1}$  jsou vstupními hodnotami pro výpočet k+1. iterace. V části práce věnované obecnému popisu Newtonovy metody byly uvedeny konvergenční podmínky vztahující se k intervalu  $\langle a;b \rangle$ , uvnitř kterého se nachází počáteční odhad kořenů soustavy. Pokud jsme splnily všechny konvergenční podmínky Newtonovy metody při řešení úlohy analýzy ustáleného chodu sítě, bude soustava konvergovat a tedy i posloupnosti hodnot neznámých {*U<sup>i</sup> k* } a {δ*<sup>i</sup> k* } budou pro všechny hodnoty *i* konvergovat ke konečnému řešení. Jinými slovy, funkční hodnota funkcí  $\phi_{pi}^k$  a  $\phi_{Qi}^k$ , které jsme v rámci odvození výpočetního vzorce v rovnicích (2.77) a (2.78) zanedbali, bude s narůstajícím *k* klesat k nule. [3]

Řešení úlohy analýzy ustáleného chodu sítě Newtonovou metodou lze také popsat pomocí vývojového diagramu zobrazeného na následujícím obrázku, který zachycuje jak přípravnou část výpočtu, tak práci výpočetního systému:

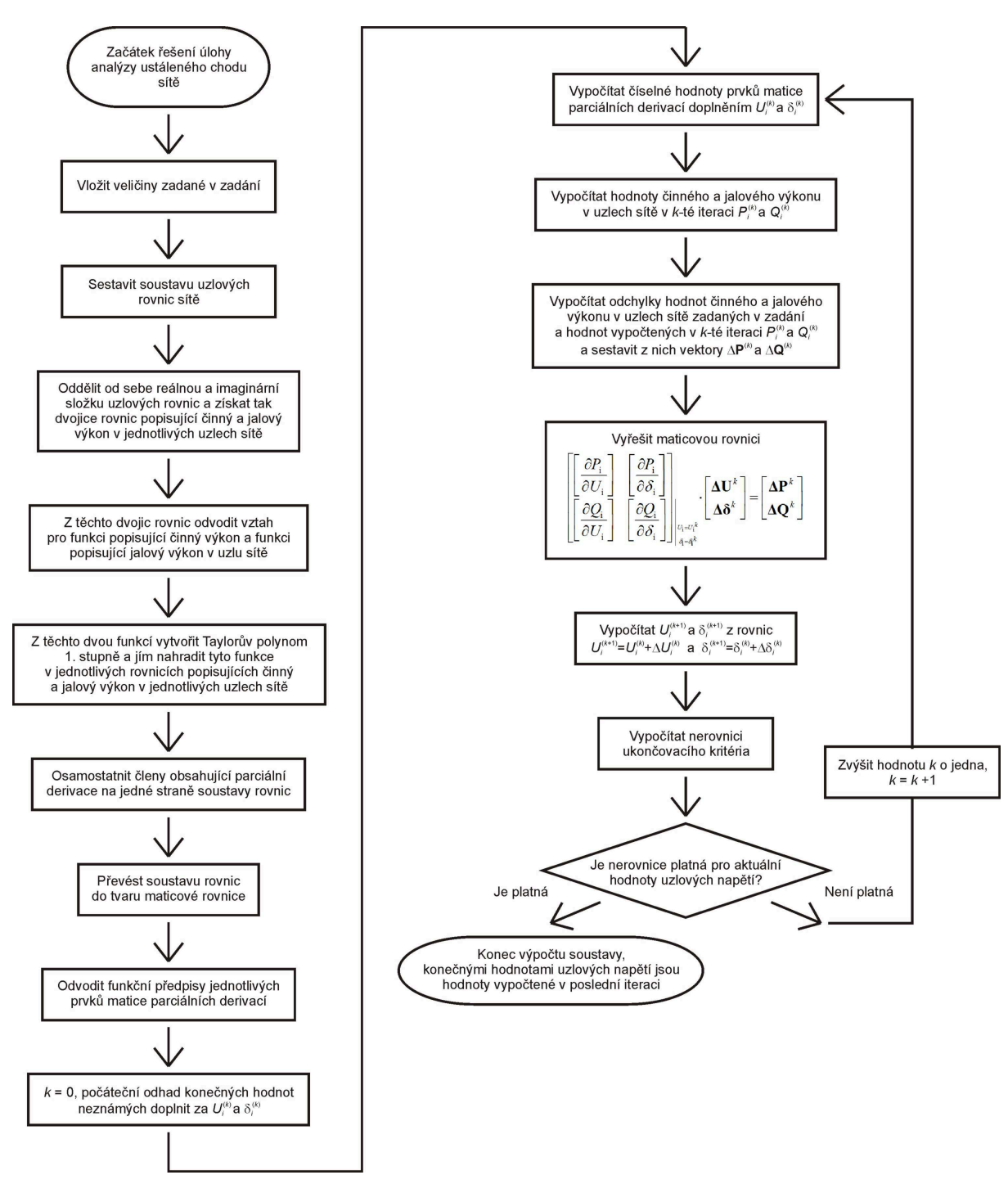

*Obr. 2.6: Vývojový diagram popisující řešení úlohy analýzy ustáleného chodu sítě pomocí Newtonovy metody* 

# **3. Praktická část – vytvoření programu pro simulaci provozu elektrické sítě**

Hlavní náplní této diplomové práce je vytvoření programu pro simulaci provozu elektrické distribuční sítě. Praktická část práce se věnuje popisu tohoto programu a to jak z hlediska jeho funkčních principů, tak z hlediska práce uživatele s tímto programem. Program byl vytvořen tak, aby jeho uživatel mohl analyzovat chování klasické distribuční sítě během jedné simulace, popsané délkou svého trvání a různými provozními stavy zachycujícími změny výroby a spotřeby elektrické energie v síti v širokém rozmezí. Práce v grafické uživatelském prostředí programu je snadná a uživatel rychle nastaví soustavu a scénář simulace do požadovaného stavu. Díky své názornosti a snadnému ovládání by se tento program mohl stát vhodnou pomůckou studentů při studiu projektování a provozování elektrických sítí. Program byl vytvořen v prostředí programovacího jazyka Matlab.

# **3.1. Model elektrické sít***ě*

Základ programu pro simulaci elektrické sítě představuje fyzikální model této sítě. Program pracuje s jedinou sítí se základní konfigurací skládající se z 21 uzlů, 19 vedení a 4 transformátorů s převodem 110 kV / 22 kV (součástí fyzikálního modelu je navíc ještě jedno vedení a jeden transformátor, které zajišťují napojení distribuční sítě 110 kV k přenosové soustavě, avšak tyto dva prvky již nejsou součástí modelu matematického). Uživatel si v rámci tvorby scénáře simulace tuto základní konfiguraci upravuje ve smyslu vypínání či zapínání jednotlivých vedení, nicméně nemá možnost rozšiřovat základní konfiguraci o další vedení či uzly.

Přehledové schéma elektrické sítě zobrazuje obrázek 3.1. Jednotlivé uzly jsou v rámci programu označeny čísly, od čísla 1 po číslo 21. Tento model elektrické sítě můžeme popsat dvěma způsoby, fyzikálním a matematickým.

# **3.1.1. Fyzikální model elektrické sítě**

Prvním pohledem na elektrickou síť je její popis pomocí fyzikálního modelu. K síti je připojeno několik subjektů. Některé využívají síť pro přenos elektrické energie k nim, aby ji spotřebovaly. Jiné využívají síť pro vyvádění jimi vyprodukované energie směrem ke spotřebiteli. Třetí skupinu subjektů představuje nadřazená přenosová soustava 400 kV. S ní je zkoumaná distribuční síť 110 kV spojena skrze uzel 1. V uzlu 1 se nachází hlavní rozvodna sítě 110 kV, ke které je připojen transformátor 400 kV / 110 kV a k němu pak vedení zajišťující galvanické spojení s přenosovou soustavou. Z hlediska fyzikálního modelu je primárním účelem napojení na přenosovou soustavu zajištění vyrovnané výkonové bilance v distribuční soustavě.

K hlavní rozvodně sítě je kromě vedení spojujícího distribuční síť s nadřazenou soustavou připojeno dalších pět vedení. První vedení, mezi uzly 1 a 2, připojuje k rozvodně prvního zástupce subjektů výrobců. K uzlu 2 je připojena tepelná elektrárna, která je uvažována jako hlavní zdroj elektrické energie pro zkoumanou distribuční síť.
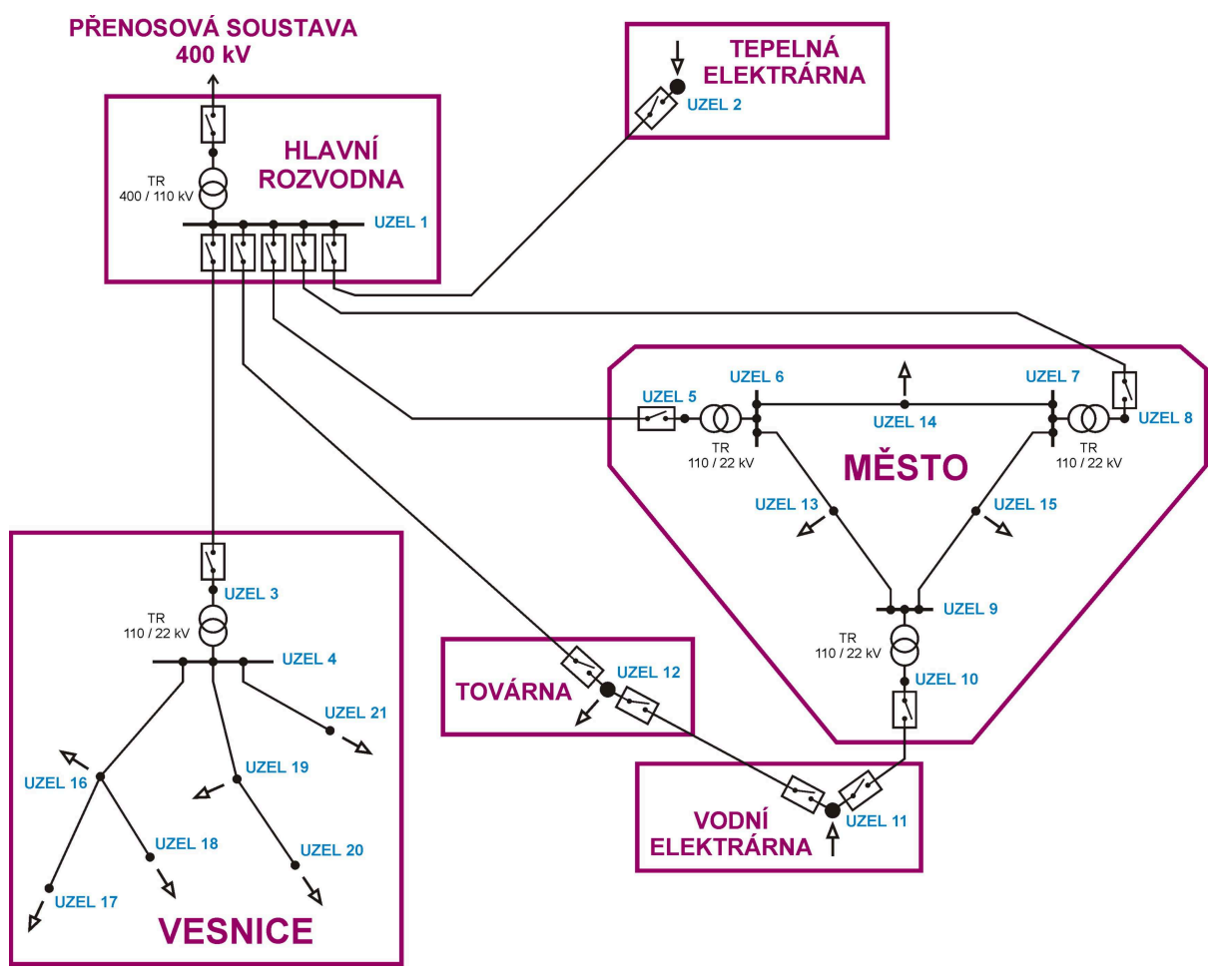

*Obr. 3.1: Přehledové schéma zkoumané distribuční sítě*

Druhé vedení, mezi uzly 1 a 3, připojuje k rozvodně prvního zástupce skupiny spotřebitelů. V uzlu 3 je k distribuční síti 110 kV připojena oblast vesnice. Vesnice je v rámci modelu modelována paprskovou distribuční sítí 22 kV o třech paprscích s celkem sedmi uzly. Propojení vesnice se sítí 110 kV zajišťuje transformátor 110 kV / 22 kV. Jednotlivé uzly paprskové sítě oblasti vesnice jsou uvažovány jako místa instalací distribučních transformátorů 22 kV / 400 V, skrze které jsou napájeny lokální nízkonapěťové distribuční sítě.

Třetí a čtvrté vedení, mezi uzly 1 a 5, příp. mezi uzly 1 a 8, zajišťují napájení oblasti města. Město je v rámci modelu modelováno mřížovou distribuční sítí 22 kV o šesti uzlech, napájenou skrze tři z nich. Ve zbylých třech uzlech se nachází distribuční transformátory 22 kV / 400 V, které napájí lokální nízkonapěťové distribuční sítě. Každý z těchto tří odběrových uzlů je připojen pomocí dvou vedení ke dvěma napájecím uzlům městské sítě 22 kV, takže zajištěnost dodávky energie je v této mřížové síti vysoká a úbytky napětí jsou v místech odběrů minimalizovány. Primárně je tato městská síť 22 kV uvažována v kabelovém provedení, uživatel programu si však samozřejmě může pro jednotlivá vedení nastavit i použití jiného typu vodiče. Tato městská síť sice napájí pouze poloviční počet distribučních transformátorů ve srovnání se sítí vesnice, nicméně celkový zdánlivý výkon dodávaný do oblasti města se primárně uvažuje mnohem vyšší než výkon dodávaný do oblasti vesnice – zde je vyšší počet distribučních transformátorů spojen se snahou o minimalizaci výkonových ztrát a úbytků napětí s ohledem na rozlehlost vesnice a místní nízkou hustotu spotřeby.

Poslední páté vedení, mezi uzly 1 a 12, spojuje hlavní rozvodnu s dalším zástupcem skupiny spotřebitelů, továrnou. Továrna je primárně uvažována jako největší spotřebitel elektrické energie v síti. Zatímco veškerý spotřebovávaný činný výkon továrna odebírá z distribuční sítě 110 kV, pro regulaci účiníku v připojovacím uzlu na jeho optimální hodnotu (primárně je uvažováno s optimální hodnotou účiníku 0,95) je továrna vybavena synchronním kompenzátorem.

Vedení mezi uzly 1 a 12 však není jediným vedením, skrze které může být dodávána elektrická energie do továrny. Pro zajištění vyšší spolehlivosti dodávky elektrické energie je továrna (pomocí vedení mezi uzly 12 a 11) dále napájena z dalšího nezávislého zdroje, kterým je vodní elektrárna. Vodní elektrárna je k distribuční síti 110 kV připojena v uzlu 11. Primárně je vodní elektrárna uvažována jako zdroj o menším instalovaném výkonu než je instalovaný výkon tepelné elektrárny, nicméně disponujícím lepší dynamikou umožňující v krátkém časovém období změnit svůj okamžitý výkon ve velkém rozsahu. K uzlu 11, ve kterém je připojena vodní elektrárna, jsou napojena dvě vedení: první, již zmíněné, vyvádí energii z vodní elektrárny do továrny (a dále do hlavní rozvodny), druhé je napojeno k třetímu napájecímu uzlu oblasti města. Městská síť je tak za normálního provozního stavu (kdy jsou všechna vedení zapnuta) napájena z hlavní rozvodny pomocí dvou vedení a pomocí jednoho vedení z vodní elektrárny.

Všechna vedení mají na svém začátku a konci vypínač, kterým můžou být zapnuta či vypnuta nezávisle na stavu ostatních vedení a výkonech přenášených daným vedením.

# **3.1.2. Matematický model elektrické sítě**

Z fyzikálního modelu sítě vychází její model matematický. Topologie sítě je z pohledu matematického modelu stejná jako u modelu fyzikálního, jedinou změnou je zjednodušení existence nadřazené sítě, kdy její primární úloha (vyrovnávat výkonovou bilanci) je zcela přenesena na uzel 1. V rámci fyzikálního modelu skrze tento uzel dochází k pronikání výkonových toků z přenosové soustavy do zkoumané distribuční soustavy nebo naopak z distribuční soustavy do soustavy přenosové. Přenesením funkce nadřazené soustavy na jediný připojovací uzel získává tento uzel v rámci matematického popisu soustavy specifickou funkci. Tento uzel je označován jako uzel bilanční.

Při transformaci fyzikálního modelu na model matematický dochází ke zjednodušení. Jednotlivá vedení a transformátory nahrazujeme pomocí náhradních článků. V teoretické části této práce byla při tvorbě matematického popisu sítě jednotlivá vedení modelována pomocí π-článků. V modelu sítě použitém v programu jsou vedení a transformátory modelovány pomocí jednoduššího článku, sériového spojení činného odporu a reaktance, tedy článku odpovídajícího π-článku s nulovou hodnotou příčné admitance. Zanedbáním příčné admitance dochází k jisté odchylce parametrů prvků modelu sítě od prvků sítě skutečné, která se projeví na výsledných hodnotách síťových vypočtených při analýze ustáleného chodu sítě. Jelikož však popisovaný program nemá za úkol počítat hodnoty těchto veličin s absolutní přesností, ale naopak primárně sleduje ty výraznější změny hodnot při různých změnách zatížení sítě, chyby způsobené zanedbáním příčné admitance nevedou při standardním nastavení sítě ke zkreslení pozorovaných výsledků simulace.

Jednotlivé subjekty odebírající ze sítě nebo dodávající do sítě elektrickou energii skrze uzel, přes který jsou k síti připojeny, jsou nahrazeny popisem uzlovým zdánlivým výkonem. Tento uzlový zdánlivý výkon má stejnou hodnotu jako má daným subjektem odebíraný či dodávaný zdánlivý výkon.

Pokud subjekt dodává do sítě činný a jalový induktivní výkon, pak budou mít obě složky tohoto uzlového zdánlivého výkonu v matematickém popisu kladné znaménko a naopak (viz orientace uzlových výkonů zadávaných do uzlových rovnic popsaná v teoretické části 2.2 této práce). Jelikož se v tomto programu simulace skládají ze sekvence jednotlivých propočtů ustáleného chodu sítě při daných podmínkách, nevyžaduje matematický popis sítě modelování dynamických charakteristik jednotlivých subjektů připojených k síti a vystačíme si zde s pouhým zadáním bilance zdánlivého výkonu v jednotlivých uzlech.

Jak již bylo uvedeno, bilanční uzel soustavy nahrazuje svou funkcí nadřazenou přenosovou soustavu napojenou na distribuční síť. Za předpokladu, že výkonová bilance v přenosové soustavě je vyrovnaná, pracuje tato soustava se jmenovitými hodnotami frekvence průběhu síťových veličin a velikosti napětí v uzlech. V bilančním uzlu zkoumané distribuční sítě jakožto místě styku této sítě s přenosovou soustavou tak předpokládáme stav, kdy frekvence a místní napětí nabývá jmenovitých hodnot. Uvažujeme, že nadřazená přenosová soustava představuje síť, ke které jsou připojeny řádově výkonnější zdroje a odběratelé elektrické energie než jsou zdroje a odběratelé ve zkoumané distribuční síti. Zjednodušeně tak v rámci matematického modelu distribuční sítě považujeme přenosovou soustavu za dokonale tvrdý zdroj napětí. Pokud tak ve zkoumané distribuční soustavě dojde ke stavu, kdy místní spotřebitelé odebírají ze sítě výkon vyšší než je výkon do sítě dodávaný místními zdroji, příp. kdy naopak místní produkce přesahuje místní spotřebu, začne skrze bilanční uzel do distribuční sítě téci výkon ze soustavy nadřazené, příp. začne skrze něj výkon téci z distribuční sítě do soustavy nadřazené. Bez ohledu na velikost zdánlivého výkonu vtékajícího do sítě či vytékajícího ze sítě skrze bilanční uzel, v tomto uzlu je stále napětí o jmenovité hodnotě a v celé zkoumané distribuční síti je hodnota frekvence průběhů síťových veličin také jmenovitá.

V rámci matematického popisu nám tedy bilanční uzel umožňuje, aby úloha analýzy ustáleného chodu modelu sítě, která není v žádném ze svých uzlů spojena se zemí (s uzlem s nulovým potenciálem) pomocí nenulové admitance, byla matematicky řešitelná. Jelikož model sítě použitý v tomto programu je také ve všech svých uzlech izolován od země, zavedení bilančního uzlu zde bylo pro jeho řešitelnost nutné.

Matematicky je elektrická síť popsána pomocí soustavy uzlových rovnic. Způsob odvození jednotlivých uzlových rovnic s využitím metody uzlových napětí vychází z aplikace Kirchhoffových zákonů a byl podrobně popsán v teoretické části této práce. Následující rovnice jsou nejprve odvozeny pro vstupní veličinu uzlový proud a až poté upraveny tak, aby vstupní veličinou byl uzlový zdánlivý výkon. Schéma pro matematický popis sítě je zobrazeno na obrázku 3.2, zde je také zachycena očekávaná orientace proudů tekoucích jednotlivými větvemi soustavy – znázorněná orientace proudů je uvažována při odvozování jednotlivých uzlových rovnic. Uzlové rovnice odvozujeme pro všechny uzly soustavy, nenulový uzlový zdánlivý výkon je pak pouze v těch uzlech, ze kterých je výkon odebírán nebo je do nich výkon dodáván.

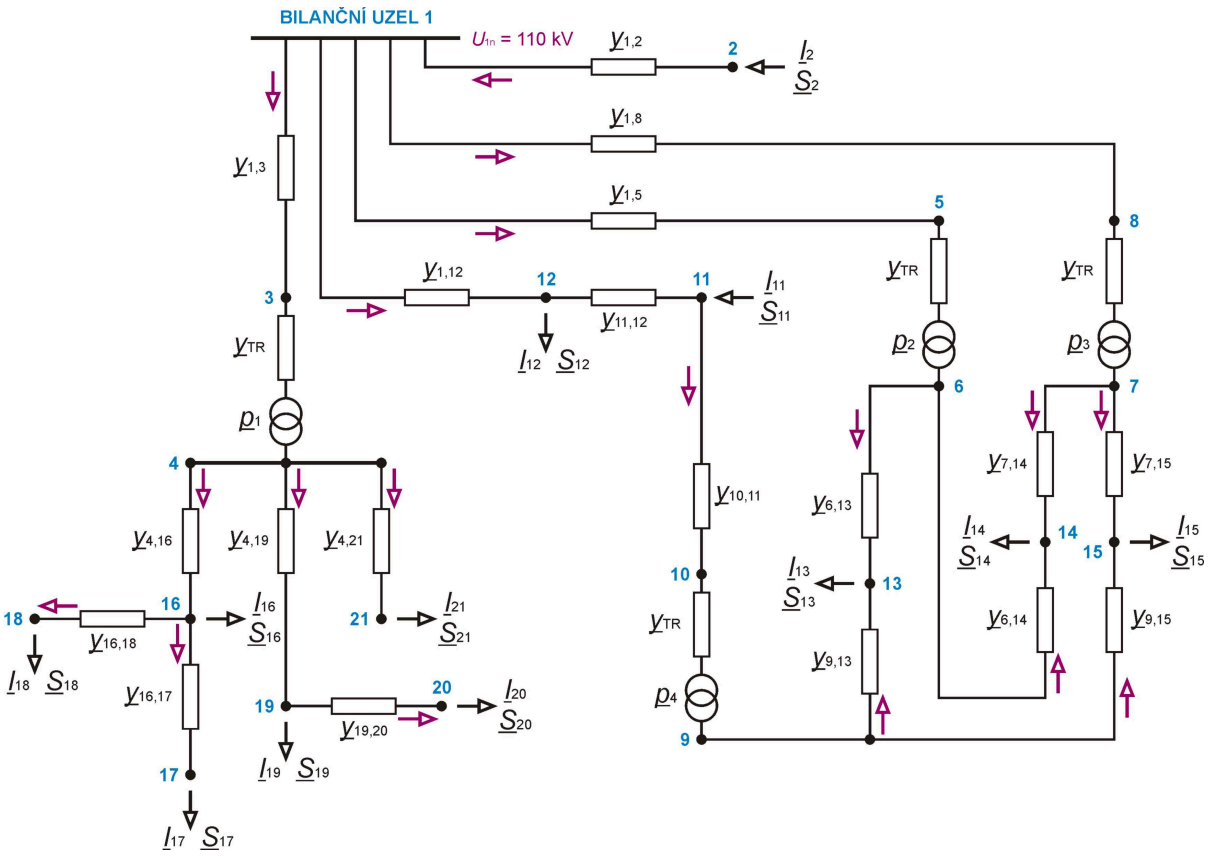

*Obr. 3.2: Obvodové schéma zkoumané distribuční sítě*

Následující rovnice jsou zapsány ve formátu *proud do uzlu vstupující* = *proud z uzlu vystupující.* První odvozenou rovnicí je uzlová rovnice pro bilanční uzel, následující rovnice se vždy vážou k tomu uzlu, jehož popisné číslo je stejné jako číslo na začátku jednotlivých řádků.

1: 
$$
L_1 + (L_2 - U_1) \cdot y_{1,2} = (U_1 - U_3) \cdot y_{1,3} + (U_1 - U_5) \cdot y_{1,5} + (U_1 - U_8) \cdot y_{1,8} + (U_1 - U_{12}) \cdot y_{1,12}
$$
  
\n2:  $L_2 = (U_2 - U_1) \cdot y_{1,2}$   
\n3:  $(U_1 - U_3) \cdot y_{1,3} = (U_3 - U_4) \cdot y_{1R}$   
\n4:  $(U_3' - U_4) \cdot y_{1R} = (U_4 - U_{16}) \cdot y_{1R}$   
\n5:  $(U_1 - U_5) \cdot y_{1,5} = (U_5 - U_6) \cdot y_{1R}$   
\n6:  $(U_5' - U_6) \cdot y_{1R} = (U_6 - U_{13}) \cdot y_{6,13} + (U_6 - U_{14}) \cdot y_{6,14}$   
\n7:  $(U_8' - U_7) \cdot y_{1R} = (U_7 - U_{14}) \cdot y_{7,14} + (U_7 - U_{15}) \cdot y_{7,15}$   
\n8:  $(U_1 - U_8) \cdot y_{1R} = (U_8 - U_7) \cdot y_{1R}$   
\n9:  $(U_{10} - U_9) \cdot y_{1R} = (U_9 - U_{13}) \cdot y_{9,13} + (U_9 - U_{15}) \cdot y_{9,15}$   
\n10:  $(U_{11} - U_{10}) \cdot y_{10,11} = (U_{10} - U_9) \cdot y_{1R}$   
\n11:  $L_{11} + (U_{12} - U_{11}) \cdot y_{11,12} = (U_{11} - U_{10}) \cdot y_{10,11}$   
\n12:  $(U_1 - U_{12}) \cdot y_{11,12} = (U_{11} - U_{10}) \cdot y_{11,12}$   
\n13:  $(U_6 - U_{13}) \cdot y_{6,13} + (U_9 - U_{13}) \cdot y_{9,13} = L_{13}$ 

**14:** 
$$
(\underline{U}_6 - \underline{U}_{14}) \cdot \underline{y}_{6,14} + (\underline{U}_7 - \underline{U}_{14}) \cdot \underline{y}_{7,14} = \underline{I}_{14}
$$
  
\n**15:**  $(\underline{U}_7 - \underline{U}_{15}) \cdot \underline{y}_{7,15} + (\underline{U}_9 - \underline{U}_{15}) \cdot \underline{y}_{9,15} = \underline{I}_{15}$   
\n**16:**  $(\underline{U}_4 - \underline{U}_{16}) \cdot \underline{y}_{4,16} = \underline{I}_{16} + (\underline{U}_{16} - \underline{U}_{17}) \cdot \underline{y}_{16,17} + (\underline{U}_{16} - \underline{U}_{18}) \cdot \underline{y}_{16,18}$   
\n**17:**  $(\underline{U}_{16} - \underline{U}_{17}) \cdot \underline{y}_{16,17} = \underline{I}_{17}$   
\n**18:**  $(\underline{U}_{16} - \underline{U}_{18}) \cdot \underline{y}_{16,18} = \underline{I}_{18}$   
\n**19:**  $(\underline{U}_4 - \underline{U}_{19}) \cdot \underline{y}_{4,19} = \underline{I}_{19} + (\underline{U}_{19} - \underline{U}_{20}) \cdot \underline{y}_{19,20}$   
\n**20:**  $(\underline{U}_{19} - \underline{U}_{20}) \cdot \underline{y}_{19,20} = \underline{I}_{20}$   
\n**21:**  $(\underline{U}_4 - \underline{U}_{21}) \cdot \underline{y}_{4,21} = \underline{I}_{21}$  (3.1)

Veličiny, jenž jsou v rovnicích označeny apostrofem, mají svou hodnotu přepočtenou na napěťovou úroveň uzlu, v jehož uzlové rovnici se tyto veličiny vyskytují. Rovnice nyní upravíme tak, abychom na jejich levé straně izolovali uzlové proudy a členy na pravé straně vyjádříme jako součiny jednotlivých uzlových napětí s admitancí.

1: 
$$
\underline{I}_1 = [\underline{y}_{1,2} + \underline{y}_{1,3} + \underline{y}_{1,5} + \underline{y}_{1,8} + \underline{y}_{1,2}] \cdot \underline{U}_1 - \underline{y}_{1,2} \cdot \underline{U}_2 - \underline{y}_{1,3} \cdot \underline{U}_3 - \underline{y}_{1,5} \cdot \underline{U}_5 - \underline{y}_{1,8} \cdot \underline{U}_8 - \underline{y}_{1,12} \cdot \underline{U}_{12}
$$
  
\n2:  $\underline{I}_2 = \underline{y}_{1,2} \cdot \underline{U}_2 - \underline{y}_{1,2} \cdot \underline{U}_1$   
\n3:  $0 = [\underline{y}_{TR} + \underline{y}_{1,3}] \cdot \underline{U}_3 - \underline{y}_{1,3} \cdot \underline{U}_1 - \underline{p}_1 \cdot \underline{y}_{TR} \cdot \underline{U}_4$   
\n4:  $0 = [\underline{p}_1 * \underline{y}_{TR} + \underline{y}_{4,16} + \underline{y}_{4,19} + \underline{y}_{4,21}] \cdot \underline{U}_4 - [\underline{p}_1]^2 \cdot \underline{y}_{TR} \cdot \underline{U}_3 - \underline{y}_{4,16} \cdot \underline{U}_{16} - \underline{y}_{4,19} \cdot \underline{U}_{19} - \underline{y}_{4,21} \cdot \underline{U}_{21}$   
\n5:  $0 = [\underline{y}_1 * \underline{y}_{TR} + \underline{y}_{5,14}] \cdot \underline{U}_5 - \underline{y}_{1,2} \cdot \underline{y}_{TR} \cdot \underline{U}_6$   
\n6:  $0 = [\underline{p}_2 * \underline{y}_{TR} + \underline{y}_{5,14} + \underline{y}_{7,15}] \cdot \underline{U}_6 - [\underline{p}_2]^2 \cdot \underline{y}_{TR} \cdot \underline{U}_5 - \underline{y}_{6,13} \cdot \underline{U}_{13} - \underline{y}_{6,14} \cdot \underline{U}_{14}$   
\n7:  $0 = [\underline{p}_3 * \underline{y}_{TR} + \underline{y}_{5,14} + \underline{y}_{7,15}] \cdot \underline{U}_6 - [\underline{p}_2]^2 \cdot \underline{y}_{TR} \cdot \underline{U}_5 - \underline{y}_{5,13} \cdot \underline{U}_{13} - \underline{y}_{6,14} \cdot \underline{$ 

20: 
$$
-L_{20} = \underline{y}_{19,20} \cdot \underline{U}_{20} - \underline{y}_{19,20} \cdot \underline{U}_{19}
$$
  
21: 
$$
-L_{21} = \underline{y}_{4,21} \cdot \underline{U}_{21} - \underline{y}_{4,21} \cdot \underline{U}_{4}
$$
 (3.2)

Pokud nyní tuto soustavu rovnic převedeme do jediné maticové rovnice s předpisem **I** = **Y**⋅**U** , bude podoba admitanční matice **Y** následující (matice je zobrazena rozdělená do 4 menších matic):

- sloupec 1 až 10, řádek 1 až 11:

$$
\begin{bmatrix}\n\underline{Y}_{1,1} & -\underline{y}_{1,2} & -\underline{y}_{1,3} & 0 & -\underline{y}_{1,5} & 0 & 0 & -\underline{y}_{1,8} & 0 & 0 \\
-\underline{y}_{1,2} & \underline{Y}_{2,2} & 0 & 0 & 0 & 0 & 0 & 0 & 0 \\
-\underline{y}_{1,3} & 0 & \underline{Y}_{3,3} & -\underline{p}_1 \cdot \underline{y}_{TR} & 0 & 0 & 0 & 0 & 0 & 0 \\
0 & 0 & -|\underline{p}_1|^2 \cdot \underline{y}_{TR} & \underline{Y}_{4,4} & 0 & 0 & 0 & 0 & 0 & 0 \\
-\underline{y}_{1,5} & 0 & 0 & 0 & \underline{Y}_{5,5} & -\underline{p}_2 \cdot \underline{y}_{TR} & 0 & 0 & 0 & 0 \\
0 & 0 & 0 & 0 & -|\underline{p}_2|^2 \cdot \underline{y}_{TR} & \underline{Y}_{6,6} & 0 & 0 & 0 & 0 \\
0 & 0 & 0 & 0 & 0 & 0 & \underline{Y}_{7,7} & -|\underline{p}_3|^2 \cdot \underline{y}_{TR} & 0 & 0 \\
-\underline{y}_{1,8} & 0 & 0 & 0 & 0 & 0 & \underline{Y}_{7,7} & -|\underline{p}_3|^2 \cdot \underline{y}_{TR} & 0 & 0 \\
-\underline{y}_{1,8} & 0 & 0 & 0 & 0 & 0 & 0 & \underline{Y}_{9,9} & -|\underline{p}_4|^2 \cdot \underline{y}_{TR} \\
0 & 0 & 0 & 0 & 0 & 0 & 0 & 0 & 0 & \underline{Y}_{9,9} & -|\underline{p}_4|^2 \cdot \underline{y}_{TR} \\
0 & 0 & 0 & 0 & 0 & 0 & 0 & 0 & 0 & -\underline{p}_4 \cdot \underline{y}_{TR} & \underline{Y}_{10,10} \\
0 & 0 & 0 & 0 & 0 & 0 & 0 & 0 & 0 & -\underline{y}_{10,11}\n\end{bmatrix}
$$

- sloupec 11 až 21, řádek 1 až 11:

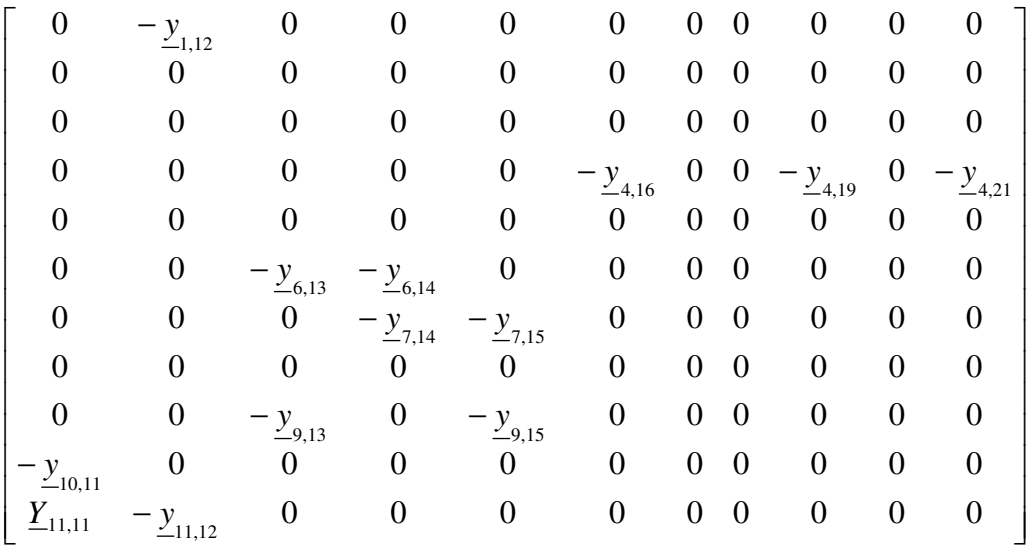

- sloupec 1 až 11, řádek 12 až 21:

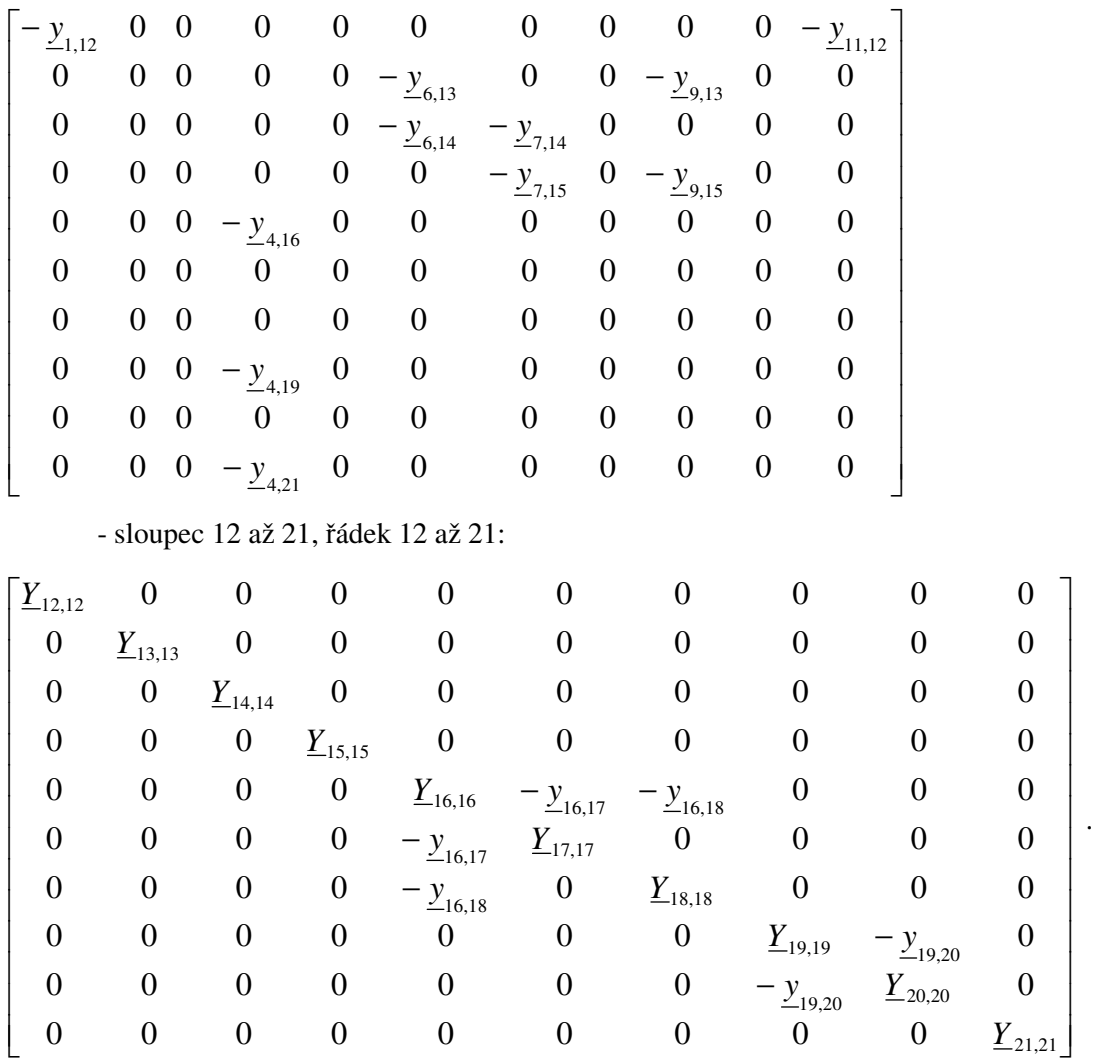

Prvky admitanční matice nacházející se na hlavní diagonále mají následující hodnoty:

 $(3.3)$ 

$$
\underline{Y}_{1,1} = \underline{y}_{1,2} + \underline{y}_{1,3} + \underline{y}_{1,5} + \underline{y}_{1,8} + \underline{y}_{1,12}
$$
\n
$$
\underline{Y}_{2,2} = \underline{y}_{1,2}
$$
\n
$$
\underline{Y}_{3,3} = \underline{y}_{1,3} + \underline{y}_{TR}
$$
\n
$$
\underline{Y}_{1,4,14} = \underline{y}_{6,14} + \underline{y}_{7,17}
$$
\n
$$
\underline{Y}_{4,4} = \underline{p}_1 * \cdot \underline{y}_{TR} + \underline{y}_{4,16} + \underline{y}_{4,19} + \underline{y}_{4,21}
$$
\n
$$
\underline{Y}_{16,16} = \underline{y}_{7,15} + \underline{y}_{9,15}
$$
\n
$$
\underline{Y}_{16,16} = \underline{y}_{4,16} + \underline{y}_{16,17} + \underline{y}_{16,18}
$$
\n
$$
\underline{Y}_{17,7} = \underline{p}_3 * \cdot \underline{y}_{TR} + \underline{y}_{6,13} + \underline{y}_{7,15}
$$
\n
$$
\underline{Y}_{18,18} = \underline{y}_{16,17}
$$
\n
$$
\underline{Y}_{19,19} = \underline{y}_{4,19} + \underline{y}_{16,18}
$$
\n
$$
\underline{Y}_{19,19} = \underline{y}_{4,19} + \underline{y}_{16,18}
$$
\n
$$
\underline{Y}_{19,19} = \underline{y}_{16,18}
$$
\n
$$
\underline{Y}_{19,10} = \underline{y}_{19,20}
$$
\n
$$
\underline{Y}_{10,10} = \underline{y}_{TR} + \underline{y}_{10,11}
$$
\n
$$
\underline{Y}_{10,12} = \underline{y}_{4,21}
$$

$$
\underline{Y}_{11,11} = \underline{y}_{10,11} + \underline{y}_{11,12} \tag{3.4}
$$

#### **3.1.3. Využití matematického popisu k řešení úlohy pomocí numerických metod**

Nyní uzlové rovnice upravíme tak, že do nich dosadíme za uzlový proud vztah pro uzlový výkon po vzoru odvození matematického popisu elektrické sítě při řešení nelineární úlohy v teoretické části práce. Dále v rovnicích nahradíme admitance jednotlivých větví sítě za prvky admitanční matice. Po těchto úpravách budou mít uzlové rovnice následující tvar:

1: 
$$
\frac{\underline{S_1}^*}{\underline{U_1}^*} = \underline{Y}_{1,1} \cdot \underline{U_1} + \underline{Y}_{1,2} \cdot \underline{U_2} + \underline{Y}_{1,3} \cdot \underline{U_3} + \underline{Y}_{1,5} \cdot \underline{U_5} + \underline{Y}_{1,8} \cdot \underline{U_8} + \underline{Y}_{1,12} \cdot \underline{U_{12}}
$$
\n2: 
$$
\frac{\underline{S_2}^*}{\underline{U_2}^*} = \underline{Y}_{2,2} \cdot \underline{U_2} + \underline{Y}_{2,1} \cdot \underline{U_1}
$$
\n3: 
$$
0 = \underline{Y}_{3,3} \cdot \underline{U_3} + \underline{Y}_{3,1} \cdot \underline{U_1} + \underline{Y}_{3,4} \cdot \underline{U_4}
$$
\n4: 
$$
0 = \underline{Y}_{4,4} \cdot \underline{U_4} + \underline{Y}_{4,3} \cdot \underline{U_3} + \underline{Y}_{4,16} \cdot \underline{U_{16}} + \underline{Y}_{4,19} \cdot \underline{U_{19}} + \underline{Y}_{4,21} \cdot \underline{U_{21}}
$$
\n5: 
$$
0 = \underline{Y}_{5,5} \cdot \underline{U_5} + \underline{Y}_{5,1} \cdot \underline{U_1} + \underline{Y}_{5,6} \cdot \underline{U_6}
$$
\n6: 
$$
0 = \underline{Y}_{5,6} \cdot \underline{U_5} + \underline{Y}_{5,1} \cdot \underline{U_1} + \underline{Y}_{5,1} \cdot \underline{U_{13}} + \underline{Y}_{6,14} \cdot \underline{U_{14}}
$$
\n7: 
$$
0 = \underline{Y}_{7,7} \cdot \underline{U_7} + \underline{Y}_{7,8} \cdot \underline{U_8} + \underline{Y}_{7,14} \cdot \underline{U_{14}} + \underline{Y}_{7,15} \cdot \underline{U_{15}}
$$
\n8: 
$$
0 = \underline{Y}_{8,9} \cdot \underline{U_8} + \underline{Y}_{8,1} \cdot \underline{U_1} + \underline{Y}_{8,7} \cdot \underline{U_7}
$$
\n9: 
$$
0 = \underline{Y}_{9,9} \cdot \underline{U_9} + \underline{Y}_{9,10} \cdot \underline{
$$

$$
\mathbf{20:} \quad -\frac{\underline{S}_{20}}{\underline{U}_{20}}^* = \underline{Y}_{20,20} \cdot \underline{U}_{20} + \underline{Y}_{20,19} \cdot \underline{U}_{19}
$$
\n
$$
\mathbf{21:} \quad -\frac{\underline{S}_{21}}{\underline{U}_{21}}^* = \underline{Y}_{21,21} \cdot \underline{U}_{21} + \underline{Y}_{21,4} \cdot \underline{U}_{4} \tag{3.5}
$$

Na základě této soustavy rovnic následně vytvoříme pro jednotlivé uzly rekurentní vztahy pro řešení úlohy analýzy ustáleného chodu sítě pomocí Gauss-Seidelovy metody. Rovnici pro bilanční uzel vynecháme, jelikož hodnota uzlového napětí *U*1 je řízena a v rámci celého výpočtu Gauss-Seidelovou metodou je konstantní.

2: 
$$
U_2^{(k+1)} = \frac{1}{Y_{2,2}} \cdot \left( \frac{S_2^*}{(U_2^**)^k} - Y_{2,1} \cdot U_1 \right)
$$
  
\n3:  $U_3^{(k+1)} = -\frac{1}{Y_{3,3}} \cdot \left( Y_{3,1} \cdot U_1 + Y_{3,4} \cdot U_4^{(k)} \right)$   
\n4:  $U_4^{(k+1)} = -\frac{1}{Y_{4,4}} \cdot \left( Y_{4,3} \cdot U_3^{(k+1)} + Y_{4,16} \cdot U_{16}^{(k)} + Y_{4,19} \cdot U_{19}^{(k)} + Y_{4,21} \cdot U_{21}^{(k)} \right)$   
\n5:  $U_5^{(k+1)} = -\frac{1}{Y_{5,5}} \cdot \left( Y_{5,1} \cdot U_1 + Y_{5,6} \cdot U_6^{(k)} \right)$   
\n6:  $U_6^{(k+1)} = -\frac{1}{Y_{6,6}} \cdot \left( Y_{6,5} \cdot U_5^{(k+1)} + Y_{6,13} \cdot U_{13}^{(k)} + Y_{6,14} \cdot U_{14}^{(k)} \right)$   
\n7:  $U_7^{(k+1)} = -\frac{1}{Y_{7,7}} \cdot \left( Y_{7,8} \cdot U_8^{(k)} + Y_{7,14} \cdot U_{14}^{(k)} + Y_{7,15} \cdot U_{15}^{(k)} \right)$   
\n8:  $U_8^{(k+1)} = -\frac{1}{Y_{5,8}} \cdot \left( Y_{8,1} \cdot U_1 + Y_{8,7} \cdot U_2^{(k+1)} \right)$   
\n9:  $U_9^{(k+1)} = -\frac{1}{Y_{10,10}} \cdot \left( Y_{10,0} \cdot U_1^{(k)} + Y_{0,13} \cdot U_{13}^{(k)} + Y_{9,15} \cdot U_{15}^{(k)} \right)$   
\n10:  $U_{10}^{(k+1)} = -\frac{1}{Y_{10,10}} \cdot \left( Y_{10,0} \cdot U_9^{(k+1)} + Y_{10,11} \cdot U_{11}^{(k)} \right)$   
\n11:  $U_{11}$ 

**16:** 
$$
\underline{U}_{16}^{(k+1)} = -\frac{1}{\underline{Y}_{16,16}} \cdot \left( \frac{\underline{S}_{16}}{(\underline{U}_{16} \cdot \mathbf{e})^{(k)}} + \underline{Y}_{16,4} \cdot \underline{U}_{4}^{(k+1)} + \underline{Y}_{16,17} \cdot \underline{U}_{17}^{(k)} + \underline{Y}_{16,18} \cdot \underline{U}_{18}^{(k)} \right)
$$
\n**17:** 
$$
\underline{U}_{17}^{(k+1)} = -\frac{1}{\underline{Y}_{17,17}} \cdot \left( \frac{\underline{S}_{17} \cdot \mathbf{e}}{(\underline{U}_{17} \cdot \mathbf{e})^{(k)}} + \underline{Y}_{17,16} \cdot \underline{U}_{16}^{(k+1)} \right)
$$
\n**18:** 
$$
\underline{U}_{18}^{(k+1)} = -\frac{1}{\underline{Y}_{18,18}} \cdot \left( \frac{\underline{S}_{18} \cdot \mathbf{e}}{(\underline{U}_{18} \cdot \mathbf{e})^{(k)}} + \underline{Y}_{18,16} \cdot \underline{U}_{16}^{(k+1)} \right)
$$
\n**19:** 
$$
\underline{U}_{19}^{(k+1)} = -\frac{1}{\underline{Y}_{19,19}} \cdot \left( \frac{\underline{S}_{19} \cdot \mathbf{e}}{(\underline{U}_{19} \cdot \mathbf{e})^{(k)}} + \underline{Y}_{19,4} \cdot \underline{U}_{4}^{(k+1)} + \underline{Y}_{19,20} \cdot \underline{U}_{20}^{(k)} \right)
$$
\n**20:** 
$$
\underline{U}_{20}^{(k+1)} = -\frac{1}{\underline{Y}_{20,20}} \cdot \left( \frac{\underline{S}_{20} \cdot \mathbf{e}}{(\underline{U}_{20} \cdot \mathbf{e})^{(k)}} + \underline{Y}_{20,19} \cdot \underline{U}_{19}^{(k+1)} \right)
$$
\n**21:** 
$$
\underline{U}_{21}^{(k+1)} = -\frac{1}{\underline{Y}_{21,21}} \cdot \left( \frac{\underline{S}_{21} \cdot \mathbf{e}}{(\underline{U}_{21} \cdot \mathbf{e})^{(k)}} +
$$

Soustavu rovnic (3.5) dále použijeme pro účely řešení úlohy analýzy ustáleného chodu zkoumané sítě pomocí Newtonovy metody. Jednotlivé rovnice upravíme tak, aby nám na jejich levé straně zbyl pouze zdánlivý uzlový výkon, v rovnici od sebe oddělíme reálnou a imaginární část a získáme tak z každé uzlové rovnice dvě rovnice pro činný a jalový uzlový výkon. Z těchto rovnic dále odvodíme předpis funkcí popisujících činný a jalový výkon v daném uzlu při daných hodnotách fázorů uzlových napětí. Jelikož napětí v bilančním uzlu je řízené, není pro účel aplikace Newtonovy metody potřeba vyjadřovat vztah popisující činný a jalový výkon v tomto uzlu.

**2:**  $P_2(U_2, U_1) = \text{Re}[U_2 \cdot (Y_2, Y_2 \cdot U_2 + Y_2 \cdot U_1)^*]$  $Q_2(U_2, U_1) = \text{Im}[U_2 \cdot (Y_2, U_2 + Y_2 \cdot U_1)^*]$ **3:**  $P_3(\underline{U}_3, \underline{U}_1, \underline{U}_4) = \text{Re}[\underline{U}_3 \cdot (\underline{Y}_{3,3} \cdot \underline{U}_3 + \underline{Y}_{3,1} \cdot \underline{U}_1 + \underline{Y}_{3,4} \cdot \underline{U}_4)^*]$  $Q_3(U_3, U_1, U_4) = \text{Im}[U_3 \cdot (Y_{3,3} \cdot U_3 + Y_{3,1} \cdot U_1 + Y_{3,4} \cdot U_4)^*]$ 4:  $P_4(\underline{U}_4, \underline{U}_3, \underline{U}_{16}, \underline{U}_{19}, \underline{U}_{21}) = \text{Re}[\underline{U}_4 \cdot (\underline{Y}_{4,4} \cdot \underline{U}_4 + \underline{Y}_{4,3} \cdot \underline{U}_3 + \underline{Y}_{4,16} \cdot \underline{U}_{16} + \underline{Y}_{4,19} \cdot \underline{U}_{19} + \underline{Y}_{4,21} \cdot \underline{U}_{21})^*]$  $Q_4(\underline{U}_4,\underline{U}_3,\underline{U}_{16},\underline{U}_{19},\underline{U}_{21}) = \text{Im}[\underline{U}_4 \cdot (\underline{Y}_{4,4} \cdot \underline{U}_4 + \underline{Y}_{4,3} \cdot \underline{U}_3 + \underline{Y}_{4,16} \cdot \underline{U}_{16} + \underline{Y}_{4,19} \cdot \underline{U}_{19} + \underline{Y}_{4,21} \cdot \underline{U}_{21})^*]$ **5:**  $P_5(\underline{U}_5, \underline{U}_1, \underline{U}_6) = \text{Re}[\underline{U}_5 \cdot (\underline{Y}_5, \cdot \underline{U}_5 + \underline{Y}_5, \cdot \underline{U}_1 + \underline{Y}_5, \cdot \underline{U}_6)^*]$  $Q_5(\underline{U}_5, \underline{U}_1, \underline{U}_6) = \text{Im}[\underline{U}_5 \cdot (\underline{Y}_{5.5} \cdot \underline{U}_5 + \underline{Y}_{5.1} \cdot \underline{U}_1 + \underline{Y}_{5.6} \cdot U_6)^*]$ 6:  $P_6(U_6, U_5, U_{13}, U_{14}) = \text{Re}[U_6 \cdot (Y_{66} \cdot U_6 + Y_{65} \cdot U_5 + Y_{613} \cdot U_{13} + Y_{614} \cdot U_{14})^*]$  $Q_6(U_6, U_5, U_{13}, U_{14}) = \text{Im}[U_6 \cdot (Y_{66} \cdot U_6 + Y_{65} \cdot U_5 + Y_{613} \cdot U_{13} + Y_{614} \cdot U_{14})^*]$ **7:**  $P_7(U_7, U_8, U_{14}, U_{15}) = \text{Re}[U_7 \cdot (Y_{77} \cdot U_7 + Y_{78} \cdot U_8 + Y_{714} \cdot U_{14} + Y_{715} \cdot U_{15})^*]$  $Q_2(U_7, U_8, U_{14}, U_{15}) = \text{Im}[U_7 \cdot (Y_{77} \cdot U_7 + Y_{78} \cdot U_8 + Y_{714} \cdot U_{14} + Y_{715} \cdot U_{15})^*]$ **8:**  $P_8(U_8, U_1, U_7) = \text{Re}[U_8 \cdot (Y_{88} \cdot U_8 + Y_{81} \cdot U_1 + Y_{87} \cdot U_7)^*]$  $Q_0(U_0, U_1, U_2) = \text{Im}[U_0 \cdot (Y_{0} \cdot U_0 + Y_{0} \cdot U_1 + Y_{0} \cdot U_2)]^*]$ **9:**  $P_9(\underline{U}_9, \underline{U}_{10}, \underline{U}_{13}, \underline{U}_{15}) = \text{Re}[\underline{U}_9 \cdot (\underline{Y}_{9,9} \cdot \underline{U}_9 + \underline{Y}_{9,10} \cdot \underline{U}_{10} + \underline{Y}_{9,13} \cdot \underline{U}_{13} + \underline{Y}_{9,15} \cdot \underline{U}_{15})^*]$  $Q_9(\underline{U}_9, \underline{U}_{10}, \underline{U}_{13}, \underline{U}_{15}) = \text{Im}[\underline{U}_9 \cdot (\underline{Y}_{9,9} \cdot \underline{U}_9 + \underline{Y}_{9,10} \cdot \underline{U}_{10} + \underline{Y}_{9,13} \cdot \underline{U}_{13} + \underline{Y}_{9,15} \cdot \underline{U}_{15})^*]$ **10:**  $P_{10}(U_{10}, U_{9}, U_{11}) = \text{Re}[U_{10} \cdot (Y_{10,10} \cdot U_{10} + Y_{10,9} \cdot U_{9} + Y_{10,11} \cdot U_{11})^*]$ 

$$
Q_{0}(U_{10}, U_{10}, U_{11}) = Im[U_{10} \cdot (Y_{10,10} \cdot U_{10} + Y_{10,9} \cdot U_{9} + Y_{10,11} \cdot U_{11})^{*}]
$$
\n11:  $P_{11}(U_{11}, U_{10}, U_{12}) = Re[U_{11} \cdot (Y_{11,11} \cdot U_{11} + Y_{11,10} \cdot U_{10} + Y_{11,12} \cdot U_{12})^{*}]$   
\n
$$
Q_{11}(U_{11}, U_{10}, U_{12}) = Im[U_{11} \cdot (Y_{11,11} \cdot U_{11} + Y_{11,10} \cdot U_{10} + Y_{11,12} \cdot U_{12})^{*}]
$$
\n12:  $P_{12}(U_{12}, U_{11}, U_{11}) = Re[-U_{12} \cdot (Y_{12,12} \cdot U_{12} + Y_{12,1} \cdot U_{11} + Y_{12,11} \cdot U_{11})^{*}]$   
\n
$$
Q_{21}(U_{22}, U_{12}, U_{11}) = Im[-U_{12} \cdot (Y_{12,12} \cdot U_{12} + Y_{12,1} \cdot U_{11} + Y_{12,11} \cdot U_{11})^{*}]
$$
\n13:  $P_{13}(U_{13}, U_{15}, U_{15}) = Im[-U_{12} \cdot (Y_{12,13} \cdot U_{13} + Y_{13,6} \cdot U_{6} + Y_{13,9} \cdot U_{9})^{*}]$   
\n
$$
Q_{31}(U_{13}, U_{16}, U_{9}) = Im[-U_{12} \cdot (Y_{13,13} \cdot U_{13} + Y_{13,6} \cdot U_{6} + Y_{13,9} \cdot U_{9})^{*}]
$$
\n14:  $P_{41}(U_{44}, U_{45}, U_{7}) = Re[-U_{14} \cdot (Y_{44,4} \cdot U_{44} + Y_{14,6} \cdot U_{6} + Y_{14,7} \cdot U_{7})^{*}]$   
\n
$$
Q_{14}(U_{14}, U_{6}, U_{7}) = Im[-U_{14} \cdot (Y_{14,14} \cdot U_{14} + Y_{14,
$$

Pro uzly, ze kterých není odebírán žádný výkon, ani do nich žádný výkon není dodáván (uzly označené číslem 3 až 10), byly funkce popisující činný a jalový výkon v těchto uzlech vytvořeny s kladnou orientací, kterou mají standardně uzly, do kterých je zdánlivý výkon dodáván. U uzlů označených čísly 12 až 21 byla i pro výkonové funkce zachována záporná orientace, kterou mají ve svých uzlových rovnicích. Tedy, výkonové funkce pro tyto uzly nabývají kladných hodnot, pokud je z těchto uzlů výkon odebírán.

Nyní, když jsme definovali funkce popisující výkony v jednotlivých uzlech, využijeme těchto funkcí k definování funkčních předpisů jednotlivých prvků Jacobiho matice dle postupu popsaného v teoretické části práce. Nyní přistupujeme k řešení úlohy analýzy ustáleného chodu sítě pomocí Newtonovy metody. V každém iteračním kroku nejprve vypočítáme hodnoty prvků Jacobiho matice dosazením hodnot neznámých vypočtených v předešlé iteraci a následně řešíme maticovou rovnici pro určení velikosti odchylek neznámých

$$
\left[\begin{bmatrix} \frac{\partial P_i}{\partial U_i} \\ \frac{\partial Q_i}{\partial U_i} \end{bmatrix} \begin{bmatrix} \frac{\partial P_i}{\partial \delta_i} \\ \frac{\partial Q_i}{\partial \delta_i} \end{bmatrix} \right]_{v_i = v_i^k} \cdot \begin{bmatrix} \Delta \mathbf{U}^k \\ \Delta \delta^k \end{bmatrix} = \begin{bmatrix} \Delta \mathbf{P}^k \\ \Delta \mathbf{Q}^k \end{bmatrix}
$$
\n(3.8)

a následně pomocí těchto odchylek určujeme hodnoty neznámých pro další iteraci.

## **3.1.4. Výpočet stavu sítě v jednotlivých časových okamžicích simulace**

Při výpočtu stavu elektrické sítě v jednom časovém okamžiku postupuje popisovaný program podle algoritmu, jehož součástí jsou obě popsané numerické metody používané při řešení úlohy analýzy ustáleného chody elektrické sítě. Popisovaný program pracuje se simulacemi práce sítě skládající se ze sekvence ustálených stavů. Počet stavů sekvence je daný časem trvání simulace nastaveným uživatelem. Časový krok mezi dvěmi časovými okamžiky simulace je jedna sekunda, tedy počet stavů v sekvenci simulace je roven době trvání simulace uvedené v sekundách plus jeden stav pro popis sítě v čase 0 s.

Jednotlivé stavy se v rámci jedné simulace počítají chronologicky, tedy program nejprve počítá počátečního stav soustavy v čase 0 s, následně počítá jednotlivé stavy časově následující až nakonec počítá stav sítě v čase daném celkovým trváním simulace. Obecný postup programu při řešení stavu sítě ve všech časových okamžicích je shodný, nicméně algoritmus pro řešení jednoho časového okamžiku v sobě obsahuje řídící části, které celkový čas výpočtu jedné simulace pomáhají zásadně zkrátit.

Jak bylo uvedeno, prvním řešeným stavem je počáteční stav sítě v čase 0 s. Jelikož při řešení analýzy ustáleného chodu sítě využíváme numerických metod, potřebuje program znát počáteční odhad konečných hodnot fázorů napětí v jednotlivých uzlech soustavy. Zkoumaná distribuční síť pracuje s napěťovými hladinami 110 kV a 22 kV a počáteční odhad velikosti uzlových napětí vychází z těchto hodnot. Jmenovité hodnoty napětí 110 kV a 22 kV jsou hodnoty sdruženého napětí. Matematický model popisuje síť jako 1-fázový obvod pracující s fázovými hodnotami elektrických veličin, proto program tyto dvě hodnoty sdružených napětí přepočte na hodnoty fázové a následně je přiřadí k příslušným uzlům soustavy jako počáteční odhad velikosti místních uzlových napětí. Do sítě 22 kV spadají uzly označené čísly 4, 6, 7, 9 a 13 až 21, všechny zbylé uzly jsou součásti sítě 110 kV. Hodnota počátečního odhadu fáze fázoru je pro všechna uzlová napětí stejná bez ohledu na část sítě, ve které se nacházejí, a tato hodnota je 0°. Tyto počáteční odhady jsou při klasickém nastavení a zatížení sítě velice blízké konečnému řešení, jelikož úbytky napětí vzniklé na jednotlivých větvích sítě jsou v porovnání s jmenovitými hodnotami fázových napětí sítě malé.

Jakmile program zná počáteční odhad řešení, přistupuje k definování konkrétního matematického popisu aktuálního stavu sítě. Uživatel programu při tvorbě scénáře simulace mimo jiné nastavuje také počáteční stav jednotlivých vedení. Nyní tak program musí dle této počáteční topologie sítě upravit matematický popis soustavy z podoby základní popsané v předchozích částech textu do podoby odpovídající této počáteční topologii. Tato operace obnáší dva kroky:

1. Pro každé vedení, které je vypnuto je potřeba upravit v admitanční matici soustavy dva prvky nacházející se mimo hlavní diagonálu a jeden prvek nacházející se na hlavní diagonále. Vypnuté vedení můžeme matematicky popsat jako spojení dvou uzlů pomocí prvku s nulovou hodnotou admitance. Tedy, pro každé vedení, které v síti při její základní topologii spojuje uzly *i* a *j* a které je nyní vypnuto, provedeme v admitanční matici soustavy následující úpravy ( $Y_{\text{nová}}$  označuje prvky upravené matice):

$$
\underline{Y}_{\text{nová}_i, j} = 0
$$
\n
$$
\underline{Y}_{\text{nová}_i, i} = 0
$$
\n
$$
\underline{Y}_{\text{nová}_i, i} = \underline{Y}_{\text{základní}_i, i} - \underline{Y}_{\text{nová}_i, j}
$$
\n
$$
\underline{Y}_{\text{nová}_i, j} = \underline{Y}_{\text{základní}_i, j} - \underline{Y}_{\text{nová}_i, j}
$$
\n(3.9)

2. Vypnutí některých vedení může způsobit úplnou izolaci některých uzlů sítě. Např. když vypneme vedení mezi uzly označenými čísly 1 a 3, způsobíme tím izolaci všech uzlů sítě 22 kV v oblasti Vesnice. Dochází k přerušení fyzikální vazby mezi bilančním uzlem a uzly v této síti a izolované uzly tak také ztrácí vazbu na vztažné napětí a neexistuje fyzikální cesta, kterou by bylo možné do izolovaných uzlů dodat jejich uzlové výkony. Izolace uzlů se v matematickém popisu soustavy projeví tak, že se admitanční matice při přechodu ze základní matice na upravenou změní z matice regulární na matice singulární. Maticová rovnice **I** = **Y**⋅**U** se singulární maticí **Y** není řešitelná, což odpovídá neřešitelnosti fyzikální soustavy v daném stavu. Abychom soustavu uvedli opět do stavu řešitelnosti, musíme v ní udělat další úpravy. Nejprve je nutné určit, které uzly byly vypnutím daných vedení izolovány od bilančního uzlu. K tomu slouží skupina podmínek, jejichž platnost musí program posoudit při každé změně topologie sítě. Příklad jednoho takového podmíněného rozhodnutí můžeme popsat větou:

*"Pokud je vedení mezi uzly popsaných číslem 1 a 3 vypnuto, pak uzly 3 a 4 a 16 až 21 jsou izolovány od bilančního uzlu."* 

Výstupem každého podmíněného rozhodnutí je vektor obsahující popisná čísla všech uzlů, které jsou z hlediska dané podmínky izolovány. Jelikož vypnout je možné pouze vedení sítě 110 kV, je počet těchto podmínek založených na kombinaci současně vypnutých vedení omezen na pět. Poté, co program prověří platnost těchto pěti podmínek, spojí všechny jejich výstupní vektory do jednoho vektoru obsahujícího popisná čísla všech uzlů, které jsou při dané konfiguraci sítě izolovány.

Každý izolovaný uzel nebo izolovaná skupina vzájemně spojených uzlů způsobuje neřešitelnost matematické soustavy popisující síť při dané konfiguraci. Pro převedení soustavy do stavu, ve kterém bude řešitelná, je nutné všechny izolováné uzly v soustavě eliminovat, tedy provést operaci podobnou eliminaci bilančního uzlu. Při znalosti popisných čísel izolovaných uzlů odstraníme z admitanční matice soustavy všechny ty řádky a sloupce, jejichž index je v rámci základní admitanční matice roven jednotlivým popisným číslům izolovaných uzlů. Dále odstraníme řádky o stejných indexech ze sloupcových vektorů počátečních odhadů velikosti a fáze uzlových napětí a ze sloupcového vektoru zadaných uzlových výkonů. Takto z matematického popisu odstraníme všechny členy týkající se uzlů, které jsou aktuálně izolovány, a vytvoříme nový matematický popis, který popisuje takovou elektrickou síť, ve které aktuálně izolované uzly vůbec neexistují. Nyní tak je matematická soustava řešitelná, a tak přistupujeme k jejímu řešení.

Jak již bylo uvedeno, při výpočtu jednotlivých stavů v sekvenci simulace je použito obou výše popisovaných numerických metod. Jako první pro řešení soustavy program používá Gauss-Seidelovu metodu. Vstupem této metody je matematický popis soustavy s ohledem na aktuální topologii sítě, uzlové výkony odpovídající danému časovému okamžiku dle scénáře simulace a aktuální počáteční odhad konečných hodnot neznámých soustavy. Jelikož se nyní věnujeme výpočtu počátečního stavu sítě v čase 0 s, obsahuje vektor uzlových výkonů hodnoty uzlových zdánlivých výkonů zadané v nastavení scénáře jako počáteční hodnota odebíraného (v případě uzlů odběratelů) či dodávaného (v případě uzlů zdrojů) činného a jalového výkonu. Hodnoty počátečního odhadu velikosti a fáze uzlových napětí již byly pro počáteční stav sítě popsány v textu výše.

Algoritmus Gauss-Seidelovu metody v popisovaném programu využívá rovnic (3.6). V tomto programu je úkolem Gauss-Seidelovy metody posunout hodnoty odhadů neznámých od hodnot počátečních k hodnotám bližším, avšak stále dosti vzdáleným, konečnému řešení soustavy. Jak bylo v teoretickém popisu Gauss-Seidelovy metody uvedeno, konvergence této metody nezávisí na vstupním odhadu konečného řešení, ale pouze na podobě admitanční matice. Jelikož ta zde splňuje podmínky konvergence, program se po jednotlivých iteračních krocích přibližuje vypočtenými hodnotami neznámých ke konečnému řešení. Na konci každého iteračního kroku je prověřena platnost ukončovacího kritéria založeného na relativní velikosti reziduí jednotlivých uzlových rovnic. Vzhledem k účelu použití Gauss-Seidelovy metody v tomto programu toto kritérium má následující podobu:

*"Pokud reálná složka více než jednoho rezidua rovnice uzlového výkonu je větší než 80 % reálné složky zadaného uzlového výkonu anebo reálná složka jakéhokoli rezidua rovnice uzlového výkonu je větší než 170 % reálné složky zadaného uzlového výkonu nebo pokud imaginární složka více než jednoho rezidua rovnice uzlového výkonu je větší než 80 % imaginární složky zadaného uzlového výkonu anebo imaginární složka jakéhokoli rezidua rovnice uzlového výkonu je větší než 170 % imaginární složky zadaného uzlového výkonu, pak pokračuj dalším iteračním krokem Gauss-Seidelovy metody. Pokud však tato podmínka není splněna, pak výpočet soustavy pomocí Gauss-Seidelovy metody ukonči s výsledkem odpovídajícím hodnotám neznámých vypočteným v poslední dokončené iteraci Gauss-Seidelovy metody."* 

Když je podmínka pro pokračování výpočtu Gauss-Seidelovou metodou splněna, dřív než program přistoupí k dalšímu iteračnímu kroku prochází přes pojistku proti jeho nekonečnému zacyklení. Program při aplikaci Gauss-Seidelovy metody počítá počet provedených iteračních kroků. Pokud by toto číslo dosáhlo sta, pak by byl výpočet celé simulace ukončen a uživatel by dostal zprávu o chybě programu. Tato pojistka proti nekonečnému zacyklení programu při aplikaci Gauss-Seidelovy metody v algoritmu nahrazuje tradiční konvergenční test. Jelikož by v této části programu divergence soustavy nastat neměla, je zde tato pojistka jen pro případ výskytu nestandardní události při běhu programu.

Po úspěšném dokončení výpočtu soustavy Gauss-Seidelovou metodou předává program vektor výsledných hodnot neznámých do další výpočetní části programu, která se věnuje výpočtu soustavy pomocí Newtonovy metody. Vstupem Newtonovy metody je opět aktuální matematický popis soustavy, vektor obsahující hodnoty uzlových výkonů odpovídající danému časovému okamžiku dle scénáře simulace a zmíněný vektor hodnot neznámých soustavy vypočtený Gauss-Seidelovou metodou – tento vektor je v rámci aplikace Newtonovy metody použit jako počáteční odhad hodnot neznámých soustavy. V teoretické části práce bylo uvedeno, že konvergence Newtonovy metody je

velice rychlá, nicméně při použití počátečního odhadu neznámých příliš vzdáleného od konečného řešení soustavy metoda diverguje. V rámci tohoto programu však je konvergence Newtonovy metody zajištěna kombinací použití dostatečně kvalitního vstupního odhadu hodnot neznámých vypočteného Gauss-Seidelovou metodou a stabilizací chodu Newtonovy metody (viz následující odstavec). Obě numerické metody tak v tomto programu dobře spolupracují.

Výpočet soustavy pomocí Newtonovy metody postupuje na základě výkonových funkcí (3.7) podle algoritmu popsaného v teoretické části práce. Nicméně, v programu použitý algoritmus pro řízení práce této metody v sobě obsahuje jeden prvek nad rámec základního algoritmu Newtonovy metody. Tímto prvkem je stabilizace chodu metody. Jak bylo uvedeno v teoretické části práce, strategie Newtonovy metody je založena na postupném zpřesňování odhadu pomocí tečny ke grafu zkoumané funkce vedené v bodě aktuálního odhadu polohy průsečíku grafu této funkce s osou y. Konvergence metody byla v případě hledání kořenu rovnice o jedné neznámé podmíněna vhodnou volbou odhadu polohy kořene. V rámci úlohy analýzy ustáleného chodu sítě aplikujeme Newtonovu metodu při řešení soustavy o mnoha neznámých. Aby metoda s jistotu konvergovala, měly by všechny hodnoty počátečního odhadu řešení splňovat předepsané podmínky pro konvergenci metody. V rámci popisovaného programu dosahujeme konvergence systému hlavně zásluhou dostatečně kvalitního vstupního odhadu hodnot neznámých vypočteného Gauss-Seidelovou metodou. Takto program nasměřuje řešenou soustavu jako celek do oblasti konvergence, nicméně, jelikož konvergence není zaručena z pohledu počátečního odhadu hodnot jednotlivých neznámých, v soustavě se mohou vyskytovat divergující část a ty by mohly v průběhu chodu Newtonovy metody vyvést soustavu jako celek z oblasti konvergence.

Při řešení úlohy analýzy chodu elektrické sítě počítá Newtonova metoda posun polohy neznámých v jednotlivých iteracích z velikost reziduí výkonových rovnic. Dle základního algoritmu Newtonovy metody jsou změny hodnot neznámých soustavy počítány z celých hodnot reziduí rovnic. Soustava je tak každou iterací Newtonovy metody směřována přímo do bodu konečného řešení. Představme si soustavu, která při aplikaci Newtonovy metody jako celek konverguje, některé její části však divergují. Posun hodnot neznámých vypočtený z plné hodnoty reziduí rovnic představuje provedení tak velkého kroku v rámci jediné iterace, že se divergence může rozšířit také na ty části soustavy, které doposud konvergovaly. Po provedení několika iteračních kroků, během kterých by počet divergujících části postupně narůstal, by začala soustava divergovat jako celek. V algoritmu programu aplikovaný prvek stabilizace chodu má tomuto jevu zabránit. Zde není posun hodnot neznámých počítán z plné hodnoty reziduí rovnic, ale pouze ze zlomku hodnoty reziduí. V první iteraci je posun vypočten z pouhé 1/5 hodnoty reziduí, v druhé iteraci ze 2/5 hodnoty, ve třetí iteraci ze 3/5 hodnoty a ve čtvrté iteraci ze 4/5 hodnoty. Během výpočtu páté a vyšší iterace je pak použito již plné hodnoty reziduí. Využití zkráceného kroku během prvních čtyř iterací mění jejich smysl oproti základnímu algoritmu Newtonovy metody. Zatímco základní algoritmus vždy směřuje soustavu přímo do bodu konečného řešení, algoritmus použitý v program se během prvních iterací snaží snížit počet divergujících částí soustavy a zvýšit počet částí konvergujících. Negativní vliv divergujících částí na částí konvergující je potlačen a zároveň pozitivní vliv konvergujících částí na částí divergující je posílen. Bez aplikace stabilizace chodu Newtonovy metody by bylo nutné pro zachování jistoty konvergence soustavy zpřesnit vstupní hodnoty počátečního odhadu Newtonovy metody, což znamená zpřísnit podmínky ukončovacího kritéria Gauss-Seidelovy metody. Takové opatření by vedlo k zásadnímu nárůstu počtu vykonaných iteračních kroků Gauss-Seidelovy metody během výpočtu jednotlivých stavů sekvence simulace a tedy i k zásadnímu nárůstu času věnovaného výpočtu jedné simulace.

Stejně jako v případě algoritmu Gauss-Seidelovy metody je také v algoritmu Newtonovy metody zakončen každý iterační krok posouzením platnosti podmínky ukončovacího kritéria. Ukončovací kritérium Newtonovy metody je velice podobné ukončovacímu kritériu Gauss-Seidelovy metody, také poměřuje relativní velikost reziduí jednotlivých uzlových rovnic. Úkolem aplikace Newtonovy metody je dovést soustavu k takovým výsledkům, které můžeme považovat za dostatečně přesné konečné řešení daného stavu sítě. Slovní popis ukončovacího kritéria tomuto úkolu odpovídá:

*"Pokud reziduum jakékoli rovnice činného výkonu je větší než 1 % reálné složky zadaného uzlového výkonu nebo pokud reziduum jakékoli rovnice jalového výkonu je větší než 1 % imaginární složky zadaného uzlového výkonu, pak pokračuj dalším iteračním krokem Newtonovy metody. Pokud však tato podmínka není splněna, pak výpočet soustavy pomocí Newtonovy metody ukonči s výsledkem odpovídajícím hodnotám neznámých vypočteným v poslední dokončené iteraci této metody."* 

Po dokončení výpočtu soustavy pomocí Newtonovy metody tak získáváme vektor s hodnotami velikostí jednotlivých uzlových napětí a vektor hodnot jejich fází. V tomto bodě algoritmu výpočetní část řešení jednoho stavu simulace končí. Během testovacích simulací byl sledován počet provedených iteračních kroků v obou numerických metodách při různých zatíženích a konfiguracích sítě. Závěr tohoto testování můžeme popsat následovně: pokud program jako vstupní počáteční odhad výsledku pro Gauss-Seidelovu metodu použije základní odhad používaný pro výpočet počátečního stavu simulace, pak je počet iteračních kroků při různých nastavení sítě vždy přibližně stejný a to konkrétně 15 iteračních kroků Gauss-Seidelovu metodou a 6 iteračních kroků Newtonovou metodou.

Po ukončení výpočtu numerickými metodami je potřeba výsledné hodnoty zpracovat do vhodného tvaru. Zaprvé musíme definovat napětí v uzlech, které nebyly součástí výpočtu soustavy pomocí numerických metod, tedy uzlů izolovaných od bilančního uzlu. Těmto uzlům přiřazujeme uzlové napětí nulové hodnoty. Pro účely vizualizace simulace sítě jsou nakonec hodnoty jednotlivých napětí přepočteny z hodnot fázových na hodnoty sdružené.

Algoritmus výpočtu uzlových napětí sítě dále obsahuje speciální postup pro popis takových stavů, kdy jsou od bilančního uzlu odpojeny všechny ty uzly, které jsou v základní topologii sítě s bilančním uzlem spojeny vedením. Jelikož se v soustavě nyní nevyskytuje jediný uzel, do kterého by mohl být přenášen zdánlivý výkon z bilančního uzlu, program vůbec nepřistupuje k jakémukoli matematickému výpočtu a jednotlivé uzly sítě získávají hodnotu svého uzlového napětí přiřazením. Všem uzlům s výjimkou uzlu bilančního je přiřazeno uzlové napětí nulové hodnoty, napětí bilančního uzlu nabývá stejně jako u jiných konfigurací sítě jmenovité hodnoty.

Jakmile program zná hodnoty napětí všech uzlů, přistupuje k výpočtu ostatních elektrických veličin popisujících stav sítě. Při jejich výpočtu postupuje dle vztahů uvedených v teoretické části práce. Nejprve vypočítá proudy tekoucí jednotlivými vedeními. Proud tekoucí vedením spojujícím uzly *i* a *j* se vypočte dle obecného vztahu:

$$
\underline{I}_{ij} = \underline{y}_{ij} \cdot (\underline{U}_i - \underline{U}_j) \tag{3.10}
$$

S využitím tohoto vztahu program určí proudy tekoucí každým vedením sítě a s využitím prvního Kirchhoffova zákona určí velikost uzlového proudu v bilančním uzlu:

$$
\underline{I}_1 = \underline{I}_{1-2} + \underline{I}_{1-3} + \underline{I}_{1-5} + \underline{I}_{1-8} + \underline{I}_{1-12} \tag{3.11}
$$

V tomto vztahu uvažujeme s orientací jednotlivých proudů vedení naznačenou dolním indexem těchto proudů dle vzoru: *Ix-y teče z uzlu x do uzlu y*. Kladná orientace uzlového proudu *I*1 pak znamená, že proud dané velikosti vtéká z vnějšího zdroje do zkoumané sítě skrze bilanční uzel. Když nyní vynásobíme komplexně sdruženou hodnotu tohoto uzlového proudu s fázovou hodnotou napětí bilančního uzlu, získáme hodnotu 1-fázového zdánlivého výkonu popisující výkonovou bilanci bilančního uzlu. Pro určení celkové 3-fázové výkonové bilance využívá program vztah:

$$
\underline{S}_1 = 3 \cdot \underline{U}_1 \cdot \underline{I}_1 \ast \tag{3.12}
$$

Obdobně výpočtu výkonové bilance bilančního uzlu postupuje program při určení hodnot zdánlivých výkonů přenášených jednotlivými vedeními. Příslušné vztahy byly také uvedeny v teoretické části práce. Zdánlivý výkon vstupující do uzlu *i* s cílem být dopraven do uzlu *j* je roven

$$
\underline{S}_{i-j} = 3 \cdot \underline{U}_i \cdot \underline{I}_{i-j} \tag{3.13}
$$

a zdánlivý výkon vstupující do uzlu *j* s cílem být dopraven do uzlu *i* je pak roven

$$
\underline{S}_{j-i} = 3 \cdot \underline{U}_j \cdot \underline{I}_{j-i} * . \tag{3.14}
$$

Z těchto dvou posledních hodnot program dále určuje velikost činných a jalových ztrát vzniklých na vedení přenosem zdánlivého výkonu skrze něj. Hodnotu činných a jalových ztrát vzniklých na vedení mezi uzly *i* a *j* určí program dle vztahu:

$$
\Delta P_{i-j} = \text{Re}(\underline{S}_{i-j} + \underline{S}_{j-i}),\tag{3.15}
$$

$$
\Delta Q_{i-j} = \text{Im}(\underline{S}_{i-j} + \underline{S}_{j-i}) \tag{3.16}
$$

Poslední síťovou veličinou, kterou program v rámci popisu jednotlivých stavů simulace počítá, je aktuální teplota vedení. Na rozdíl od ostatních veličin, kterými program popisuje síť v daném časovém okamžiku simulace je pro určení teploty vedení τ v čase *t* potřeba znát i hodnoty teploty ve všech diskrétních časových okamžicích předcházejících stavu sítě v čase *t*. Pro výpočet teploty jednotlivých vedení využívá program následujících vztahů:

Ztrátový tepelný výkon (použita nestandardní značka *Pt* pro rozlišení tepelného výkonu od výkonu činného) na úseku vedení spojujícího uzly *i* a *j* o délce 1 km v čase *t* vyprodukovaný tokem proudu *Ii-j* skrze toto vedení v čase *t*:

$$
Pt_{ztrátový,i-j}(t) = R_{k,i-j} \cdot \left| \underline{I}_{i-j}(t) \right|^2 \tag{3.17}
$$

kde *Rk,i-j* je činný odpor 1km úseku vedení spojujícího uzly *i* a *j*.

Tepelný tok přestupující z povrchu 1km úseku vedení spojujícího uzly *i* a *j* do okolního prostoru v čase *t* vyvolaný rozdílem teploty vedení  $\vartheta_{y,i,j}$  a teploty okolního prostředí  $\vartheta_0$ :

$$
q_{\text{odvedený},i-j}(t) = \left(\vartheta_{v,i-j}(t) - \vartheta_0\right) \cdot \alpha_{v,i-j} \tag{3.18}
$$

kde  $\vartheta_{v,i}(t)$  je teplota vedení spojujícího uzly *i* a *j* v čase *t*,  $\vartheta_0$  je teplota okolního prostředí (program počítá s teplotou okolního prostředí 20 °C; obě hodnoty teploty dosazujeme ve °C) a <sup>α</sup>v*,i-j* je součinitel přestupu tepla prouděním z povrchu 1km úseku vedení spojujícího uzly *i* a *j* do jeho okolního prostředí (jednotka této veličiny je zde 1  $W \cdot km^{-1} \cdot ^{\circ}C^{-1}$ ).

Diferenciál změny teploty vedení za dobu ∆*t* (tato doba odpovídá časovému intervalu mezi dvěma po sobě jdoucími stavy sekvence simulace, tedy ∆*t* = 1 s):

$$
\Delta \vartheta_{v,i-j}(t) = \frac{Pt_{ztrátový,i-j}(t) - q_{\text{odvedený},i-j}(t)}{C_{v,i-j}} \cdot \Delta t \quad , \tag{3.19}
$$

kde *C*<sup>v</sup>*,i-j* je tepelná kapacita 1km úseku vedení spojujícího uzly *i* a *j*. Teplotu vedení v čase *t* + ∆*t* určíme pomocí následující diferenční rovnice:

$$
\vartheta_{v,i-j}(t+\Delta t) = \vartheta_{v,i-j}(t) + \Delta \vartheta_{v,i-j}(t) \tag{3.20}
$$

Teplota všech vedení v počátečním stavu sítě v čase 0 s je stejná jako teplota okolí, tedy 20 °C. Diferenční rovnice popisuje teplotu vedení ve stavu časově následujícím po aktuálně počítaném stavu.

Vypočtením teploty vedení program dokončil celý popis počátečního stavu soustavy. Nyní program přistupuje k popisu všech následujících stavů. Popisy jednotlivých stavů vytváří chronologicky dle sekvence simulace. Algoritmus, dle kterého program postupuje při popisu těchto stavů, je shodný s algoritmem popisu počátečního stavu s výjimkou jednoho jeho bodu. Tato odlišnost obou algoritmů bude popsána v následujícím odstavci.

Zatímco při popisu počátečního stavu byl vstupními daty této části programu počáteční odhad hodnot neznámých odvozený od jmenovitých uzlových napětí a základní matematický popis sítě popisující síť v její základní konfiguraci, při popisu stavů následujících mohou být vstupní data odvozena z popisu stavu předcházejícího. Hodnoty fázorů uzlových napětí a upravený matematický popis získané jako výstup popisu předchozího stavu využíváme tehdy, pokud při přechodu ze stavu předešlého do stavu, který je aktuálně počítán, nedošlo k změně topologie sítě. Pokud ke změně topologie došlo, tedy některé z vedení sítě změnilo svůj stav ze zapnutého na vypnuté nebo naopak, pak jako vstup popisu stavu je opět využito počátečního odhad neznámých odvozeného od jmenovitých uzlových napětí a základního matematického popisu sítě. Tento základní popis je pak dále upraven postupem popsaným v části věnované řešení počátečního stavu sítě.

Pokud tedy při přechodu ze stavu předešlého do stavu, který je aktuálně počítán, nedošlo k změně topologie sítě, program jako vstupu popisu využije výstupních dat z popisu předchozího stavu sítě. Jelikož vektory velikostí a fází uzlových napětí nyní obsahují popis všech uzlů sítě, i těch napětí izolovaných, je potřeba z těchto dvou sloupcových vektorů opět odstranit řádky příslušející izolovaným uzlům, tak aby rozměr těchto vektorů odpovídal již upravené admitanční matici soustavy. Vektory velikostí a fází uzlových napětí a admitanční matice soustavy nyní program použije jako vstupní data té části programu, která počítá soustavu pomocí Gauss-Seidelovy metody. Když bychom sledovali počet provedených iteračních kroků při použití výstupních dat minulého stavu pro řešení stavu aktuálního, smysl tohoto opatření by byl zřejmý. Zatímco při použití základních dat jako vstupu numerických metod byl standardní počet provedených iterační kroků 15 v rámci Gauss-Seidelovy metody a 6 v rámci Newtonovou metody, nyní obvykle postačuje jeden iterační krok Gauss-Seidelovy metody (což je z hlediska použitého algoritmu této metody minimální možný počet) a dva iterační kroky Newtonovy metody (což je z hlediska použitého algoritmu této metody také minimální možný počet), pro splnění podmínek ukončovacích kritérií obou metod. Program využívající dat z minulého stavu pro výpočet aktuálního pracuje zásadně efektivněji než program, který při tvorbě popisu všech stavů vychází vždy ze základních dat.

V rámci popisu celé sekvence stavů jedné simulace program sleduje ještě jeden parametr, který je odvozen od teploty vedení a má zásadní vliv na konfiguraci sítě v jednotlivých stavech simulace. Tímto parametrem je přetížení vedení. Pro všechna vedení bez ohledu na jejich typ a průřez je v rámci programu uvažována jediná hodnota maximální dovolené teploty vodiče. Tuto hodnotu si může uživatel nastavit v nastavení programu, v rámci základního nastavení je tato teplota nastavena na 70 °C. Na konci popisu každého stavu sítě je porovnávána aktuální teplota jednotlivých vedení s touto maximální dovolenou teplotou. Pokud teplota vedení překročí hodnotu maximální dovolené teploty, vedení se dostává do stavu akutního přetížení. Stav akutního přetížení daného vedení nemá jakýkoli dopad na přenosové schopnosti daného vedení, ani žádného jiného vedení sítě. Stav akutního přetížení však může vést k trvalému přetížení, na které reaguje řízení sítě trvalým vypnutím daného vedení. Logiku určení stavu vedení s ohledem na jeho teplotu popisuje následující odstavec.

Prvotní určení stavu vedení s ohledem na jeho teplotu probíhá až po dokončení tvorby popisu stavu sítě v čase 1 s. Nejprve je nutné určit rozdíl aktuální teploty vedení a maximální dovolené teploty dle vztahu:

$$
\tau_{v,i-j}(t) = \vartheta_{v,i-j}(t) - \vartheta_{v,\text{max}} \tag{3.21}
$$

Pro definování aktuálního stavu vedení je v programu zavedena stavová veličina, kterou můžeme pro účely tohoto popisu označit Τ. Tato veličina popisuje míru přetížení daného vedení s ohledem na velikost překročení hodnoty maximální dovolené teploty a dobu trvání přetížení.

Pokud je τ<sub>*ν,i-j*(*t*) větší než 0, pak pro vedení spojující uzly *i* a *j* určíme hodnotu veličiny *T*</sub> v čase *t* pomocí diferenční rovnice:

$$
T_{v,i-j}(t) = T_{v,i-j}(t - \Delta t) + \tau_{v,i-j}(t) \cdot \Delta t \tag{3.22}
$$

kde ∆*t* má stejný význam jako v rovnici (3.19).

Pokud je τ<sub>v,i-j</sub>(t) menší nebo rovno nule, další směřování algoritmu záleží na hodnotě stavové veličiny T v předchozím časovém okamžiku.

Pokud je <sup>Τ</sup>v*,i-j*(*t*−∆*t*) větší než 0, program počítá rovnici (3.22). Obrazně bychom mohli tento stav popsat tak, že z hlediska aktuální teploty je vedení nepřetíženo, v minulosti však vedení bylo ve stavu akutního přetížení a jeho materiál se po tomto přetížení stále plně nezregeneroval. Pokud po vypočtení rovnice (3.22) je  $T_{v,i-j}(t)$  menší nebo rovno 0, značí to stav, kdy materiál již dosáhl plné regenerace. Stavová veličina přetížení nemůže být menší než 0, proto algoritmus zakončuje výpočet stavové veličiny  $T_{v,i-j}$  přiřazením hodnoty  $T_{v,i-j}(t) = 0$ .

Pokud je však <sup>Τ</sup>v*,i-j*(*t*−∆*t*) rovno 0, můžeme konstatovat, že v tuto chvíli dané vedení není ve stavu akutního přetížení a ani neregeneruje po předchozím přetížení, a program provede přiřazení hodnoty *T* pro aktuální časový okamžik  $T_{v,i-1}(t) = 0$ .

Jelikož je v rámci programu uvažováno, že až do času 0 s neteče žádným vedením sítě elektrický proud, je hodnota stavové veličiny  $T(0 s)$  pro všechna vedení rovna 0.

Nyní, když program určil aktuální hodnotu stavové veličiny Τ pro všechna vedení, určí na základě její hodnoty aktuální stav jednotlivých vedením s ohledem na přetížení.

Nejprve jsou popsána všechna vedení, která již v minulosti dosáhla stavu trvalého přetížení – tato zůstávají ve stavu trvalého přetížení i pro aktuální časový okamžik. Následně popisujeme ostatní vedení sítě. Pokud pro dané vedení je  $\tau_{v,i,j}(t)$  větší než 0, vedení je právě přetíženo. Je míra přetížení natolik velká, aby vedení bylo trvale vypnuto? Abychom na tuto otázku dokázali odpovědět, je v programu zavedena konstanta maximální míra přetížení, můžeme ji zde označit  $T_{\text{max}}$ . Pokud platí nerovnost

 $T_{v,i-j}(t) \geq T_{\text{max}}$ ,

pak míra přetížení daného vedení je natolik velká, že musí být trvale vypnuto, vedení je ve stavu trvalého přetížení. Pokud tato nerovnost neplatí, pak je dané vedení ve stavu akutního přetížení. Hodnotu konstanty  $T_{\text{max}}$  si může uživatel nastavit v nastavení programu, v rámci základního nastavení je  $T_{\text{max}} = 150 \text{ °C} \cdot \text{s}$ .

#### **3.1.5. Výpočet jednotlivých stavů simulace regulované sítě**

Postup výpočtu hodnot jednoho stavu sekvence simulace sítě popsaný v minulé části textu se věnoval simulaci sítě, jejíž výkonová bilance není regulovaná. Hodnoty zdánlivých výkonů odebírané nebo dodávané skrze jednotlivé uzly sítě měli v každém časovém okamžiku simulace hodnotu přesně takovou, jakou uživatel nastavil v rámci scénáře simulace. Matematický popis sítě vždy vedl k takovému řešení, kdy byla výkonová bilance celé sítě v rovnováze. Za vyrovnávání této bilance zodpovídal bilanční uzel, skrze který do sítě přitéká zdánlivý výkon o takové hodnotě, která pokryje výkonový deficit soustavy, případně skrze tento uzel odtéká ze soustavy zdánlivý výkon o takové hodnotě, která odstraní výkonový přebytek soustavy. Ve fyzikálním modelu sítě je síť skrze bilanční uzel napojena na nadřazenou soustavu, která je schopna vždy dodat nebo odebrat dostatek výkonu, ať je deficit či přebytek výkonové bilance zkoumané distribuční sítě jakkoli velký. Tato nadřazená síť také zajišťuje, že frekvence průběhu elektrických veličin v distribuční síti nabývá vždy jmenovité hodnoty 50 Hz.

Popisovaný program však umí pracovat kromě tohoto módu simulace také v módu regulace. V tomto módu je zkoumaná distribuční síť odpojena od nadřazené soustavy. Rovnovážné výkonové bilance je dosaženo přímo v rámci distribuční sítě pomocí regulace místních zdrojů a fyzikální reakce místních spotřebičů elektrické energie na změny hodnot síťových veličin. V analyzované soustavě je vytvořen systém primární regulace frekvence a primární regulace napětí.

Jak bylo již uvedeno, řešení standardního matematického popis sítě vede k výsledku založenému na rovnováze. Pokud se jedná o řešení úlohy analýzy chodu sítě popsané uzlovými proudy, pak výsledkem bude takový popis sítě, dle kterého do sítě přitéká v součtu stejně velký proud jako z ní vytéká. Vyrovnanou bilanci proudů zajistí uzlový proud bilančního uzlu, jehož velikost je určena na konci výpočtu. Pokud se jedná o řešení úlohy analýzy chodu sítě popsané uzlovými zdánlivými výkony, pak výsledkem bude takový popis sítě, dle kterého do sítě přitéká v součtu stejně velký zdánlivý výkon jako z ní vytéká nebo je v ní spotřebován na hrazení ztrát. Vyrovnanou bilanci výkonů zajistí uzlový zdánlivý výkon bilančního uzlu, jehož velikost je určena na konci výpočtu. Pokud by tento uzlový zdánlivý výkon byl roven nule, znamenalo by to, že místní zdroje do sítě dohromady dodávají zdánlivý výkon právě takové velikosti, která odpovídá velikosti zdánlivého výkonu, který byl buď ze soustavy odebrán spotřebiteli nebo byl spotřebován síťovými prvky při jejich provozu. Tato vyrovnaná výkonová bilance je hledaným řešení pro každý možný stav sítě při nastavení programu do módu regulace. V následujících odstavcích je popsán algoritmus, dle kterého program postupuje při popisu jednotlivých stavů sekvence simulace sítě.

Jelikož v mnoha ohledech pracuje program nastavený do módu regulace při popisu simulace stejně jako při nastavení základního módu, zaměříme se v následujícím popisu na ty body algoritmu, v kterých se oba módy simulace liší. V základním módu uživatel při tvorbě scénáře nastavuje hodnoty zdánlivých výkonů, které jsou skrze jednotlivé uzly v daném časovém okamžiku skutečně dodávány do sítě, příp. z ní odebírány. Avšak v módu regulace uživatel při tvorbě scénáře nastavuje hodnoty zdánlivých výkonů, které by skrze jednotlivé uzly byly v daném časovém okamžiku dodávány do sítě, příp. z ní odebírány, pokud by frekvence průběhu síťových veličin a napětí v daném uzlu nabývali jmenovitých hodnot. Pokud tedy frekvence a napětí v daném uzlu nenabývají svých jmenovitých hodnot, do daného uzlu je dodáván, příp. je z něj odebírán zdánlivý výkon o jiné hodnotě než je ta, kterou uživatel nastavil v nastavení scénáře. Tento rozdíl má zásadní dopad na způsob řešení úlohy analýzy chodu sítě. Postup programu při řešení této úlohy je následující.

Stejně jako v případě základního módu simulace, také v módu regulace jsou jednotlivé stavy sekvence simulace řešeny chronologicky, program jako první popisuje počáteční stav sítě, následně stav sítě v čase simulace 1 s, poté další následující stavy až se propracuje k popisu stavu sítě v čase konce simulace. Začátek popisu počátečního stavu sítě je shodný s popisem stavů simulace v záklaním nastavení. Je proveden výpočet nelineární soustavy rovnic s využitím Gauss-Seidelovy metody a Newtonovy metody. Jako první je použita Gauss-Seidelova metoda, jejímž vstupem je počáteční odhad neznámých odvozený od jmenovitých hodnot napětí v jednotlivých uzlech. Následně je výstup výpočtu pomocí Gauss-Seidelovy metody využit jako vstup výpočetního systému Newtonovy metody. Na rozdíl od popisu stavu simulace v základní módu, v případě popisu stavu simulace v módu regulace nejsou výstupní hodnoty Newtonovy metody konečným výsledkem určení hodnot napětí v jednotlivých uzlech sítě. Tentokrát je výstup Newtonovy metody použit jako vstup do třetí části výpočtu napětí. V této části dochází k úpravě hodnot uzlových výkonů tak, aby výroba a spotřeba výkonu v síti byly v rovnováze. Stěžejní hodnotou řídící regulaci je zdánlivý výkon tekoucí skrze bilanční uzel. Pokud hodnota tohoto zdánlivého výkonu není nulová, pak dochází k toku výkonu mezi zkoumanou distribuční sítí a nadřazenou soustavou. Z pohledu výpočetního modelu znamená dosažení stavu výkonové rovnováhy v síti posunutí soustavy do takového pracovního bodu, kdy hodnota zdánlivého výkonu tekoucího skrze bilanční uzel ze zkoumané soustavy do vnější spotřeby nebo z vnějšího zdroje do zkoumané soustavy je nulová. Program v této své části provádí toto posunutí pracovního bodu.

Použitá strategie regulace výkonové bilance je založena na závislosti velikosti odebíraných výkonů na aktuálních parametrech sítě. Velikost odebíraného činného výkonu spotřebiči je závislá na aktuální hodnotě frekvence průběhu síťových veličin, přičemž konkrétní popis této závislosti je pro různé typy spotřebičů činného výkonu různý. Podle podoby této závislosti můžeme spotřebiče rozdělit do několika základních skupin. První skupinou jsou spotřebiče odebírající konstantní činný výkon bez ohledu na aktuální hodnotu frekvence. Příkladem takových spotřebičů jsou elektrotepelná zařízení (např. různé typy elektrických pecí) nebo spotřebiče napájené ze spínaných zdrojů. Druhou skupinou jsou spotřebiče, jejichž odběr činného výkonu je lineárně závislý na aktuální hodnotě frekvence. Do této skupiny patří všechny elektromotory pohánějící pracovní mechanismus s konstantním zátěžným momentem (např. motory pohánějící výtah). Třetí skupinou jsou pak spotřebiče, jejichž odběr činného výkonu je závislý na druhé mocnině aktuální hodnotě frekvence. Zde patří elektromotory pohánějící míchačky a textilní stroje. Poslední skupinou jsou spotřebiče, jejichž odběr činného výkonu je závislý na třetí mocnině aktuální hodnotě frekvence. Do této skupiny patří elektromotory zajišťující pohyb tekutin (např. motory pohánějící ventilátory a čerpadla). V rámci nastavení scénáře programu si uživatel nastavuje charakter závislosti odběru činného výkonu na frekvenci v jednotlivých odběrových uzlech sítě.

Obdobně závislosti spotřeby činného výkonu na frekvenci je spotřeba jalového výkonu závislá na napětí v místě připojení spotřebiče. V rámci nastavení scénáře programu si uživatel může vybrat, zda závislost odběru jalového výkonu na hodnotě uzlového napětí má pro daný odběrový uzel charakter konstantní, lineární nebo kvadratický.

Při regulaci je potřeba určit vztažnou veličinu, z jejíž hodnoty bude počítána regulační odchylka soustavy. Zatímco frekvence průběhů je v celé síti stejná, napětí má v každém uzlu zatížené sítě jinou hodnotu. Proto je regulace všech uzlových napětí řízena dle jediného uzlového napětí a to napětí v bilančním uzlu sítě.

Vstupními hodnotami regulační části programu jsou hodnoty fázorů uzlových napětí vypočtené pomocí Newtonovy metody, uzlový zdánlivý výkon bilančního uzlu, jmenovitá hodnota napětí v bilančním uzlu a jmenovitá hodnota frekvence průběhů síťových veličin. Všechny tyto vstupní hodnoty představují počáteční stav soustavy před její regulací. Jako první program vypočte rozdíl hodnot odebíraných jalových výkonů nastavených ve scénáři a hodnot jalových výkonů skutečně odebíraných při uzlovém napětí vypočteném Newtonovou metodou. Pro jednotlivé odběrové uzly tento rozdíl počítáme podle vztahu

$$
\Delta Q_i^{(0)} = \left(\frac{U_i^{(0)} - U_{\text{fn},i}}{U_{\text{fn},i}}\right)^x \cdot Q_{\text{n},i} \quad \text{pro } i = 12 \text{ až } 21,
$$
\n(3.23)

kde *U*fn,*<sup>i</sup>* je jmenovitá fázová hodnota napětí uzlu *i*, *U<sup>i</sup>* (0) je hodnota uzlového napětí získaná jako výstup výpočtu pomocí Newtonovy metody a  $Q_{n,i}$  je hodnota jalového výkonu nastavená ve scénáři. Za mocnitel *x* je dosazena hodnota podle zvoleného charakteru závislosti odběru jalového výkonu na napětí – pro odběry nezávislé je x = 0, pro odběry lineárně závislé je x = 1 a pro odběry kvadraticky závislé je x = 2. Kladná hodnota ∆*Q<sup>i</sup>* (0) značí, že v daném uzlu bylo vypočteno napětí vyšší než je jeho jmenovitá fázová hodnota, a tak je ve skutečnosti odebírán jalový výkon větší než výkon nastavený ve scénáři. Záporná hodnota naopak značí, že v daném uzlu bylo vypočteno napětí nižší než je jeho jmenovitá fázová hodnota, a tak je ve skutečnosti odebírán jalový výkon menší než výkon nastavený. Program sečte hodnoty ∆*Q<sup>i</sup>* u jednotlivých uzlů a získá celkovou velikost rozdílu jalového výkonu nastaveného a skutečně odebíraného ∆*Q*celk:

$$
Q_{\text{regul},Z}^{(0)} = \sum_{i=12}^{21} \Delta Q_i^{(0)} \tag{3.24}
$$

Tato hodnota představuje příspěvek odběratelů jalového výkonu k regulaci napětí v síti. Příspěvek zdrojů, na rozdíl od spotřebičů, nevychází z jejich fyzikální podstaty, ale je řízen pomocí síťového regulátoru napětí – tento regulátor sleduje hodnotu imaginární složky uzlového zdánlivého výkonu bilančního uzlu a podle této hodnoty upraví jalové výkony obou zdrojů v síti, tedy tepelné i vodní elektrárny.

Algoritmus pro regulaci výkonové bilance sítě má iterační charakter, kdy program dosahuje vyrovnané bilance až po provedení několika iteračních kroků. Během jednotlivých iteračních kroků část jalového výkonu tekoucího z nebo do nadřazené soustavy postupně přenášíme na místní zdroje jalového výkonu. Velikost této části představuje příspěvek zdrojů k regulaci toků jalového výkonu. Rozdíl velikosti tohoto příspěvku a velikosti jalového výkonu bilančního uzlu představuje velikost regulačního příspěvku odběratelů jalového výkonu v jednotlivých iteracích, proto platí:

$$
Q_{\text{regul,G}}^{(0)} = \text{Im}\left(\underline{S}_1^{(0)}\right) + Q_{\text{regul},Z}^{(0)},\tag{3.25}
$$

kde *S*<sup>1</sup> (0) je zdánlivý výkon bilančního uzlu získaný jako vstup regulační části programu.

V první iteraci regulační části programu jsou takto přeneseny ¾ velikosti jalového výkonu bilančního uzlu. Poměr, ve kterém se tato část jalového výkonu bilančního uzlu rozdělí mezi oba místní zdroje, je určen pomocí výkonových čísel generátorů, jejichž hodnoty uživatel nastavuje v nastavení programu. Hodnota jalového výkonu generátoru tepelné elektrárny pro další iterační krok je vypočtena dle vztahu

$$
Q_2^{(1)} = Q_{n,2} + \frac{3}{4} \cdot Q_{\text{regul,G}}^{(0)} \cdot \frac{H_{\text{G,2}}}{H_{\text{G,2}} + H_{\text{G,11}}}
$$
(3.26)

a hodnota jalového výkon generátoru vodní elektrárny dle vztahu

$$
Q_{11}^{(1)} = Q_{n,11} + \frac{3}{4} \cdot Q_{\text{regul},G}^{(0)} \cdot \frac{H_{G,11}}{H_{G,2} + H_{G,11}} \tag{3.27}
$$

kde *Q*n,*<sup>i</sup>* je hodnota jalového výkonu daného zdroje v uzlu *i* nastavená ve scénáři pro daný časový okamžik simulace a  $H_{\text{G},i}$  jsou výkonová čísla generátorů popisující změnu jalového výkonu zdroje při změně napětí.

V reálných sítích provádí síťový regulátor změnu jalového výkonu generátoru jako reakci na odchylku napětí. Regulátor napětí v programu naopak nejprve přerozdělí jalový výkon z bilančního uzlu na místní zdroje a až následně upravuje hodnoty napětí v uzlech sítě, tak aby velikost změny jalových výkonů odpovídala aktuální odchylce napětí. Jak již bylo uvedeno, při regulaci napětí sítě využíváme jako vztažné hodnoty napětí v bilančním uzlu. Při předchozích výpočetních krocích mělo napětí v tomto uzlu konstantní hodnotu udržovanou nadřazenou sítí a to konkrétně jmenovitou fázovou hodnotu napětí sítě 110 kV. Pro další kroky výpočtu se hodnota napětí v tomto a dalších uzlech změní dle vztahu

$$
\Delta U^{(0)} = \frac{3}{4} \cdot \frac{Q_{\text{regul,G}}^{(0)}}{H_{\text{G},2} + H_{\text{G},11}} \tag{3.28}
$$

Velikost této změny napětí představuje hodnotu odhadovanou při současném rozložení toků výkonů v síti. Pro určení přesných hodnot jednotlivých napětí je potřeba provést nový přepočet nelineární soustavy. Tento přepočet provedeme pomocí Newtonovy metody. Vstupem této metody bude počáteční odhad neznámých soustavy, kdy velikost fázorů uzlových napětí tohoto odhadu vypočteme dle vztahu

$$
U_{\text{odhad},i}^{(1)} = U_i^{(0)} + \Delta U^{(0)} \tag{3.29}
$$

platného pro uzly sítě 110 kV a

$$
U_{\text{odhad},i}^{(1)} = U_i^{(0)} + \frac{\Delta U^{(0)}}{p_j}
$$
\n(3.30)

platného pro uzly sítě 22 kV, kde *p<sup>j</sup>* je velikost převodu transformátoru napájejícího daný uzel. Fáze fázorů uzlových napětí zůstávají na hodnotách vypočtených v minulé aplikaci Newtonovy metody. Další vstupní veličinou výpočtu pomocí Newtonovy metody je matematický popis soustavy a vektor uzlových výkonů. Dřív než popíšeme konkrétní podobu těchto vstupních veličin popíšeme postup programu při regulaci frekvence průběhů síťových veličin.

Regulace frekvence a činných výkonů je analogická regulaci napětí v síti. Na rozdíl od regulace napětí však při regulaci frekvence program ze vstupních hodnot neurčí míru účasti spotřebitelů na procesu regulace bilance činných výkonů. Výpočet přibližné hodnoty účasti spotřebitelů na regulaci bilance činných výkonů představuje první část algoritmu popisujícího tuto regulaci. V tomto výpočtu program přepočítá popis jednotlivých odběratelů činného výkonu pomocí charakteru závislosti velikosti odběru činného výkonu na frekvenci na popis pomocí výkonových čísel zátěží. Jednotlivé funkční závislosti jsou linearizovány kolem jmenovité hodnoty frekvence pomocí dvou bodů, kdy hodnota prvního bodu je o 1 % nižší a druhého o 1 % vyšší než je hodnota jmenovitá. Výkonová čísla zátěží jsou počítána dle vztahu

$$
K_{Z,i} = \frac{\varphi_{P,i}(1,01 \cdot f_n) - \varphi_{P,i}(0,99 \cdot f_n)}{1,01 \cdot f_n - 0,99 \cdot f_n},
$$
\n(3.31)

kde ϕ*P,i* je polynomická funkce popisující závislost hodnoty činného výkonu odebíraného odběratelem v uzlu *i* na frekvenci. Dle nastaveného charakteru závislosti odběru má tato funkce předpis:

$$
\varphi_{P,i}(f) = P_{n,i} \quad \text{pro odběry činného výkonu nezávislé na frekvenci,}
$$
\n
$$
\varphi_{P,i}(f) = (1 + \Delta f_r) \cdot P_{n,i} \quad \text{pro odběry závislé na frekvenci lineárně,}
$$
\n
$$
\varphi_{P,i}(f) = (1 + \Delta f_r)^2 \cdot P_{n,i} \quad \text{pro odběry závislé na frekvenci kvadraticky,}
$$
\n
$$
\varphi_{P,i}(f) = (1 + \Delta f_r)^3 \cdot P_{n,i} \quad \text{pro odběry závislé na frekvenci kubicky,}
$$
\n(3.32)

kde *P*n,*<sup>i</sup>* je hodnota činného výkonu odebíraného uzlem *i* nastavená ve scénáři pro daný časový okamžik a ∆*f*<sup>r</sup> je relativní odchylka frekvence od jmenovité hodnoty vypočtená dle vztahu

$$
\Delta f_{\rm r} = \frac{f - f_{\rm n}}{f_{\rm n}} \tag{3.33}
$$

Výkonová čísla *K* popisují změnu hodnoty činného výkonu při změně hodnoty frekvence. Reakce odběratelů činného výkonu na pokles frekvence je pokles odběru, proto výkonová čísla zátěží mají hodnotu kladnou. Po výpočtu výkonových čísel zátěží jednotlivých odběratelů je počítáno celkové výkonové číslo zátěží zkoumané sítě, které je rovno součtu jednotlivých výkonových čísel zátěží:

$$
K_{Z} = \sum_{i=12}^{21} K_{Z,i} \tag{3.34}
$$

Dále program počítá výkonové číslo soustavy. V rámci nastavení programu uživatel nastavuje hodnotu výkonového čísla generátoru tepelné elektrárny *K*<sub>G,2</sub> a vodní elektrárny *K*<sub>G,11</sub>. Jelikož reakcí regulátoru na pokles frekvence průběhů síťových veličin je zvýšení činného výkonu generátoru, výkonová čísla generátorů mají záporné hodnoty. Sečtením těchto dvou výkonových čísel získáme celkové výkonové číslo generátorů sítě *K*G

$$
K_{\rm G} = K_{\rm G,2} + K_{\rm G,11} \tag{3.35}
$$

a odečtením celkového výkonového čísla zátěží od celkového výkonového čísla generátorů získáme výkonové číslo soustavy K<sub>S</sub>

$$
K_{\rm S} = K_{\rm G} - K_{\rm Z} \tag{3.36}
$$

Jelikož je výkonové číslo generátorů má hodnotu zápornou a výkonové číslo zátěží má hodnotu kladnou, výkonové číslo soustavy má hodnotu zápornou. Výkonové číslo soustavy K<sub>S</sub> popisuje, jak velký činný výkon se zapojí do regulace při odchylce aktuální hodnoty frekvence od hodnoty jmenovité 1 Hz. V rámci programu je využito poměru výkonového čísla generátorů s výkonovým číslem soustavy k určení, jak velká část z regulačního výkonu bude poskytnuta místními zdroji:

$$
P_{\text{regul,G}}^{(0)} = \text{Re}(\underline{S}_1^{(0)}) \cdot \frac{K_{\text{G}}}{K_{\text{S}}} \tag{3.37}
$$

Výpočet velikosti příspěvku jednotlivých zdrojů při regulaci činného výkonu je obdobný výpočtu velikosti příspěvku při regulaci jalového výkonu. Během jednotlivých iteračních kroků část činného výkon tekoucí z nebo do nadřazené soustavy postupně přenášíme na místní zdroje činného výkonu. V první iteraci regulační části programu jsou opět přeneseny pouze ¾ odhadu příspěvku zdrojů činného výkonu. Poměr, ve kterém se tento příspěvek rozdělí mezi oba zdroje, je určen pomocí výkonových čísel obou zdrojů. Hodnota činného výkonu generátoru tepelné elektrárny pro další iterační krok je vypočtena dle vztahu

$$
P_2^{(1)} = P_{n,2} + \frac{3}{4} \cdot P_{\text{regul},G}^{(0)} \cdot \frac{K_{G,2}}{K_G} \tag{3.38}
$$

a hodnota činného výkon generátoru vodní elektrárny dle vztahu

$$
P_{11}^{(1)} = P_{n,11} + \frac{3}{4} \cdot P_{\text{regul},G}^{(0)} \cdot \frac{K_{G,11}}{K_G},
$$
\n(3.39)

kde *P*n,*<sup>i</sup>* je hodnota činného výkonu daného zdroje v uzlu *i* nastavená ve scénáři pro daný časový okamžik simulace.

Dále je určena nová hodnota frekvence průběhů síťových veličin. Změna frekvence je odvozena od velikosti změny činného výkonu generátorů v aktuální iteraci. Pro další kroky výpočtu se tak hodnota frekvence v síti změní dle vztahu

$$
\Delta f^{(0)} = \frac{3}{4} \cdot \frac{P_{\text{regul},G}^{(0)}}{K_G} \tag{3.40}
$$

Pro následující iteraci regulační části programu tedy uvažujeme s následující hodnotou frekvence síťových průběhů:

$$
f^{(1)} = f_n + \Delta f^{(0)} \tag{3.41}
$$

Nyní je potřeba dopočítat všechny veličiny, které jsou vstupem Newtonovy metody. Pomocí ní přepočteme celou soustavu a zjistíme, jak se po provedení regulačních kroků změnilo rozložení výkonových toků v síti. Jako první jsou vypočteny hodnoty činných výkonů odebíraných jednotlivými odběrovými uzly. Doposud jsme pro účely výpočtu velikosti příspěvku generátorů při regulaci bilance činných výkonů počítali s pouhým odhadem velikosti příspěvku odběratelů. Nyní, když jsme již určili hodnotu frekvence pro další iteraci, můžeme také určit, jaké hodnoty činných výkonů budou v této iteraci odebírány jednotlivými odběrovými uzly. Opět vycházíme z nastaveného charakteru závislosti odběru činného výkonu na frekvenci. Odběr činného výkonu v uzlu *i* je vypočten dle vztahu:

$$
P_i^{(1)} = \varphi_{P,i}(f^{(1)}) \quad \text{pro } i = 12 \text{ až } 21. \tag{3.42}
$$

Dále jsou vypočteny hodnoty jalových výkonů odebíraných jednotlivými odběrovými uzly. Výpočet odchylky odběru jalového výkonu v těchto uzlech představoval první krok algoritmu pro regulaci toků jalových výkonů. Pro získání hodnot uzlových jalových výkonů odběrových uzlů tak stačí tyto odchylky přičíst k hodnotám nastaveným ve scénáři:

$$
Q_i^{(1)} = Q_{n,i} + \Delta Q_i^{(0)} \tag{3.43}
$$

Hodnoty uzlových zdánlivých výkonů tak pro následující iteraci určíme dle vztahu:

$$
\underline{S}_i^{(1)} = P_i^{(1)} + j \cdot Q_i^{(1)} \tag{3.44}
$$

Nyní tak již byly pro další iteraci vypočteny odhady hodnot fázorů napětí v jednotlivých uzlech, také hodnoty uzlových zdánlivých výkonů, a tak posledním vstupním parametrem výpočtu pomocí Newtonovy metody, který je potřeba ještě dopočítat, je matematický popis soustavy. Aktualizace, která bude nyní provedena, nebude zachycovat změnu konfigurace sítě, tak jako tomu bylo v algoritmu výpočtu stavu sítě simulace v základním módu, nýbrž bude popisovat parametry prvků sítě při aktuální frekvenci. Hodnoty induktivní reaktance jednotlivých prvků sítě jsou přímo úměrné frekvenci, proto při změně frekvence dojde ke změně admitance všech větví sítě. A tato změna se projeví ve změně hodnot prvků admitanční matice soustavy. Program tedy s využitím hodnoty frekvence pro následující iteraci vypočítá aktuální reaktance všech prvků sítě, následně vypočte aktuální admitance větví a sestaví admitanční matice tak, aby odpovídala aktuální konfiguraci sítě.

Program tak dopočítal všechny veličiny, které potřeboval znát jako vstupní parametry výpočtu pomocí Newtonovy metody. Podmínky ukončovacího kritéria této metody jsou nastaveny stejně jako při jejím minulém použití. Newtonovy metoda si při této aplikaci vystačí standardně s pěti iteračními kroky, jelikož regulace sítě probíhá po malých krocích. Výstupem této metody sou hodnoty fázorů uzlových napětí zachycující posun pracovního bodu soustavy při regulaci její výkonové bilance. Tato napětí představují hodnoty uzlových napětí pro následující iteraci, uzlové napětí v následujíc iteraci bude značeno  $U_i^{(1)}$ . Druhým výstupem výpočtu je bilance zdánlivého výkonu v bilančním uzlu,  $\underline{S}_1^{(1)}$ .

Nyní se program dostal na konec první iterace regulační části. Program pokračuje následující iterací. Podoba jednotlivých rovnic se v této iteraci liší oproti propočtům iterace první. Místo hodnot nastavených ve scénáři pro daný časový okamžik nyní program vychází z hodnot vypočtených v předchozí iteraci.

Program opět jako první řeší regulaci bilance jalových výkonů. Z následující rovnice vypočte odchylky odběrů jalového výkonu při aktuálních hodnotách napětí

$$
\Delta Q_i^{(k)} = \left(\frac{U_i^{(k)} - U_{\text{fn},i}}{U_{\text{fn},i}}\right)^x \cdot Q_{\text{n},i} \quad \text{pro } i = 12 \text{ až } 21 \tag{3.45}
$$

a určí celkový příspěvek odběrů jalového výkonu na regulaci bilance jalových výkonů:

$$
Q_{\text{regul},Z}^{(k)} = \sum_{i=12}^{21} \Delta Q_i^{(k)} \tag{3.46}
$$

Následně je vypočten příspěvek generátorů

$$
Q_{\text{regul},G}^{(k)} = \text{Im}\left(\underline{S}_1^{(k)}\right) + Q_{\text{regul},Z}^{(k)}
$$
(3.47)

a ten je rozdělen mezi oba místní zdroje

$$
Q_2^{(k+1)} = Q_2^{(k)} + \frac{3}{4} \cdot Q_{\text{regul},G}^{(k)} \cdot \frac{H_{G,2}}{H_{G,2} + H_{G,11}} \tag{3.48}
$$

$$
Q_{11}^{(k+1)} = Q_{11}^{(k)} + \frac{3}{4} \cdot Q_{\text{regul},G}^{(k)} \cdot \frac{H_{G,11}}{H_{G,2} + H_{G,11}} \tag{3.49}
$$

Podle velikosti příspěvku generátorů určíme hodnotu napětí, o kterou se změní uzlové napětí v bilančním uzlu z důvodu regulace:

$$
\Delta U^{(k)} = \frac{3}{4} \cdot \frac{Q_{\text{regul,G}}^{(k)}}{H_{\text{G},2} + H_{\text{G},11}} \tag{3.50}
$$

A nakonec určíme hodnoty odhadu uzlového napětí pro následující výpočet soustavy Newtonovou metodou

$$
U_{\text{odhad},i}^{(k+1)} = U_i^{(k)} + \Delta U^{(k)} \quad \text{pro uzly sítě 110 kV},\tag{3.51}
$$

$$
U_{\text{odhad},i}^{(k+1)} = U_i^{(k)} + \frac{\Delta U^{(k)}}{p_j}
$$
 pro uzly sítě 22 kV. (3.52)

V rámci regulace bilance činných výkonů zůstávají hodnoty jednotlivých výkonových čísel stejné jako při výpočtu první iterace, stejně jako funkce popisující závislost odběru činného výkonu na frekvenci u jednotlivých odběratelů. Jako první je tak vypočten příspěvek generátorů na regulaci bilance činných výkonů:

$$
P_{\text{regul,G}}^{(k)} = \text{Re}(\underline{S}_1^{(k)}) \cdot \frac{K_{\text{G}}}{K_{\text{S}}} \tag{3.53}
$$

Příspěvek je rozdělen mezi oba místní zdroje podle vztahů:

$$
P_2^{(k+1)} = P_2^{(k)} + \frac{3}{4} \cdot P_{\text{regul},G}^{(k)} \cdot \frac{K_{G,2}}{K_G} \tag{3.54}
$$

$$
P_{11}^{(k+1)} = P_{11}^{(k)} + \frac{3}{4} \cdot P_{\text{regul,G}}^{(k)} \cdot \frac{K_{G,11}}{K_G} \tag{3.55}
$$

Podle velikosti příspěvku generátorů určíme hodnotu frekvence, o kterou se frekvence průběhů síťových veličin z důvodu regulace:

$$
\Delta f^{(k)} = \frac{3}{4} \cdot \frac{P_{\text{regul,G}}^{(k)}}{K_{\text{G}}} \tag{3.56}
$$

A nakonec určíme hodnotu frekvence pro následující iteraci regulační části programu:

$$
f^{(k+1)} = f^{(k)} + \Delta f^{(k)} \tag{3.57}
$$

Postup, dle kterého dopočítáme hodnoty zdánlivých výkonů v jednotlivých uzlech sítě a aktualizujeme matematický popis, je shodný s postupem popsaným při řešení první iterace. Následně je proveden výpočet soustavy pomocí Newtonovy metody a hodnoty fázorů uzlových napětí, které jsou jeho výsledkem, jsou použity v následující iteraci.

Po dokončení každé iterace regulační části programu je prověřena platnost ukončovací podmínky. Ta sleduje přímo regulované veličiny, tedy frekvenci a napětí. Znění podmínky ukončovacího kritéria lze popsat větou:

*"Pokud výsledkem dané iterace regulačního procesu je posun hodnoty frekvence průběhu síťových veličin o více než 0,5 ‰ nebo posun hodnoty napětí v bilančním uzlu o více než 0,5 ‰, pak následuje další iterace regulačního procesu. Pokud však v poslední iteraci došlo k posunu hodnoty frekvence o méně než 0,5 ‰ a zároveň hodnota napětí v bilančním uzlu nebyla změněna o více než 0,5 ‰, pak regulační část programu končí a jejími výstupními hodnotami jsou upravené vypočtené hodnoty fázorů napětí v jednotlivých uzlech sítě a vypočtená hodnota frekvence."* 

Tyto výstupní hodnoty jsou zároveň výstupními hodnotami té celé části programu, která se věnuje popisu sítě pomocí napětí v jednotlivých uzlech.

V rámci popisu počátečního stavu sekvence simulace v módu regulace po tomto popisu sítě pomocí uzlových napětí následuje dopočet ostatních síťových veličin, stejně jako bylo postupováno při popisu jednotlivých stavů sekvence simulace základního módu. Poté, co je popis počátečního stavu dokončen, program začne popisovat stav následujícího. Při popisu tohoto stavu program postupuje dle stejného algoritmu jako při popisu počátečního stavu simulace. Pro snížení počtu provedených iteračních kroků při výpočtu soustavy v daném časovém okamžiku pomocí Gauss-Seidelovy a Newtonovy metody je při aplikaci Gauss-Seidelovy metody jako počáteční odhad hodnot neznámých použito výstupních hodnot první aplikace Newtonovy metody (jedná se o její aplikaci ještě před začátkem chodu regulační části programu) při popisu předchozího stavu sítě. Takto se počet provedených iteračních kroků těchto dvou metod aplikovaných před začátkem chodu regulační části programu sníží stejnou měrou jako v případě aplikace tohoto systému při výpočtu uzlových napětí sítě v jednotlivých stavech sekvence simulace v základním módu.

Uživatel má v rámci vizualizace simulace v regulačním módu možnost sledovat, jak velké regulační výkony jsou v průběhu simulace aktivovány. Pro zobrazení regulace bilance činných a jalových výkonů v síti jsou uživateli prezentovány dva grafy zachycující statické charakteristiky zdrojů a zátěží sítě při regulaci činných a jalových výkonů. Dále se této vizualizaci věnuje text poslední části práce, která je věnovaná popisu uživatelského prostředí programu.

## **3.2. Uživatelské prost***ř***edí programu**

Nyní, když jsme si popsali algoritmy, dle kterých program postupuje při výpočtu různých simulací zkoumané distribuční sítě, si můžeme popsat jednotlivé části grafického prostředí, skrze které uživatel nastavuje parametry simulace, distribuční sítě jako celku nebo jednotlivých prvků sítě, ale také skrze které jsou uživateli prezentovány výsledky výpočtu simulace. Uživatelské prostředí bylo vytvářeno tak, aby se v něm uživatel snadno orientoval, rychle nastavil jednotlivé parametry na požadované hodnoty a následně při vizualizaci výsledků snadno postřehl ty jevy, které ho zajímají. Stavba jednotlivých oken a menu programu odpovídá standardům, na které jsou zvyklí uživatelé programů pracujících na operačním systému Windows. Jednotlivé části prostředí programu budou popisovány v takovém podaří, ve kterém by se s danými částmi setkávali při obvyklém postupu práce s programem.

# **3.2.1. Základní okno**

Když uživatel program spustí, objeví se základní okno programu a také malé černé okno informující uživatele, že se právě nachází v části programu sloužící k nastavení parametrů sítě. Náhled podoby základního okna je zobrazen na obrázku 3.3.

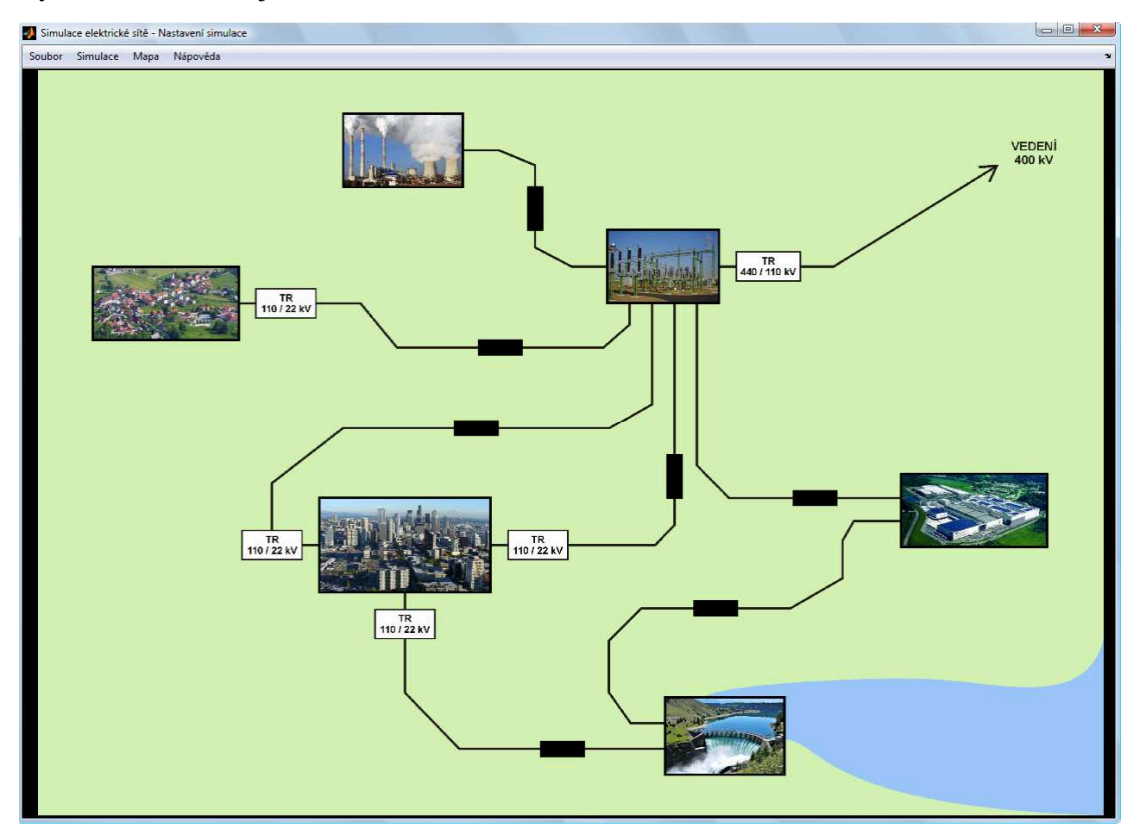

*Obr 3.3: Základní okno programu* 

Jak je na tomto náhledu vidět, většinu základního okna vyplňuje obrázek zachycující nákres situačního schématu zkoumané distribuční sítě. Pomocí černých čar s černými obdélníky jsou zakresleny pozice jednotlivých vedení distribuční sítě. V nákresu je také zachycena část vedení spojující hlavní rozvodnu sítě s nadřazenou přenosovou soustavou. O přechodu mezi dvěmi sítěmi o dvou různých napěťových úrovních je uživatel informován značkou transformátoru. Na této značce je také uveden převod daného transformátoru, takže uživatel ví, na jaké napěťové úrovni daná část soustavy pracuje.

Poloha obou místních elektráren je zachycena pomocí obrázku tepelné elektrárny a obrázku vodní elektrárny. Pro vhodnou ilustraci tepelné elektrárny byla použita fotografie české hnědouhelné elektrárny Počerady a pro ilustraci vodní elektrárny fotografie vodní elektrárny Kerr Dam nacházející se v americkém státě Montana.

Dále je schéma doplněno o obrázky města a vesnice, které zachycují polohu oblasti města a její distribuční sítě 22 kV a polohu oblasti vesnice a její sítě 22 kV. Pro vhodnou ilustraci města byla použita fotografie amerického města Seattle a pro ilustraci vesnice byla použita fotografie slovinské vesnice Črni Vrh.

Největší soustředěný odběr elektrické energie ve zkoumané distribuční síti představuje továrna. I ona je v situačním schématu zobrazena vlastním obrázkem Pro ilustraci továrny bylo využito fotografie továrny společnosti Sharp nacházející se u japonského města Kameyama City.

Poslední prvkem sítě, který je v situačním schématu zachycen vlastním obrázkem, je hlavní rozvodna distribuční sítě. Pro její ilustraci bylo použito fotografie rozvodny vystavěné společností OMEXOM GA Energo.

Když uživatel ve schématu najede kurzorem myši na některý z obrázků prvků sítě nebo na černý obdélník některého z vedení, změní se podoba kurzoru, značka prvku se oranžově zvýrazní a zobrazí se malé informační okno. Obsah tohoto informačního okna je u jednotlivých prvků odlišný, přičemž zachycuje aktuálně nastavené hodnoty těch nejdůležitějších parametrů daného prvku. Náhled tohoto informačního okna u vodní elektrárny a vedení spojující uzly sítě 110 kV, skrze které jsou k síti připojeny továrna a vodní elektrárna, zobrazuje obrázek 3.4.

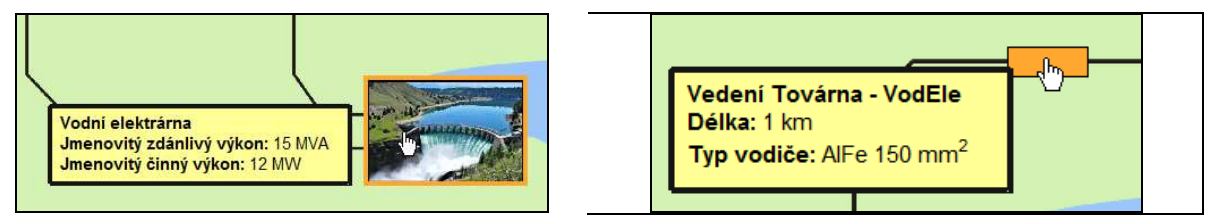

*Obr 3.4: Ukázka malého informačního okna v základním okně programu* 

Kliknutím levým tlačítkem myši na některou ze značek prvků sítě uživatel programu otevře okno pro nastavení parametrů daného prvku. Když uživatel klikne na značku některého z vedení sítě, zobrazí se okno, ve kterém si může nastavit délku vedení a typ vodiče použitého na daném vedení. Délka vedení je zadávána v kilometrech (při zadávání desetinných čísel se používá desetinná tečka – desetinná tečka se používá v rámci celého programu). Typ vodiče se vybírá z rozbalovacího menu, uživateli je nabídnuto celkem pět typů – čtyři typy AlFe lan (o průřez 120 mm<sup>2</sup>, 150 mm<sup>2</sup>, 185 mm<sup>2</sup>,  $210 \text{ mm}^2$ ) a jedno typ kabelu AXEKCY o průřezu 70 mm<sup>2</sup>. Po otevření tohoto okna mají jednotlivé nastavovací pole hodnoty, které jsou aktuálně platné pro dané parametry. Pokud do některého z nastavovacích polí zadá uživatel hodnotu, která zde není povolena, při uzavření nastavovacího okna je programem informován o závadné hodnotě a je vyzván k úpravě hodnoty). Při zmáčknutí tlačítka *Použít* se zadané hodnoty zapíší do dat programu. Náhled okna pro nastavení parametrů vedení zobrazuje obrázek 3.5.

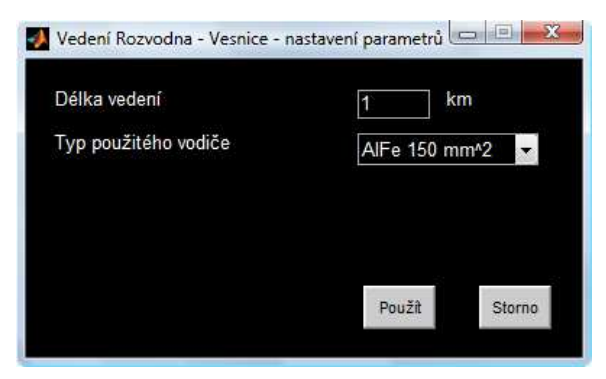

*Obr 3.5: Okno pro nastavení parametrů vedení* 

Stavba ostatních oken pro nastavení parametrů jednotlivých prvků sítě je obdobná. Nastavovací okno prvku sítě vesnice a prvku sítě města poskytuje uživateli náhled schémat místních distribučních sítí 22 kV. Uživatel zde nastavuje jmenovité hodnoty odběru činného a jalového výkonu v jednotlivých odběrových uzlech těchto dvou sítí. Dále může uživatel nastavit charakter závislostí jednotlivých odběrů činného výkonu na frekvenci síťových veličin a charakter závislostí jednotlivých odběrů jalového výkonu na místním napětí. Nabízené možnosti charakteru těchto závislostí byly uvedeny v popisu práce programu při výpočtech stavů sekvence simulace v regulačním módu.

Obdobné okno nastavení se uživateli zobrazí po kliknutí na značku továrny. Ta je taky prvkem výkon ze sítě odebírajícím, a tak zde uživatel nastaví jmenovitou hodnotu činného a jalového výkonu hodnotu, která je odebírána zařízeními továrny. Také zde uživatel může nastavit jmenovitý výkon synchronního kompenzátoru, kterým je továrna vybavena pro účely centrální kompenzace továrny.

Kliknutím na značku jedné z místních elektráren se zobrazí okno, jehož náhled je zobrazen na obrázku 3.6. Jednotlivé parametry, které v tomto okně může uživatel nastavit, popisují synchronní generátor instalovaný v dané elektrárně. Kromě jmenovitých hodnot výkonů stroje se zde uživatel setkává s dalšími parametry, které jsou potřebné pro popis náhradního schématu synchronního stroje. Program při následné vizualizaci simulace využívá těchto hodnot pro výpočet a vykreslení názorového diagramu daného synchronního generátoru.

Jmenovité hodnoty jednotlivých výkonů nastavovaných pomocí popsaných oken slouží při výpočtu stavů simulace jako maximální hodnota, která může daný síťový prvek dosáhnout (při simulaci v základním módu). Pokud by uživatel v rámci scénáře nastavil pro určité časové období simulace vyšší hodnotu výkonu než je hodnota jmenovitá, bude při simulaci během daného časového období uvažováno s výkonem daného prvku při hodnotě jmenovité.

Popsali jsme si tak všechny možnosti, které základní okno uživateli nabízí. Pokud by si chtěl některou z částí schématu sítě zvětšit, stačí kurzorem myši najet na danou část schématu a zmáčknout na klávesnici klávesu +. Program v okně zobrazí přiblížení dané části a u okrajů okna se zobrazí posuvníky pro posun obrazu v okně. Při opakovaném stisknutí klávesy + program v okně dále zvětšuje část schématu označenou kurzorem myši. Když se chce uživatel oddálit ze zobrazené části schématu a zobrazit si tak část větší, zmáčkne klávesu −.

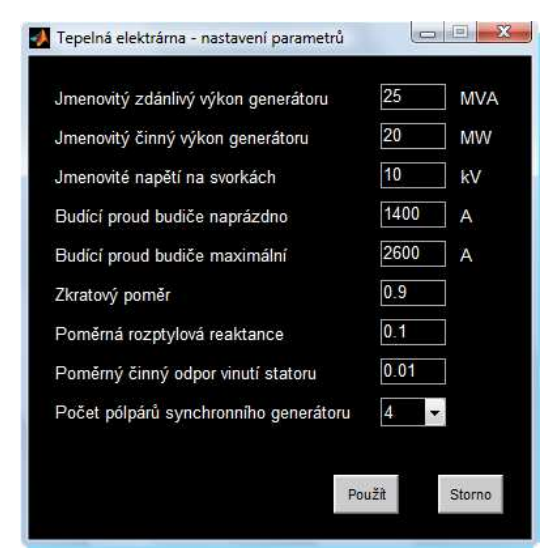

*Obr 3.6: Okno pro nastavení parametrů elektrárny* 

Nyní si popíšeme funkce jednotlivých položek hlavního menu programu.

## **3.2.2. Hlavní menu**

Skrze hlavní menu programu jsou ovládány systémové funkce spjaté s tímto programem. Základní podoba hlavního menu odpovídá standardnímu programu pracujícího na operačním systému Windows. Hlavní menu obsahuje čtyři skupiny položek.

První skupinou položek hlavního menu je menu Soubor. Jak je zvykem, skrze menu Soubor uživatel vyvolá obnovení základního nastavení programu včetně scénáře, může z disku počítače načíst soubor s daty programu (nastavení programu včetně scénáře), které si dříve uložil, nebo uložit na disk počítače soubor s aktuálními daty programu. Data programu jsou ukládána do souboru s příponou .mat. Další položkou tohoto menu je položka *Nastavení programu*. Kliknutím na dojde k otevření okna podobného oknům pro nastavení parametrů prvků sítě. V okně nastavení programu uživatel nastavuje hodnoty parametrů týkajících se chodu celého programu. Uživatel tak zde nastavuje jmenovitou hodnotu frekvence síťových veličin, dobu trvání simulace, maximální dovolenou teplotu vodiče vedení, maximální velikost míry přetížení vedení, úhel meze statické stability a také mód, dle kterého má být následující simulace vypočtena a prezentována. Poslední položkou menu Soubor je položka Konec: kliknutím na ni dojde k ukončení celého programu.

Druhou skupinou položek hlavního menu je menu Simulace. Toto menu obsahuje tři položky, pomocí kterých uživatel prochází programem od prvních nastavení až po závěrečnou vizualizaci výsledků. První položka menu označená *Nastavení prvků sítě* uživatele odkazuje do základního okna programu, ve kterém provádí již popsaná nastavení parametrů prvků sítě. Druhá položka tohoto menu, *Nastavení scénáře simulace*, přepíná program do okna pro nastavení scénáře simulace. Třetí položka menu pak přepíná program do okna pro vizualizaci simulace a zároveň spouští výpočet simulace. Když si uživatel otevře menu Simulace, pomocí symbolu zatržítka je informován o tom, ve kterém okně programu se právě nachází.

Třetí skupinou položek hlavního menu je menu Mapa. Toto menu obsahuje pouze jednu položku a tou je *Miniatura mapy*. Kliknout na tuto položku není možné vždy, je to možné pouze tehdy, když si uživatel předtím zobrazil v přiblížení některou z částí schématu sítě. Po kliknutí na položku *Miniatura mapy* se otevře okno s malým náhledem celého schématu sítě. V náhledu je bílým obdélníkem vyznačena část schématu, která je právě v hlavním okně programu zobrazena. Když uživatel klinkne myší do náhledu, zobrazí se mu v hlavním okně ta část schématu, na kterou kliknul v náhledu.

Poslední čtvrtou skupinou položek je menu Nápověda. Toto menu se skládá ze dvou položek: první je položka *Průvodce programem Simulace elektrické sítě*, druhou je *O programu Simulace elektrické sítě*. Kliknutím na průvodce programem dojde k otevření textového souboru popisujícího práci v prostředí programu Simulace elektrické sítě. Kliknutím na položku *O programu Simulace elektrické sítě* pak dojde k otevření okna se základními informacemi o tomto programu.

Nyní jsme si tak popsali všechny systémové prvky, se kterými může uživatel pracovat hned po samotném spouštění programu. Můžeme se tak v popisu posunut o krok dále a to konkrétně k popisu práce v okně pro nastavení scénáře simulace.

#### **3.2.3. Okno nastavení scénáře simulace**

Když uživatel dokončí nastavování parametrů jednotlivých prvků sítě i sítě jako celku, přepíná program do okna nastavení scénáře simulace. Toto okno uživatel vyvolá skrze položku Nastavení scénáře simulace v menu Simulace. Jak jméno okna naznačuje, v této části programu uživatel nastavuje jednotlivé body scénáře, který popisuje jednotlivé děje odehrávající se v síti během simulace. Vzhled okna je velice podobný vzhledu základního okna programu. Většinu plochy okna opět zabírá obrázek zobrazující schéma zkoumané distribuční sítě, tento obrázek se však lehce liší od toho, který je zobrazen na obrázku 3.3. Ve schématu ze základního okna programu nyní přibyly značky vypínačů na začátcích a koncích jednotlivých vedení sítě 110 kV. Tyto značky uživateli oznamují, že vedení jsou vypínatelná a to na svém začátku i konci. Zde použitá značka – čtverec o jedné polovině bílé (značící stav zapnuto) a jedné polovině červené (značící stav vypnuto) – naznačuje proměnlivost stavu vedení v průběhu simulace. Náhled vedení mezi hlavní rozvodnou a tepelnou elektrárnou z aktuálního schématu zobrazuje obrázek 3.7.

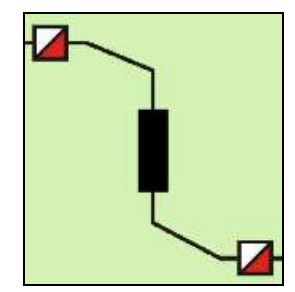

*Obr 3.7: Náhled části schématu s vedením a dvěma vypínači* 

Když uživatel najede kurzorem myši na některou ze značek prvků sítě, daná značka se oranžově zvýrazní a je zobrazeno malé informační okno podobné tomu ze základního okna programu. Toto informační okno zde slouží k rychlému informování uživatele o akcích daného prvku nastavených ve scénáři. Obrázek 3.8 zobrazuje náhled informačního okna u vodní elektrárny a jednoho vedení. Podoba informačního okna u odběrů je stejná jako u elektráren. Jak je na obrázku 3.8 vidět, informační okno zachycuje informace o tom, jaká veličina se mění, v jakém časovém intervalu k změně dochází a jaké je konečná hodnota veličiny po konci změny.

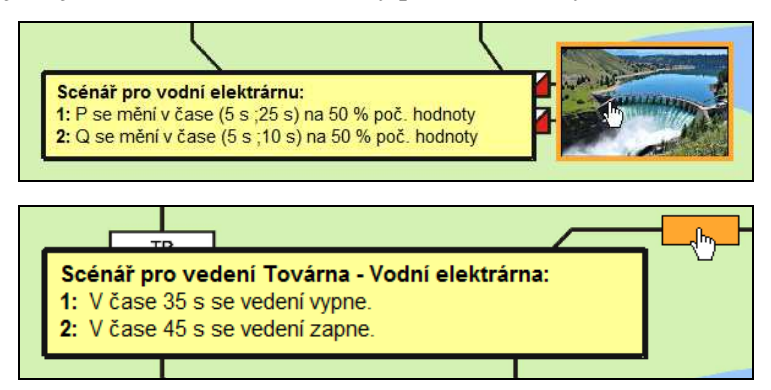

*Obr 3.8: Ukázka malého informačního okna v okně nastavení scénáře programu* 

Když uživatel následně klikne na některou ze značek prvků sítě, otevře se mu okno pro nastavení jednotlivých akcí, které se během simulace odehrají v souvislosti s daným prvkem. Nastavované parametry odpovídají informacím, které uživatel předtím získal skrze malé informační okno.

Tedy, v případě jednotlivých odběrů uživatel nastavuje hodnotu činného a jalového výkonu, která je odebírána daným odběrovým uzlem v počátečním stavu simulace. Dále nastavuje počet změn dané veličiny (tedy činného či jalového výkonu), které se během času jedné simulace odehrají. Podle počtu nastavených změn se zobrazí určitý počet polí pro nastavení parametrů změn. Každá změna je reprezentována dvěmi časovými údaji. První určuje začátek změny, druhá určuje její konec. V jednotlivých stavech simulace se tyto změny výkonů vypadají následovně. V čase začátku změny je hodnota odebíraného výkonu ještě stejná jako v časových okamžicích předchozích, v okamžiku následujícím už se však výkonu změní o určitou hodnotu. V čase konce změny je pak hodnota výkonu rovna cílové hodnotě změny. V průběhu změny se hodnota výkonu mění lineárně, tedy v rámci jedné změny se mezi jednotlivými časovými okamžiky průběhu změny mění výkon o konstantní hodnotu. Zatímco hodnota výkonu v počátečním stavu simulace je zadávána v absolutních hodnotách, hodnota dosažená na konci jednotlivých změn je vyjádřena v procentech hodnoty výkonu, který byl odebírán v počátečním stavu simulace.

Počet změn, ke kterým může v daném odběrovém uzlu během jedné simulace dojít, je omezený. V případě odběrových uzlů vesnice a města může v jednotlivých uzlech dojít maximálně ke třem změnám odběru činného a třem změnám odběru jalového výkonu. V případě odběru továrny je uživateli umožněno nastavit až pět změn činného a pět změn jalového výkonu, navíc také jalový výkon synchronního kompenzátoru může projít až pěti změnami.

Okno pro nastavení jednotlivých akcí elektráren, je obdobné oknům nastavení akcí u odběratelů. Obě místní elektrárny může projít během jedné simulace až deseti změnami – pěti změnami činného a pěti změnami jalového výkonu. Způsob popisu jednotlivých změn je totožný s popisem změn u odběrových uzlů. Náhled okna pro nastavení akcí tepelné elektrárny je zobrazen na obrázku 3.9.

| Tepelná elektrárna - scénář         |                                                                             |                                      |                                     |                                            |                                          | $\Box$<br>$\overline{a}$                        |
|-------------------------------------|-----------------------------------------------------------------------------|--------------------------------------|-------------------------------------|--------------------------------------------|------------------------------------------|-------------------------------------------------|
| Počáteční hodnota P<br>Počet změn P | 10 <sup>1</sup><br>MW<br>2 změny<br>$\overline{\phantom{a}}$                |                                      | Počáteční hodnota Q<br>Počet změn Q |                                            | 3 <sup>1</sup><br><b>Mvar</b><br>1 změna | $\blacktriangledown$                            |
| 1. změna P<br>2. změna P            | $10 \vert s$<br>Cas začátku změny:<br>30 <sub>s</sub><br>Cas začátku změny: | Cas konce změny:<br>Cas konce změny: | 15 <sub>s</sub><br>35 <sub>s</sub>  | Hodnota P po změně:<br>Hodnota P po změně: | 60                                       | % počáteční hodnoty<br>75 % počáteční hodnoty   |
| 1. změna Q                          | $25$ s<br>Cas začátku změny:                                                | Cas konce změny:                     | 35 <sub>s</sub>                     |                                            |                                          | Hodnota Q po změně:   150   % počáteční hodnoty |
|                                     |                                                                             |                                      |                                     |                                            |                                          | Použit<br><b>Storno</b>                         |

*Obr 3.9: Okno pro nastavení akcí elektrárny* 

U jednotlivých vedení je nastavení akcí scénáře ve srovnání s nastavením akcí u elektráren a spotřebitelů jednodušší. Uživatel nastavuje počáteční stav vedení, počet změn stavu a následně čas, ve kterém k jednotlivým změnám stavu dojde. Vedení může nabývat pouze dvou stavů a to zapnuto nebo vypnuto. Od časového okamžiku, nastaveného pro danou změnu stavu, již platí stav opačný. Tedy např. pokud uživatel nastaví, že v počáteční stavu simulace je vedení zapnuto a v čase 2 s dojde ke změně stavu, pak již ve stavu odpovídajícím času 2 s bude dané vedení vypnuté. Počet změn stavu jednotlivých vedení, ke kterým může dojít v rámci jedné simulace, je omezen na pět. Náhled okna pro nastavení akcí vedení zobrazuje obrázek 3.10.

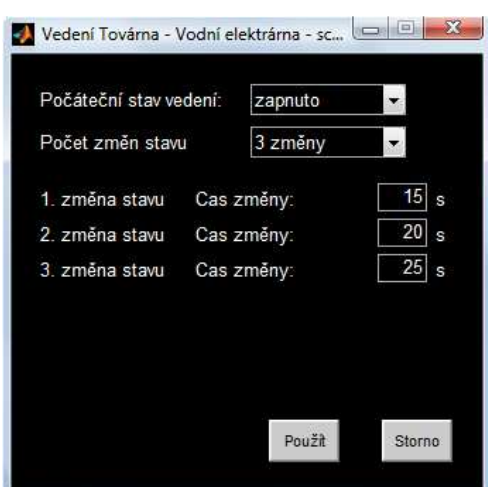

*Obr 3.10: Okno pro nastavení akcí vedení* 

Nyní jsme si popsali nastavení všech možných dějů, které uživatel může v rámci simulace sítě u jednotlivých prvků sítě vyvolat. V tomto okamžiku tak uživatel již prošel v programu všemi jeho částmi, které se věnují nastavování parametrů programu. Uživatel tak může přistoupit k vyvolání výpočtu a následné vizualizace simulace.

#### **3.2.4. Okno provedení simulace**

Uživatel spustí výpočet simulace sítě skrze položku Provedení simulace v menu Simulace. Po kliknutí na tuto položku se program přepne do okna provedení simulace. Vzhled tohoto okna je podobný oknu základnímu nebo oknu nastavení scénáře simulace. Značky vypínačů, kterými se odlišovalo okno nastavení scénáře simulace vůči oknu základnímu, se v okně provedení simulace dále vyvinuly. V okně provedení simulace plní tyto značky důležitou úlohu při vizualizaci průběhu sítě, stejně jako další funkční značka, která se objevuje pouze ve schématu v okně provedení simulace, kterou je semafor. Úlohou značek vypínačů je zobrazovat aktuální stav daného vedení během simulace. Vedení, které je zapnuté, má na svém začátku a konci vypínač v zapnutém stavu. Vypínač v tomto stavu je značen bílým čtvercem. Vedení, které je vypnuté, má na svém začátku a konci vypínač ve vypnutém stavu a ten je značen červeným čtvercem. Pokud tedy dojde během simulace k změně stavu daného vedení, dvě příslušné značky vypínačů změní svou barvu.

Značky semaforů se ve schématu sítě nacházejí vedle značek jednotlivých vedení a vedle značek obou elektráren. Úlohou značky semaforu je informovat uživatele o stavu daného prvku sítě z hlediska jeho zatížení. V počátečním stavu simulace se nacházejí všechny síťové prvky v normálním stavu provozním stavu (u vedení tento stav znamená, že je vedení nepřetížené bez ohledu na to, jestli je dané vedení zapnuté či vypnuté), tedy ve stavu, kdy jsou nepřetíženy mohou být provozovány bez omezení. Pokud některým z vedení sítě teče po určitou dobu proud o vyšší hodnotě než je maximální hodnota trvalého zatížení, teplota daného vedení překročí maximální dovolenou teplotu vodiče a v ten okamžik dojde ke změně stavu daného vedení z hlediska zatížení – stav vedení se změní z normálního na akutně přetížené. Pokud akutní přetížení přesáhne maximální dovolenou míru přetížení, stav daného vedení se změní z akutního přetížení na přetížení chronické. V případě elektráren je definování stavu přetížení odlišné. Generátor elektrárny se dostává do stavu akutního přetížení okamžitě, jakmile velikost proudu tekoucího vinutím statoru nebo proudu tekoucího vinutím rotoru přesáhne maximální dovolenou hodnotu. Pokud podmínky akutního přetížení přetrvávají u daného generátoru déle než pět sekund, pak se stav generátoru mění na chronické přetížení. Pokud se generátor dostane do stavu chronického přetížení, reaguje generátorový vypínač a odpíná daný generátor od sítě.

Aktuální provozní stav daného prvku je uživateli sdělován pomocí příslušné značky semaforu. Značka semaforu má standardní stavbu známou z českých silnic, může tedy informovat o třech stavech pomocí tří světelných signálů. Zelený světelný signál značí normální stav prvku, ke kterému daný semafor přísluší. Žlutý světelný signál značí stav akutního přetížení prvku. Červený světelný signál v případě vedení značí stav chronického přetížení, v případě elektráren značí buď stav chronického přetížení nebo stav, kdy zátěžný úhel generátoru překročí mez statické stability. Pokud se kterémkoli semaforu objeví červený signál, prvek, ke kterému přísluší daný semafor, je v následujícím časovém okamžiku vypnut a ve vypnutém stavu setrvá do konce simulace.

Velikost napětí v jednotlivých uzlech sítě je v průběhu simulace sdělována pomocí ukazatelů graficky spojených s příslušným uzlem. Zobrazovaná hodnota napětí je hodnota napětí sdruženého.

Informace o aktuálně zobrazovaném časovém okamžiku simulace je zprostředkována pomocí ukazatele v horním levém rohu obrázku schématu. Tento ukazatel kromě času ukazuje také aktuální frekvenci síťových veličin. Vedle ukazatele času se nachází tlačítko s nápisem *Spustit běh simulace*, stisknutím tohoto tlačítka se spustí vizualizace simulace spočívající v chronologickém zobrazování jednotlivých stavů simulace. První stav, který je uživateli zobrazen hned po vyvolání okna provedení simulace, je počáteční stav sítě, tedy stav v čase simulace 0 s. Náhled okna provedení simulace prezentujícího počáteční stav sítě je zobrazen na obrázku 3.11.

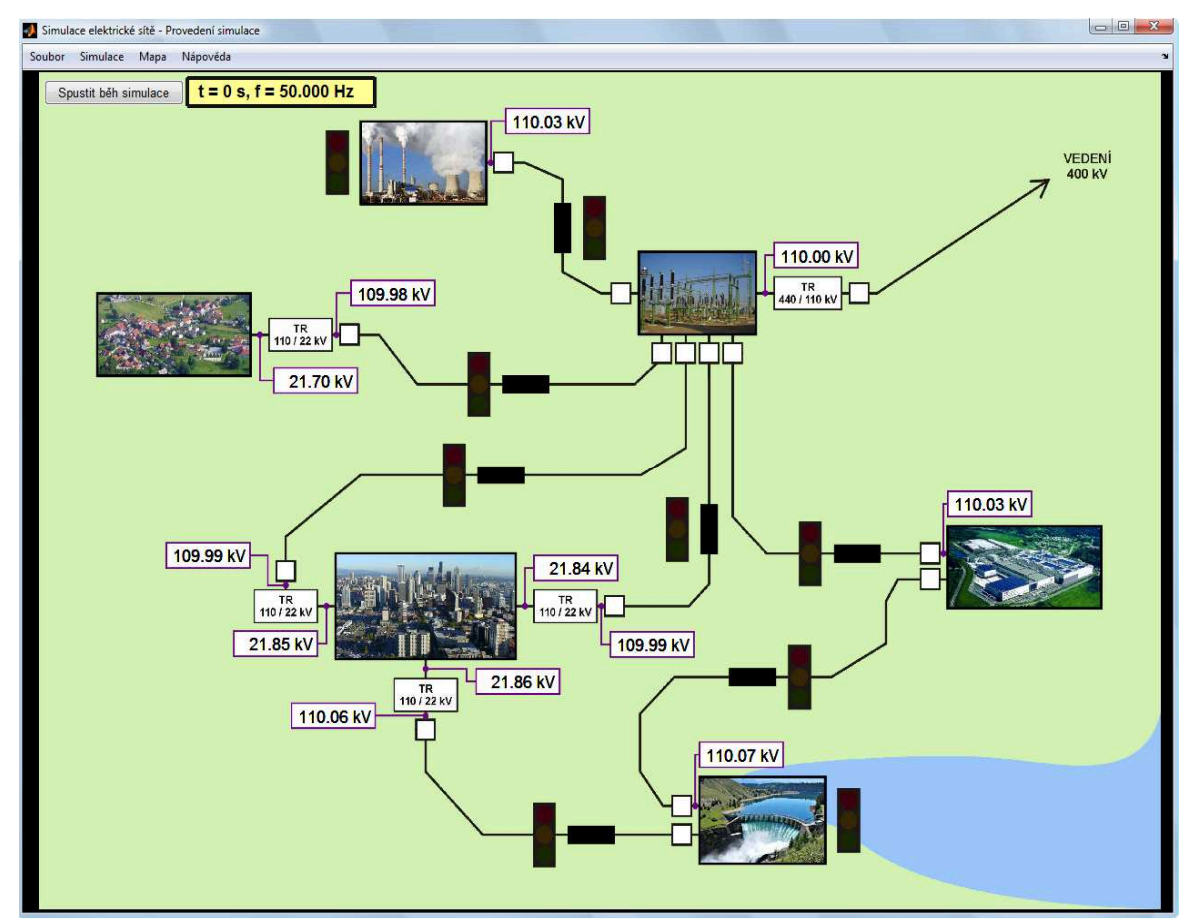

*Obr 3.11: Okno provedení simulace*
Když uživatel během vizualizace simulace umístí kurzor myši na značku některého z prvků sítě, daná značka se oranžově zvýrazní a otevře se malé informační okno. Pokud se kurzor myši nachází na značce vedení, pak zobrazené informační okno obsahuje informace o teplotě daného vedení, činném a jalovém výkonu, které právě přenáší, a jeho aktuálních činných a jalových ztrátách. Pokud se kurzor myši nachází na značce některé z elektráren či některého z odběrů, pak zobrazené informační okno obsahuje informace o aktuální hodnotě činných a jalových výkonů jednotlivých uzlů daného prvku. Když uživatel přesune kurzor mimo značku prvku, informační okno zmizí. V průběhu vizualizace simulace však uživatel často potřebuje sledovat vývoj výkonů více prvků sítě a v takové situaci automatické mizení informačního okna je nevhodné. Uživatel však může dané informační okno na ploše okna zachytit. Stačí kliknout pravým tlačítkem myši na tu značku prvku, která dané informační okno vyvolala. Náhled informačního okna u města a jednoho vedení je zobrazen na obrázku 3.12.

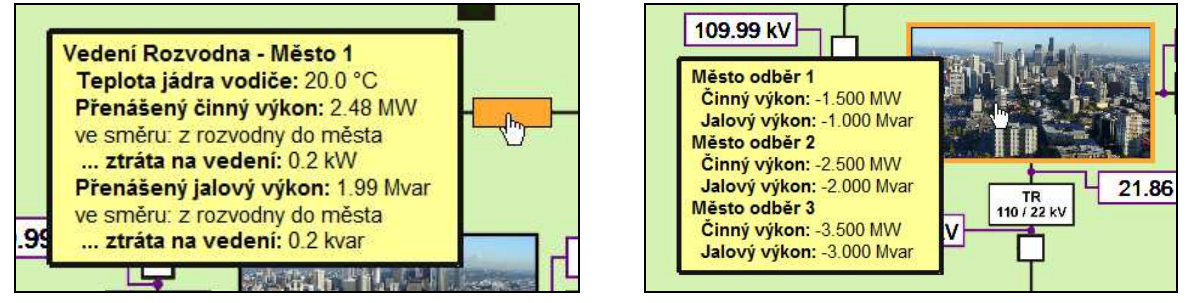

*Obr 3.12: Ukázka malého informačního okna v okně provedení simulace* 

Když uživatel klikne myší na značku jedné z elektráren, otevře se okno, ve kterém jsou během simulace prezentovány aktuální provozní parametry generátoru dané elektrárny. Těmito parametry jsou aktuální činný a jalový výkon generátoru, aktuální činné a jalové ztráty generátoru, velikost napětí na svorkách generátoru nebo velikost proudu tekoucího vinutím statoru a velikost proudu tekoucího vinutím rotoru. Kromě těchto hodnot je uživateli v tomto okně prezentován fázorový diagram popisující aktuální stav generátoru. Při sestavování fázorového diagramu bylo vycházeno z náhradního schématu synchronního stroje a pracovního postupu popsaných v publikacích [6] a [10]. Fázory napětí jsou v diagramu vyznačeny modře, fázory proudu zeleně (fázory jsou přepočteny na stranu obvodu rotoru). Zátěžný úhel je v diagramu označen značkou  $\tau_L$  a úhel mezi fázorem výstupního napětí a proudu je označen φ. V diagramu jsou šedými přerušováni čárami zakresleny omezení stroje – omezení maximálním proudem vinutí statoru, maximálním budicím proudem a omezení mezí statické stability stroje. V pravé dolní části popisovaného okna jsou vykresleny dva grafy, které zobrazují aktuální činný a jalový výkon v porovnání s jmenovitými hodnotami těchto výkonů. Náhled tohoto okna je zobrazen na obrázku 3.13.

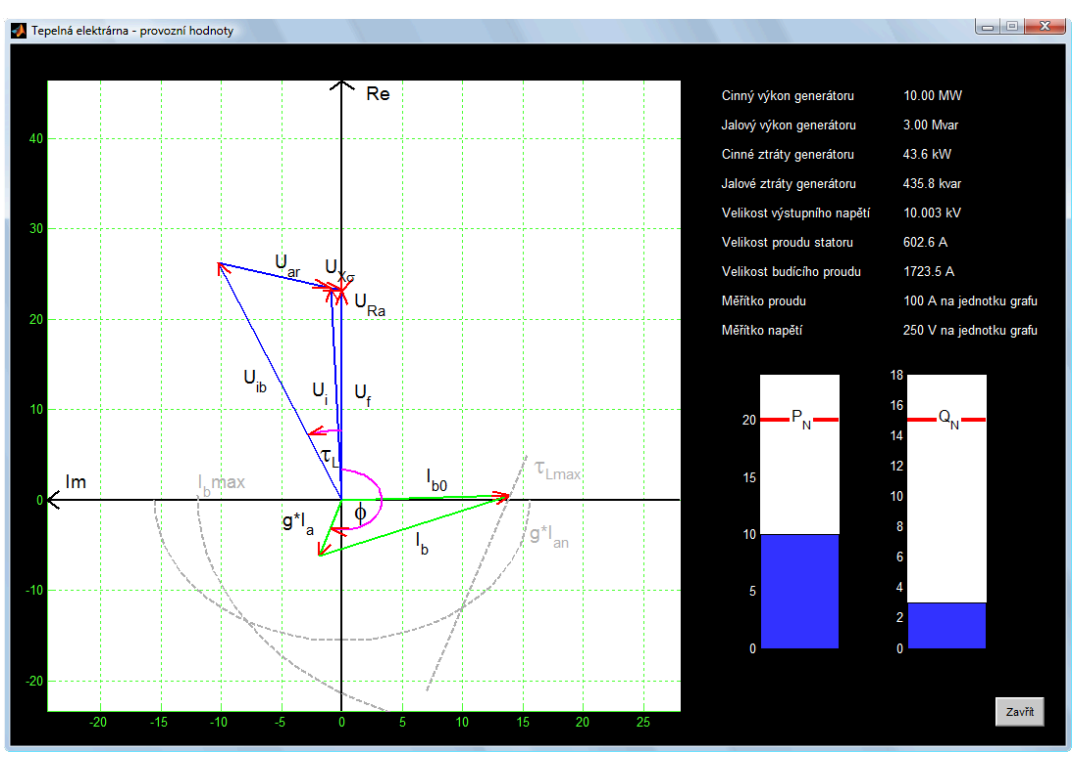

*Obr 3.13: Okno zobrazující provozní parametry generátoru elektrárny* 

Popis podoby okna provedení simulace uvedený v minulých odstavcích je platný pro oba módy simulace. V rámci simulace v regulačním módu má uživatel navíc ještě jednu možnost, jak se informovat o aktuálním stavu sítě. Touto možností je okno regulace.

Když uživatel nastaví program do módu simulace s regulací, vyvolá výpočet simulace otevřením okna provedení simulace, ve kterém jsou mu následně výsledky prezentovány, kromě již popsaných způsobů prezentace nabízí regulační mód také okno regulace. Okno regulace uživatel otevře kliknutím na značku rozvodny ve schématu sítě. Náhled okna regulace je zobrazen na obrázku 3.14. V okně jsou dva grafy zachycují posun pracovního bodu místních zdrojů a odběratelů činného a jalového výkonu.

První graf zobrazuje regulaci bilance činných výkonů. Červená horizontální přímka označuje hodnotu jmenovité frekvence sítě. Na této červené přímce jsou dva malé černé čtverce značící pracovní bod zdrojů a odběratelů v neregulované síti. Jedná se o činné výkony, které by byly ze sítě odebírány nebo do sítě dodávány, pokud by frekvence síťových veličin nabývala jmenovité hodnoty. Pokud velikost dodávky činného výkonu není rovna velikosti veškeré spotřeby činného výkonu, pak v síti dochází k regulaci tohoto výkonu. Posun pracovního bodu z jmenovité hodnoty frekvence do hodnoty nové ukazují v grafu dvě úsečky. Modrá úsečka ukazuje změnu hodnoty činného výkonu ze sítě odebíraného, zelená pak změnu činného výkonu do sítě dodávaného. Na obrázku 3.14 vidíme, že se v novém pracovní bodu nenachází průsečík obou úseček. Rozdíl polohy koncových bodů úseček představuje ztráty činného výkonu v síti.

Druhý graf je obdobný prvnímu. Tento graf zobrazuje regulaci bilance jalových výkonů. Červená horizontální přímka označuje hodnotu jmenovitého sdruženého napětí sítě 110 kV. Na této červené přímce jsou dva malé černé čtverce značící pracovní bod zdrojů a odběratelů v neregulované síti. Jedná se o jalové výkony, které by byly ze sítě odebírány nebo do sítě dodávány, pokud by napětí ve všech uzlech sítě, kde je připojen nějaký zdroj nebo odběr jalového výkonu, nabývalo jmenovité hodnoty platné pro daný uzel. Pokud velikost dodávky jalového výkonu není rovna velikosti veškeré spotřeby jalového výkonu, pak v síti dochází k regulaci tohoto výkonu. Posun pracovního bodu z jmenovité hodnoty napětí do hodnoty nové ukazují v grafu dvě úsečky. Modrá úsečka ukazuje změnu hodnoty jalového výkonu ze sítě odebíraného, zelená pak změnu jalového výkonu do sítě dodávaného. Na obrázku 3.14 vidíme, že ani v tomto grafu se koncové body obou úseček neprotínají. Rozdíl polohy koncových bodů je způsoben nezapočítáním spotřeby jalového výkonu vedeními a transformátory do skupiny spotřebitelů jalového výkonu.

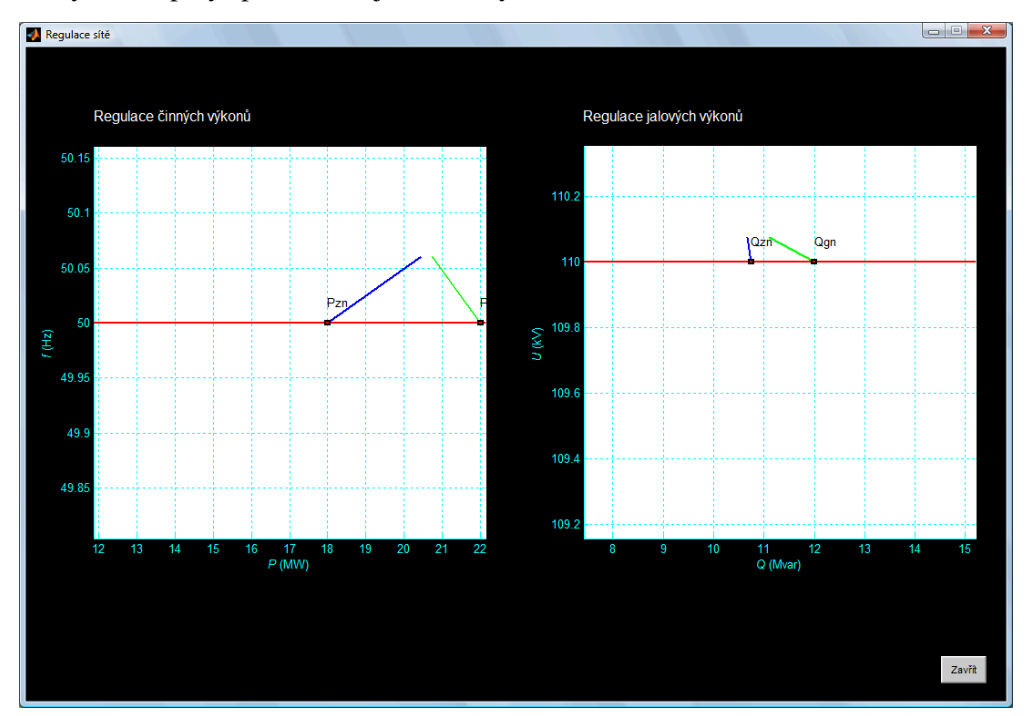

*Obr 3.14: Okno zobrazující regulační procesy ve zkoumané distribuční síti* 

## **3.3. Soubory programu**

V příloze se nachází soubory příslušející k programu popisovanému v této diplomové práci. Skupinu souborů tvoří soubory se zdrojovými kódy programu (soubory s příponou .m) a rastrové obrázky ve formátu souboru JPEG, které jsou používány grafickým prostředím programu. Soubor se zdrojovým kódem, který spouští samotný program je Simulace\_elektricke\_site.m.

Program byl vytvořen v programovacím jazyce Matlab. Matlab je skriptovací programovací jazyk čtvrté generace a zároveň program poskytující uživateli interaktivní programové prostředí. Matlab uživateli umožňuje provádět jednoduché matematické výpočty pomocí textových vstupů zadaných v příkazovém okně programu, vytvářet aplikace provádějící jednoduché i složité výpočty, tvořit grafická uživatelská prostředí pro prezentaci vypočtených dat nebo také tvořit matematické modely pro simulaci různých jevů. Vůči jiným programovacím jazykům se Matlab odlišuje tím, že je optimalizován pro provádění výpočtů s maticemi, které jsou zde klíčovou datovou strukturou.

Při vytváření programu jsem použil mnoho literárních zdrojů věnovaných programovacímu jazyku Matlab a práci v jeho prostředí. Jednalo se o následující publikace: [7][8][9][11][12][13]

## **4. Závěr**

V této diplomové práci jsem vyvíjel program pro simulaci provozu elektrických sítí. V jednotlivých částech práce jsem postupně popisoval postupy a techniky uplatněné při tomto vývoji. V první, teoretické části práce jsem sepsal teoretické pojednání o způsobu, jak popsat elektrickou síť pomocí fyzikálního a matematického modelu. Zabýval jsem se problematikou sítí, jejichž popis vyžaduje řešení lineárních i nelineárních úloh. Dále jsem se v této části věnoval třem numerickým iteračním metodám (jednalo se o metodu půlení intervalu, Gauss-Seidelova metodu a Newtonovu metodu). Na závěr teoretické části jsem pak aplikoval tyto numerické metody na obecný popis elektrické sítě a popsal tak způsob řešení nelineárních úloh analýzy ustáleného chodu elektrické sítě.

Teoretické postupy popsané v teoretické části práce jsem pak využil při vývoji počítačového programu pro simulaci provozu elektrických sítí, který představuje hlavní náplň této diplomové práce. Program pracuje s modelem distribuční soustavy 110 kV, která je primárně napájena ze dvou lokálních elektráren (tepelné a vodní) a dodává energii do dvou místních sítí 22 kV. Jedna tato síť má paprskovou topologii (distribuční síť vesnice) a druhá topologii mřížovou (distribuční síť města).

Základním cílem při vývoji programu bylo vytvořit pracovní pomůcku, která umožní jejímu uživateli simulovat chod elektrické sítě při různých stavech lišících se jejím zatížením a konfigurací a která představí výsledky simulace v názorné vizualizaci. Program tak vytváří simulace popisující chod soustavy v určitém časovém období, během něhož zde nastanou právě takové události, které uživatele zajímají. Časové období je reprezentováno sekvencí stavů popisujících ustálený chod soustavy při daných vstupních parametrech, kdy každý stav sekvence reprezentuje stav soustavy v dané sekundě simulace. Uživatel pomocí přehledného uživatelského prostředí nastaví parametry sítě a vytvoří scénář simulace – soupis událostí odehrávajících se v soustavě během simulace. Takovými událostmi můžou být změny konfigurace sítě nebo změny hodnot zdánlivých výkonů odebíraných v jednotlivých uzlech sítě. Výsledky simulace jsou pak uživateli prezentovány ve standardním okně programu operačního systému Windows, uživatel čte aktuální hodnoty jednotlivých síťových veličin z přehledných informačních oken, které umožňují sledovat v reálném čase prezentace výsledků hodnoty mnoha veličin najednou a uživatel tak vnímá dopady jednotlivých nastavených událostí komplexně. Díky interaktivnímu schématu sítě uživatel zná její aktuální konfiguraci nebo také aktuální stav vedení z hlediska jejich možného přetížení.

Program pracuje ve dvou módech. V prvním módu je z jednotlivých uzlů zkoumané sítě odebírán zdánlivý výkon vždy o takové hodnotě, kterou uživatel nastavil pro daný časový okamžik simulace. Síť pracuje v propojení s nadřazenou přenosovou soustavou, která trvale zajišťuje vyrovnanou výkonovou bilanci ve zkoumané distribuční síti. Proto frekvence průběhů síťových veličin a napětí v hlavní rozvodně trvale nabývá jmenovité hodnoty. V druhém módu zkoumaná distribuční síť pracuje izolovaná od nadřazenou soustavy a výkonová bilance se vyrovnává přímo v rámci distribuční sítě pomocí systému primární regulace frekvence a napětí. Na konci procesu regulace zprvu nevyrovnané bilance činných a jalových výkonů je soustava ve stavu, kdy hodnoty frekvence průběhů síťových veličin a napětí v hlavní rozvodně se liší od svých hodnot jmenovitých. Při provádění simulací chodu sítě v tomto módu dochází k regulaci výkonové bilance v každém časovém okamžiku simulace a uživatel může pozorovat proměny velikostí regulačních výkonů v přehledných grafech.

Výpočetní jádro programu bylo vytvořeno tak, aby bylo možné počítat úlohu analýzy ustáleného chodu sítě pro širokou škálu vstupních hodnot, tedy aby bylo také možné analyzovat chod sítí silně zatížených v konfiguracích charakteristických malým počtem vedení přenášejících výkon do jednotlivých odběrových uzlů. Při nastavení vstupních parametrů na hodnoty obvyklé pro daný typ sítě pracuje výpočetní jádro velice rychle a uživatel získává výsledky simulace již za několik sekund od začátku výpočtu.

Program je ve své současné podobě optimalizován pro získávání vstupních dat od uživatele počítače, na kterém je popisovaný program spuštěn, provedení výpočtu stavů simulace využívaje výpočetního výkonu toho stejného počítače a následné prezentování výstupních dat stejnému uživateli opět skrze ten stejný počítač. Možnosti moderního programování jsou však prakticky neomezené, a tak se dá program rozvinout do mnoha nových podob. V budoucnu by tak program mohl být optimalizován pro velice rychlý výpočet ustáleného chodu velmi rozsáhlých sítí (pomocí akceleračních technik použitých numerických metod), rozšířen o výpočty spolehlivostních parametrů sítě pomocí simulačních metod nebo o ekonomickou analýzu celého životního cyklu sítě. Dalším rozšířením by pak mohlo být vytvoření virtuálního trhu s elektřinou, který by dal jednotlivým odběratelům možnost nakupovat elektrickou energii za tržní cenu, a takto v simulaci testovat možnost většího zapojení maloodběratelů při vyrovnávání výkonové bilance sítě napájené intermitentními zdroji.

Jinou cestou optimalizace by mohlo být nahrazení vstupů od uživatele programu za vstupy získávané z externích zdrojů, kterými by byly měřící přístroje měřící veličiny v reálné elektrické síti. Z výsledku výpočtů provedených programem by pak byly odvozeny výstupy programu, které by následně byly odeslány na akční prvky ovládající části reálné sítě. Pomocí těchto prvků by tak byl v síti proveden potřebný regulační zásah.

Další možnou optimalizací je propojení systému analyzujícího ustálený chod elektrické soustavy se systémem analyzujícím místní přechodné děje. Tento kombinovaný systém by pak mohl zkoumat dopady různých přechodných dějů na ustálený chod soustavy.

## **Literatura, použité zdroje**

- [1] KUČERA, Radek. *Numerické metody*. Ostrava: Vysoká škola báňská Technická univerzita, 2006. Skripta. ISBN 80-248-1198-7.
- [2] MOŠOVÁ, Vratislava. *Numerické metody*. Olomouc: Univerzita Palackého, Přírodovědecká fakulta, 2003. Skripta. ISBN 80-244-0620-9.
- [3] MÁSLO, Karel. *Řízení a stabilita elektrizační soustavy*. Praha: Asociace energetických manažerů, 2013. ISBN 978-80-260-4461-1.
- [4] TOMAN, Petr. *Provoz distribučních soustav*. Praha: České vysoké učení technické v Praze, 2011. ISBN 978-80-01-04935-8.
- [5] TLUSTÝ, Josef. *Návrh a rozvoj elektroenergetických sítí*. Praha: České vysoké učení technické v Praze, 2011. ISBN 978-80-01-04939-6.
- [6] CHMELÍK, Karel. *Asynchronní a synchronní elektrické stroje*. Ostrava: VŠB Technická univerzita Ostrava, 2002. ISBN 80-248-0025-X.
- [7] ZAPLATÍLEK, Karel a Bohuslav DOŇAR. *MATLAB pro začátečníky*. Praha: BEN technická literatura, 2003. ISBN 80-7300-095-4.
- [8] ZAPLATÍLEK, Karel a Bohuslav DOŇAR. *MATLAB: tvorba uživatelských aplikací*. Praha: BEN - technická literatura, 2004. ISBN 80-7300-133-0.
- [9] KARBAN, Pavel. *Výpočty a simulace v programech Matlab a Simulink*. Brno: Computer Press, 2006. ISBN 80-251-1301-9.
- [10] HRABOVCOVÁ, Valéria a Pavol RAFAJDUS. *Elektrické stroje: teória a príklady*. V Žiline: Žilinská univerzita, EDIS-vydavateľstvo ŽU, 2009. ISBN 978-80-554-0101-0.
- [11] KOZÁK, Štefan a Slavomír KAJAN. *MATLAB Simulink I*. Bratislava: Slovenská technická univerzita, 1999. ISBN 80-227-1213-2.
- [12] MOORE, Holly. *MATLAB for engineers*. 3rd ed., international ed. / contributions by Sunil Bhat. Boston: Pearson, c2013. ISBN 978-0-273-76416-8.
- [13] MCANDREW, Alasdair. *Introduction to digital image processing with MATLAB*. Boston: Thomson Course Technology, c2004. ISBN 0-534-40011-6.

## **Seznam příloh - Příloha na CD/DVD**

Příloha A – Datový archiv *Soubory programu.zip* - obsahuje soubory vytvořeného programu